# **ZARZĄDZENIE NR 15/19 WÓJTA GMINY DZIAŁDOWO**

z dnia 21 stycznia 2019 r.

#### **w sprawie wprowadzenia zasad (polityki) rachunkowości**

Na podstawie art. 10 ust. 2 ustawy z dnia 29 września 1994 r. o rachunkowości (Dz.U. z 2018 r. poz. 395 ze. zm.), art. 40 ustawy z dnia 27 sierpnia 2009 r. o finansach publicznych (Dz. U z 2017 r. poz. 2077 ze zm.), Rozporządzenia Ministra Finansów z dnia 13 września 2017 r. w sprawie szczególnych zasad rachunkowości oraz planów kont dla budżetu państwa, budżetów jednostek samorządu terytorialnego, jednostek budżetowych, samorządowych zakładów budżetowych, państwowych funduszy celowych oraz państwowych jednostek budżetowych mających siedzibę poza granicami Rzeczypospolitej Polskiej (D. U. z 2017 r. poz. 1911 ze zm.), Rozporządzenia Ministra Finansów z dnia 25 października 2010 r. w sprawie zasad rachunkowości oraz planu kont dla organów podatkowych jednostek samorządu terytorialnego (Dz. U. z 2010 r. Nr 208 poz. 1375), Rozporządzenia Ministra Finansów z dnia 19 stycznia 2018r. w sprawie sprawozdawczości budżetowej (Dz. U. z 2018 r. poz. 109 ze zm.) zarządzam, co następuje:

**§ 1.** Wprowadza się zasady (politykę) rachunkowości w Urzędzie Gminy Działdowo, zgodnie z załącznikami.

**§ 2.** Tracą moc: Zarządzenie Nr 205/18 Wójta Gminy Działdowo z dnia 7 listopada 2018 r w sprawie wprowadzenia zasad (polityki) rachunkowości, Zarządzenie Nr 237/18 Wójta Gminy Działdowo z dnia 31 grudnia 2018 r w sprawie zmiany Zarządzenia Nr 205/18 Wójta Gminy Działdowo z dnia 7 listopada 2018 r w sprawie wprowadzenia zasad (polityki) rachunkowości.

**§ 3.** Zarządzenie wchodzi w życie z dniem podpisania.

Załącznik Nr 1 do zarządzenia Nr 15/19 Wójta Gminy Działdowo z dnia 21 stycznia 2019 r.

## **"Zasady prowadzenia ewidencji analitycznej i jej powiązanie z kontami syntetycznymi"**

## 1. **Miejsce prowadzenia ksiąg rachunkowych**

Księgi rachunkowe Urzędu Gminy Działdowo prowadzone są w siedzibie w Urzędu przy ul. Księżodworskiej 10.

## 2. **Określenie roku obrotowego oraz okresów sprawozdawczych**

Rokiem obrotowym jest okres roku budżetowego, czyli rok kalendarzowy od 1 stycznia do 31 grudnia. Najkrótszym okresem sprawozdawczym jest miesiąc. Do ksiąg rachunkowych danego okresu sprawozdawczego wprowadza się zdarzenia, dla których zewnętrzne dowody źródłowe stwierdzające ich dokonanie wpłyną do referatu finansowego do dnia 4-ego dnia miesiąca następnego, a jeżeli dzień ten przypada na dzień wolny od pracy ( w tym sobotę ) do ostatniego dnia roboczego przed tym dniem. Ponoszone z góry wydatki dotyczące w szczególności kosztów zakupu prenumeraty, biletów opłat abonamentowych, ubezpieczeń majątkowych i rzeczowych oraz inne płatności ponoszone za okres przekraczający jeden miesiąc, nie podlegają rozliczeniom w czasie za pośrednictwem rozliczeń międzyokresowych kosztów ze względu na nieistotny wpływ na sytuację finansową oraz rzetelne i jasne przedstawienie sytuacji majątkowej i finansowej jednostki i wyniku finansowego. Operacje te ujmuje się w całości w kosztach miesiąca, w którym został dokonany wydatek. Koszty usług telefonicznych wraz z abonamentem, zakupu energii i innych o podobnym charakterze z uwagi na cykliczność i porównywalność kwot w poszczególnych miesiącach księgowane są do danego roku w następujący sposób: dowody księgowe za pełny okres rozliczeniowy i abonament za styczeń następnego roku zaliczane sa do kosztów danego roku, w którym przypada okres rozliczeniowy, dowody księgowe za okres rozliczeniowy przypadający w dwóch różnych, rocznych okresach sprawozdawczych są ujmowane w kosztach następnego roku.

Za datę operacji gospodarczych przyjmuje się datę zatwierdzenia dowodu księgowego do realizacji przez Kierownika jednostki lub osobę upoważnioną do zatwierdzenia.

## **W jednostkach budżetowych sporządza się:**

deklaracje ZUS, deklarację o podatku dochodowym od osób fizycznych deklaracje w zakresie podatku od towarów i usług oraz sprawozdania budżetowe Za okresy miesięczne sporządza się sprawozdania: sprawozdanie Rb 27S sprawozdanie Rb 28S Za okresy kwartalne sporządza się sprawozdania: sprawozdanie Rb N sprawozdanie Rb Z sprawozdanie Rb NDS sprawozdanie Rb 27S sprawozdanie Rb 28S sprawozdanie Rb 27ZZ sprawozdanie Rb 50

sprawozdanie RB 30 S sprawozdanie 28 NWS

sprawozdanie 34 S

Za rok składa się:

sprawozdanie Rb ST

sprawozdanie Rb UZ

sprawozdanie Rb UN

sprawozdanie PDP

Sprawozdawczość budżetowa:

Sprawozdania zbiorcze sporządzane są na podstawie ewidencji dokonywanej w księgach organu.

Sprawozdania jednostkowe sporządzane są na podstawie dzienników częściowych, a sprawozdania jednostkowe RB 27S jako jednostki budżetowej i organu na podstawie ksiąg organu.

Kierownicy jednostek przekazują do zarządu jednostki samorządu terytorialnego sprawozdania jednostkowe w formie papierowej.

Sprawozdawczość finansowa obejmuje:

- bilans z wykonania budżetu jst według obowiązującego załącznika do rozporządzenia w sprawie rachunkowości oraz planu kont,
- skonsolidowany bilans jst według obowiązującego załącznika do rozporządzenia,
- bilans jednostki budżetowej Urzędu lub samorządowego zakładu budżetowego według obowiązującego załącznika do rozporządzenia,
- łączny bilans jednostki budżetowej i samorządowego zakładu budżetowego obejmujący bilans urzędu jako jednostki budżetowej, bilanse jednostkowe jednostek budżetowych i samorządowego zakładu budżetowego według obowiązującego załącznika do rozporządzenia,
- rachunek zysków i strat jednostki budżetowej i samorządowego zakładu budżetowego (wariant porównawczy) sporządzony dla Urzędu - według obowiązującego załącznika do rozporządzenia,
- łączny rachunek zysków i start jednostki budżetowej i samorządowego zakładu budżetowego obejmujący rachunek zysków i start urzędu jako jednostki budżetowej, podległych jednostek i samorządowego zakładu budżetowego według - obowiązującego załącznika do rozporządzenia,
- zestawienie zmian w funduszu jednostki budżetowej i samorządowego zakładu budżetowego sporządzony dla Urzędu według obowiązującego załącznika do rozporządzenia,
- łączne zestawienie zmian w funduszu jednostki budżetowej i samorządowego zakładu budżetowego

obejmujący zestawienie zmian w funduszu urzędu jako jednostki budżetowej podległych jednostek i samorządowego zakładu budżetowego - według obowiązującego załącznika do rozporządzenia,

- informacje dodatkowe.

Sprawozdania przezywane są w formie dokumentu elektronicznego opatrzone bezpiecznym podpisem elektronicznym.

# 3. **Technika prowadzenia ksiąg rachunkowych**

Księgi rachunkowe jednostki prowadzone są za pomocą komputera.

BO wprowadzane jest ręcznie.

Księgi rachunkowe jednostki obejmują zbiory zapisów księgowych, obrotów i sald, które tworzą:

dziennik,

księgę główną,

księgi pomocnicze,

zestawienia: obrotów i sald księgi głównej oraz sald kont ksiąg pomocniczych,

wykaz składników aktywów i pasywów (inwentarz).

**Dziennik** prowadzony jest w sposób następujący:

- zdarzenia, jakie nastąpiły w danym okresie sprawozdawczym, ujmowane są w nim chronologicznie,
- zapisy są kolejno numerowane w okresie roku/miesiąca, co pozwala na ich jednoznaczne powiązanie ze sprawdzonymi i zatwierdzonymi dowodami księgowymi,
- sumy zapisów (obroty) liczone są w sposób ciągły,
- jego obroty są zgodne z obrotami zestawienia obrotów i sald kont księgi głównej.

**Dzienniki częściowe** prowadzone są dla określonych grup rodzajowych zdarzeń :

dziennik główny – "Organ",

dziennik sprawozdań,

dziennik pozabilansowy,

dziennik pozabilansowy –dochody,

dziennik dochodów,

dziennik wydatków,

dziennik ZFŚS,

dziennik depozytów,

dziennik funduszu pracy

dziennik podatki,

dziennik pozabilansowy -depozyty,

dowody księgowe,

Dzienniki drukowane są po zakończeniu miesiąca.

Na koniec każdego okresu sprawozdawczego sporządzane jest zestawienie obrotów dzienników częściowych.

**Księga główna** (konta syntetyczne) prowadzona jest w sposób spełniający następujące zasady:

podwójnego zapisu,

systematycznego i chronologicznego rejestrowania zdarzeń gospodarczych zgodnie z zasadą memoriałową, z wyjątkiem dochodów i wydatków, które ujmowane są w terminie ich zapłaty, niezależnie od rocznego budżetu, którego dotyczą,

powiązania dokonywanych w niej zapisów z zapisami w dzienniku.

Księga główna drukowana jest na koniec roku obrotowego.

**Księgi pomocnicze (konta analityczne)** stanowią zapisy uszczegóławiające dla wybranych kont księgi głównej. Zapisy na kontach analitycznych dokonywane są zgodnie z zasadą zapisu powtarzanego. Ich forma dostosowywana jest za każdym razem do przedmiotu ewidencji konta głównego.

**Konta pozabilansowe** pełnią funkcję wyłącznie informacyjno-kontrolną. Zdarzenia na nich rejestrowane nie powodują zmian w składnikach aktywów i pasywów. Na kontach pozabilansowych obowiązuje zapis jednostronny, który nie podlega uzgodnieniu z dziennikiem ani innym urządzeniem ewidencyjnym.

Ujmowane są na nich :

środki trwałe postawione w stan likwidacji

obce środki trwałe przejściowo użytkowane

plan finansowy wydatków budżetowych

plan finansowy niewygasających wydatków

zaangażowanie środków na wydatki budżetowe roku bieżącego

zaangażowanie środków na wydatki budżetowe przyszłych lat

należności warunkowe

zobowiązania warunkowe

planowane dochody budżetowe

planowane wydatki budżetowe

wadia w formie niepieniężnej

zabezpieczenia z tytułu należytego wykonania umów w formie niepieniężnej,

wkład własny dotyczący realizacji projektów wnoszony w formie niepieniężnej,

wzajemne rozliczenia miedzy jednostkami,

rozrachunki z inkasentami z tytułu pobieranych przez nich podatków.

Dokumentami stanowiącymi podstawę zapisów na kontach pozabilansowych służących do ewidencji zaangażowania środków są:

- umowy zlecenia i o dzieło,
- umowy o dostawy towarów lub wykonanie usług płatne w danym roku, jak i w następnych latach wraz z zawartymi aneksami,
- zaangażowanie wynagrodzeń i pochodnych, faktur, rachunków, not, polecenie księgowania.

Do przychodów urzędu zalicza się dochody budżetu nieujęte w planach finansowych innych jednostek. Ostateczne zamkniecie ksiąg rachunkowych jednostki kontynuującej działalność powinno nastąpić do dnia 15 kwietnia roku następnego, a w jednostkach, w których sprawozdanie finansowe podlega zatwierdzeniu, w ciągu 15 dni od dnia zatwierdzenia sprawozdania finansowego za rok obrotowy.

Księgi rachunkowe prowadzi się w celu uzyskania odpowiednich danych wykorzystywanych do sporządzenia sprawozdań budżetowych, finansowych, statystycznych i innych oraz rozliczeń z budżetem państwa i z ZUS, do których jednostka została zobowiązana.

Do prowadzeniu ksiąg rachunkowych wykorzystywany jest program komputerowy "PUMA" producent ZETO Olsztyn.

Program komputerowy zapewnia powiązanie poszczególnych zbiorów ksiąg rachunkowych w jedną całość odzwierciedlającą dziennik i księgę główną. Dokładne informacje dotyczące programu komputerowego zostały przedstawione w załączniku do zarządzenia.

**Zestawienie obrotów i sald kont księgi głównej** sporządza się na koniec każdego miesiąca. Zawiera ono:

- a) symbole i nazwy kont,
- b) salda kont na dzień otwarcia ksiąg rachunkowych, obroty za okres sprawozdawczy i narastająco od początku roku oraz salda na koniec okresu sprawozdawczego
- c) sumę sald na dzień otwarcia ksiąg rachunkowych, obrotów za okres sprawozdawczy i narastająco od początku roku oraz sald na koniec okresu sprawozdawczego.

Obroty z Zestawieniem obrotów i sald kont księgi głównej są zgodne z obrotami dzienników częściowych.

**Zestawienie sald kont ksiąg pomocniczych** sporządzane jest:

- dla wszystkich ksiąg pomocniczych na koniec roku budżetowego,

- dla składników objętych inwentaryzacją na dzień inwentaryzacji.

# **"Zasady prowadzenia ewidencji analitycznej i jej powiązanie z kontami syntetycznymi"**

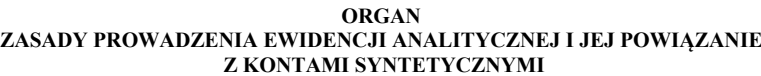

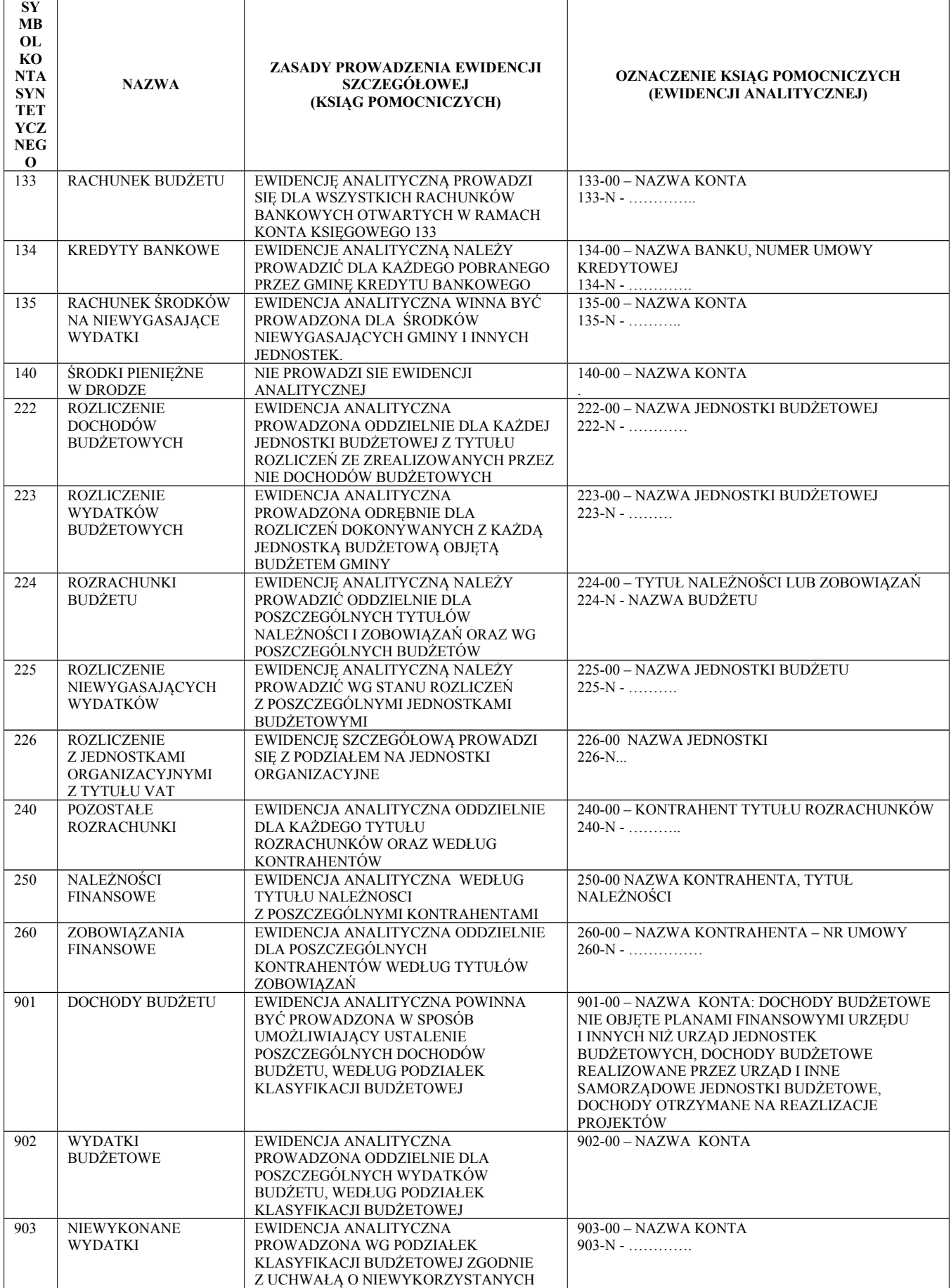

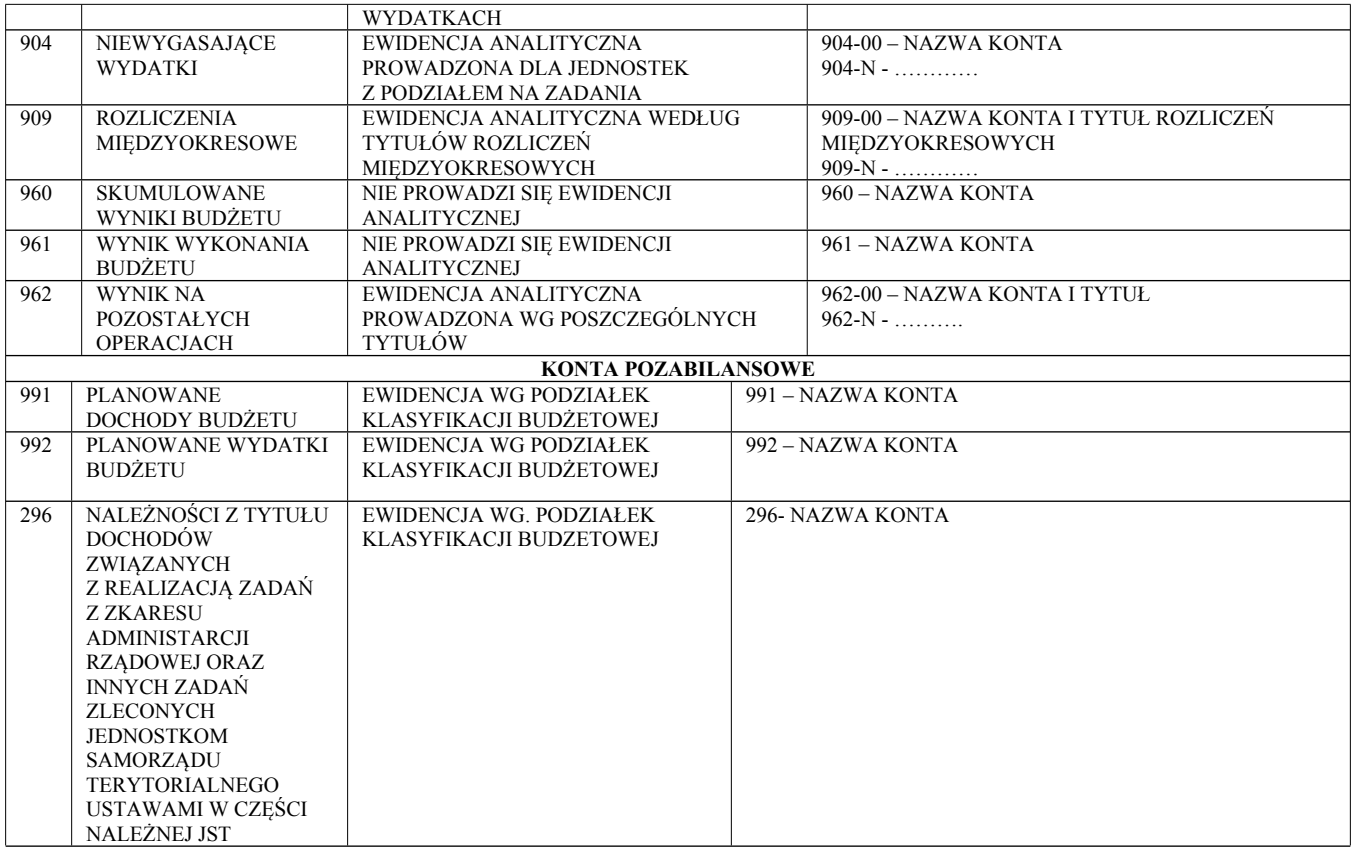

**JEDNOSTKA**

# **ZASADY PROWADZENIA EWIDENCJI ANALITYCZNEJ I JEJ POWIĄZANIE**

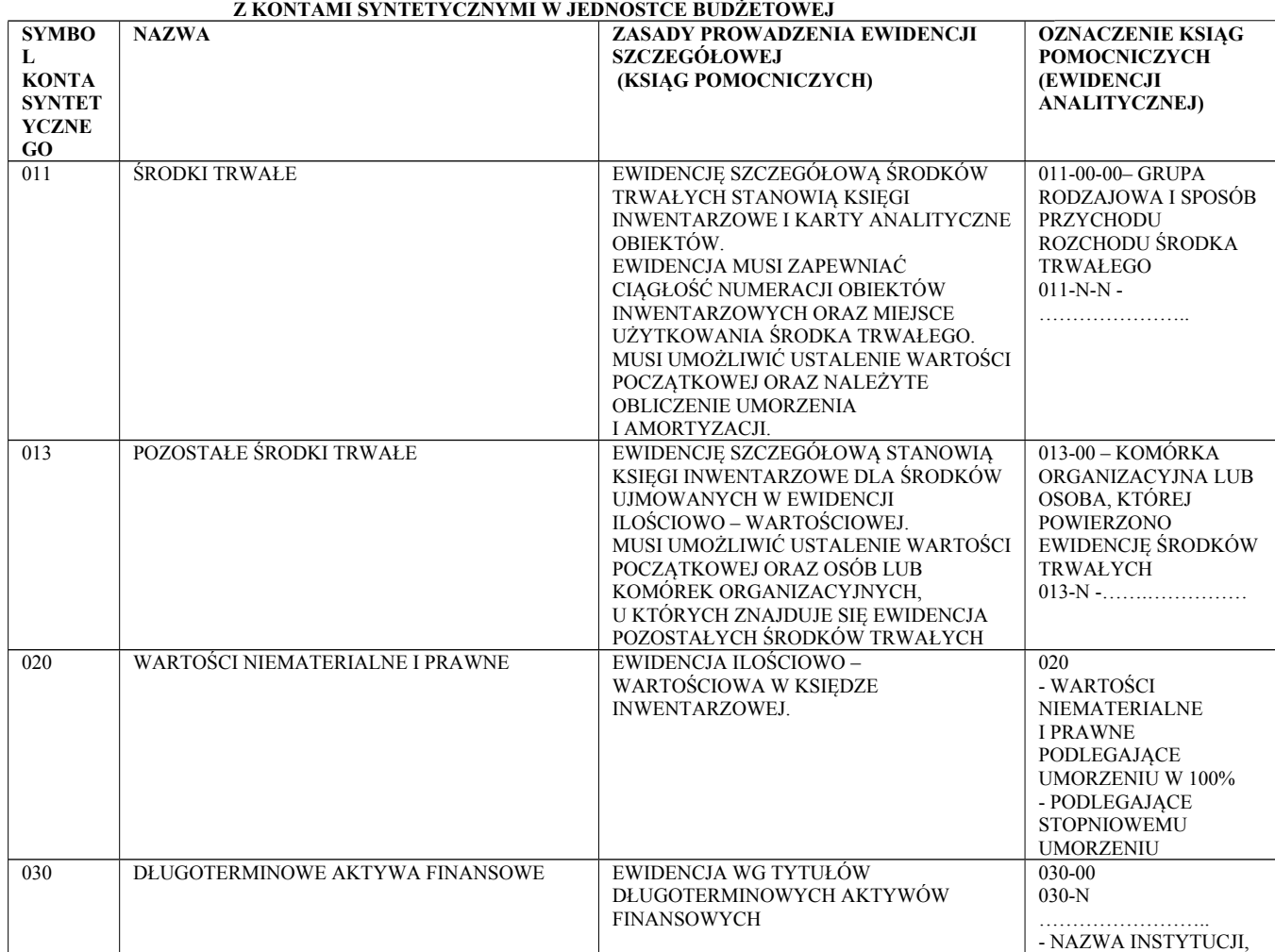

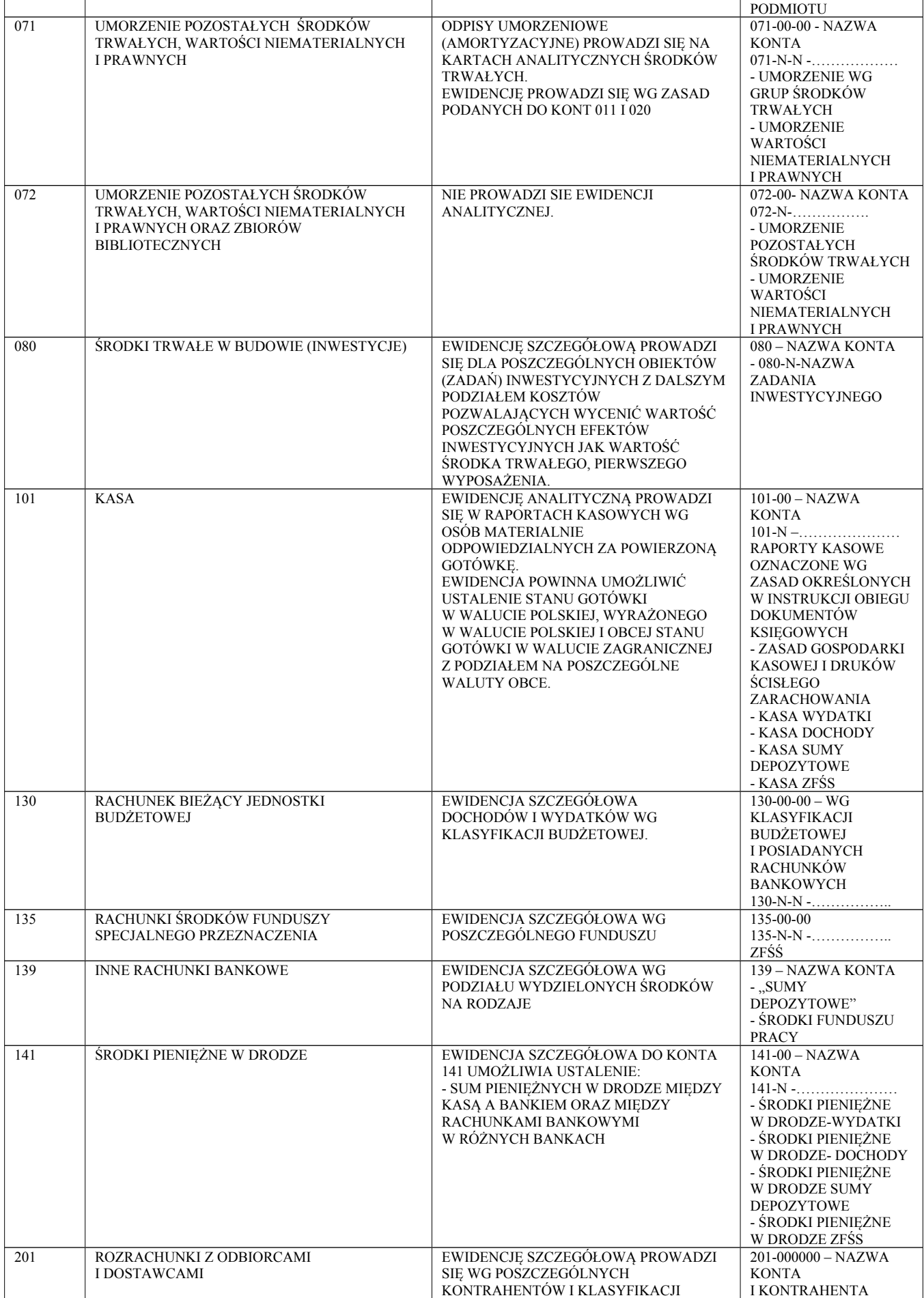

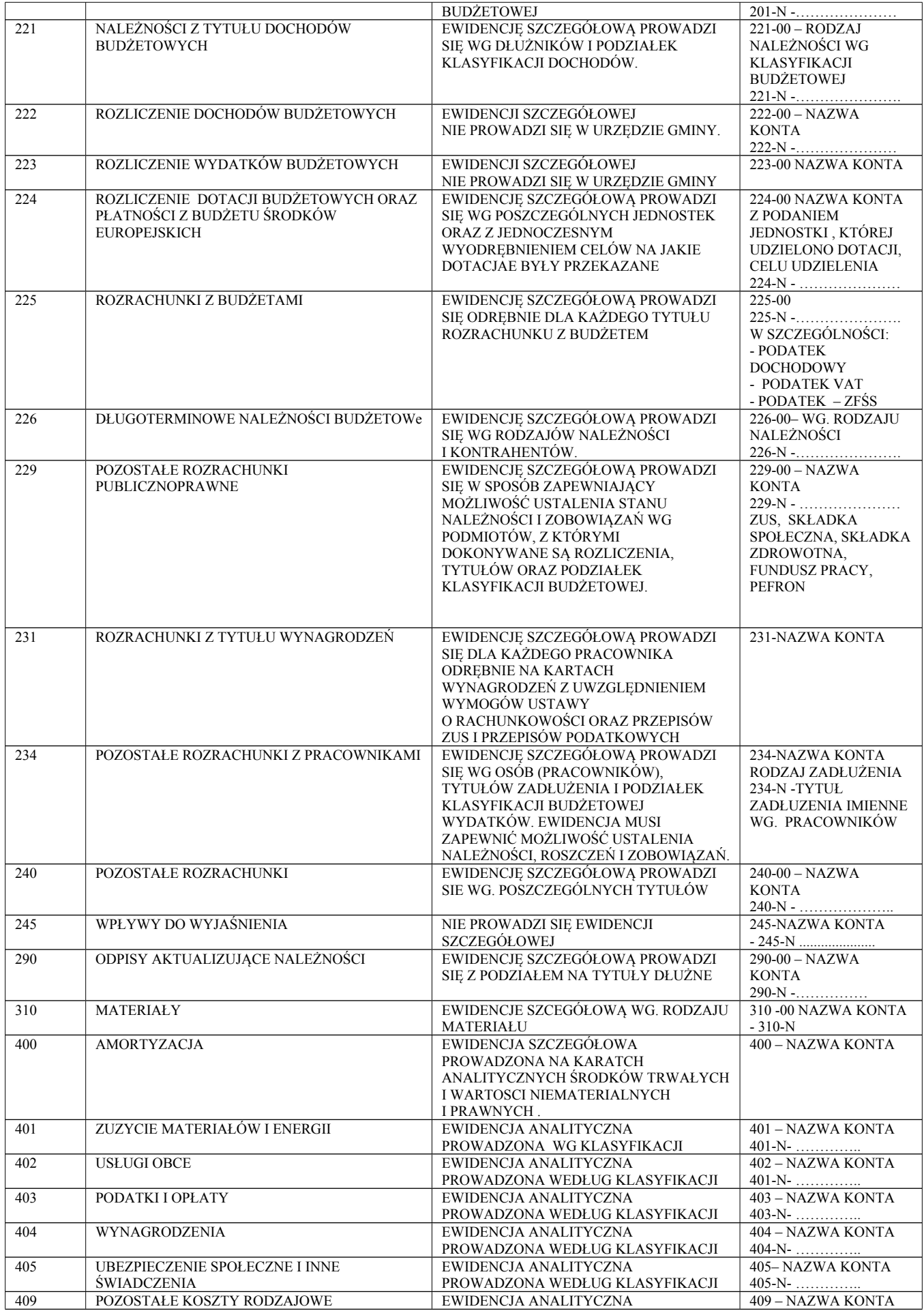

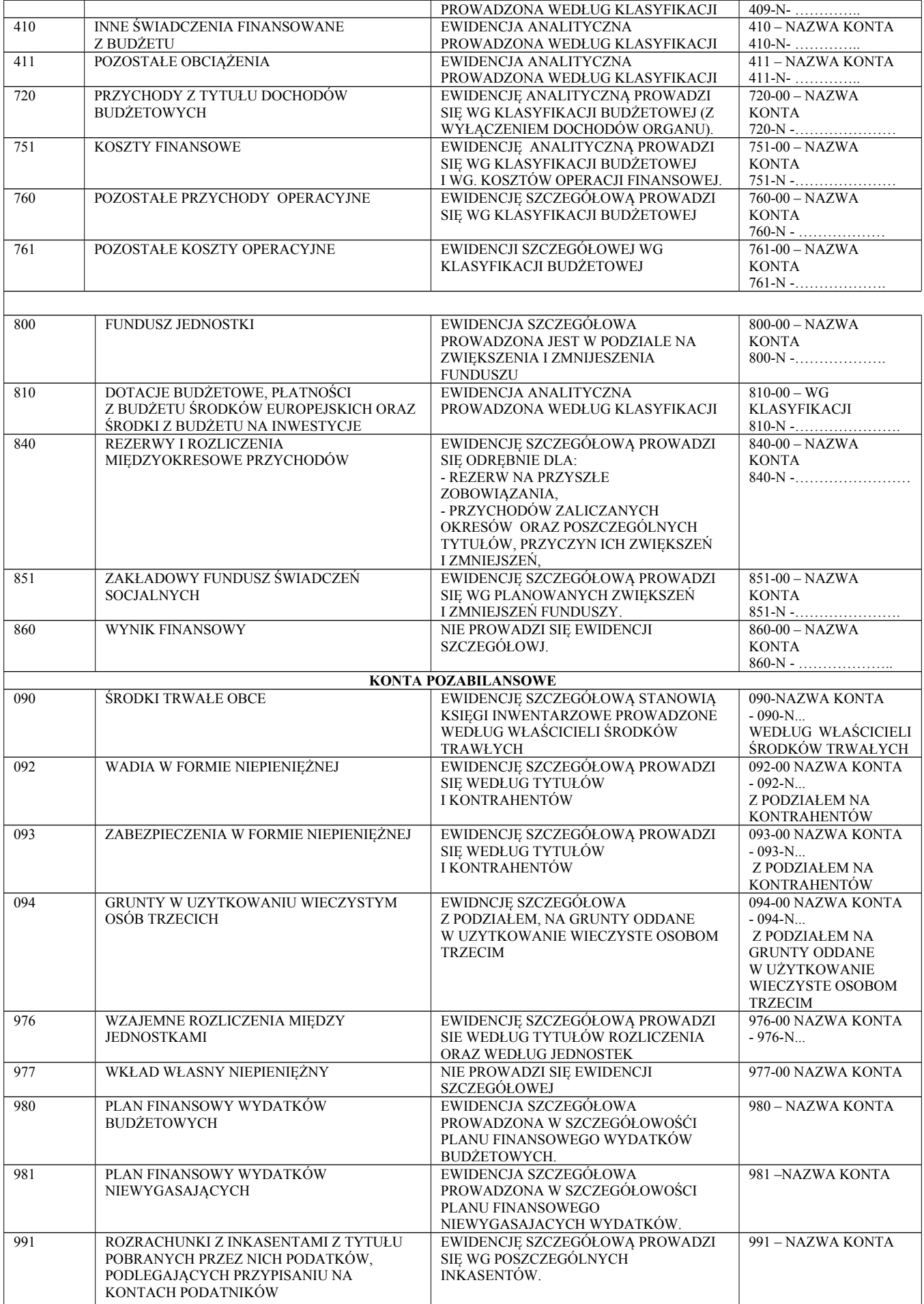

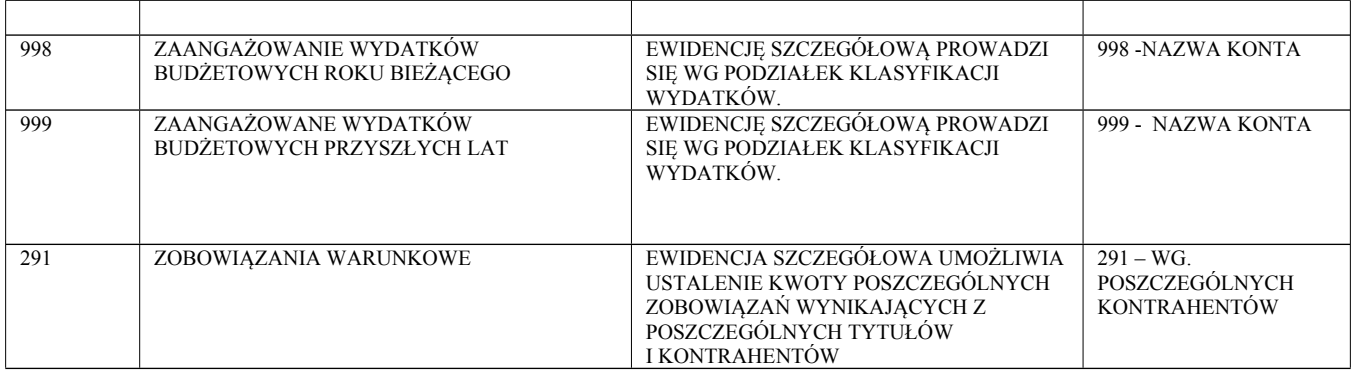

*Zasady rachunkowości zadań finansowych z wykorzystaniem środków z dotacji celowej w ramach programów finansowanych z udziałem środków europejskich oraz środków, o których mowa w art. 5 ust. 1 pkt 3 oraz ust.3 pkt 5 i 6 ustawy, lub płatności w ramach budżetu środków europejskich realizowanych przez Urząd i w organie gminy.*

1. Rachunkowość w zakresie zadań finansowych z udziałem środków z dotacji w/w prowadzona jest na podstawie zakładowego planu kont dla budżetu gminy oraz zasad określonych w niniejszym zarządzeniu.

2. Realizacja zadania może nastąpić przed podpisaniem umowy o dofinansowaniu zadania, po uzyskaniu pozytywnej informacji – zawiadomienia o wyborze projektu przez jednostkę wdrażającą programy.

3. Beneficjentem docelowym środków finansowych z w/w dotacji są jednostki organizacyjne gminy.

4. W planach finansowych jednostek organizacyjnych gminy winny być ujęte wydatki na realizację zadania.

5. Jeśli umowy bądź inne przepisy wymagają wyodrębnienia do realizacji projektu rachunku bankowego, to rachunek funkcjonuje w jednostce realizującej zadanie (w miejscu powstania kosztów).

6. Ewidencja księgowa projektu prowadzona jest w sposób umożliwiający identyfikację zadania.

7. Realizacja wydatków następuje zgodnie ze złożonymi projektami, podpisanymi umowami i harmonogramami, na podstawie prawidłowo wystawionych, opisanych i zatwierdzonych dokumentów księgowych.

8. Do prowadzenia ewidencji zadań realizowanych z wykorzystaniem dotacji w organie gminy korzysta się z bilansowych kont syntetycznych:

133… – Rachunek budżetu

223… – Rozliczenie wydatków budżetowych

901… – Dochody budżetu

- 902 Wydatki budżetu
- 960 Skumulowane wyniki budżetu
- 961 Niedobór lub nadwyżka budżetu

Ewidencja księgowa:

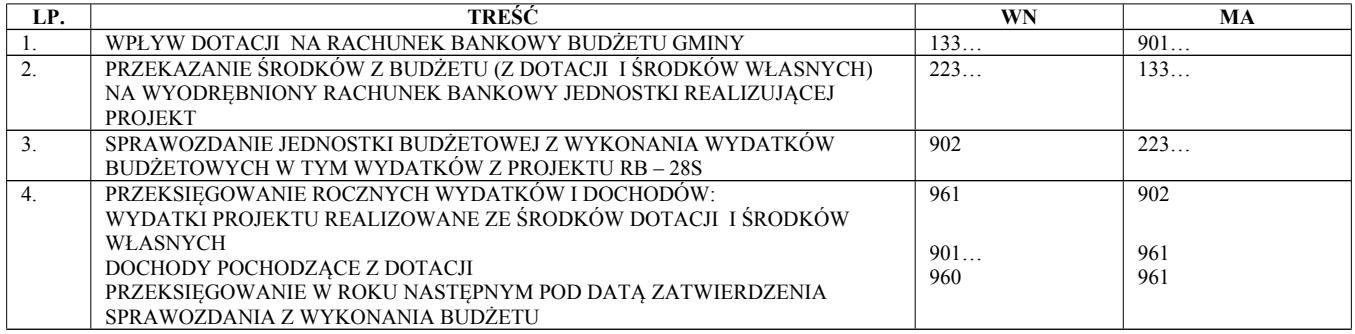

9. W Urzędzie Gminy realizującym projekt prowadzi się wyodrębnioną ewidencję księgową w zakresie realizacji zadania poprzez:

a) założenie kont syntetycznych księgi głównej,

b) kont analitycznych,

c) sporządzenie zestawienia obrotów i sald kont syntetycznych oraz zestawienie sald analitycznych

- z wyodrębnionym oznakowaniem.

Podstawą ewidencji zdarzeń gospodarczych są dowody księgowe – oryginały.

Oryginały dokumentów związanych z realizacją projektu będą przechowywane w oddzielnych segregatorach przez okres wynikający z zawartej umowy.

Do prowadzenia ewidencji realizacji zadań z wykorzystaniem dotacji w jednostce organizacyjnej – jednostce budżetowej korzysta się z bilansowych i pozabilansowych kont syntetycznych zgodnie z Rozporządzeniem Ministra Finansów z dnia 13 września 2017 r. w sprawie szczególnych zasad rachunkowości oraz planów kont dla budżetu państwa, budżetów jednostek samorządu terytorialnego, jednostek budżetowych, samorządowych zakładów budżetowych, państwowych funduszy celowych oraz państwowych jednostek budżetowych mających siedzibę poza granicami Rzeczypospolitej Polskiej (Dz.U z 2017r. poz.1911). Kierownik jednostki organizacyjnej wprowadzi politykę rachunkowości dla danego projektu.

10. Procedury dokonywania płatności w Urzędzie Gminy za wykonane w ramach umów zadania obejmują następujące czynności:

1) rejestracja wpływu faktur, rachunków wraz z obowiązującą dokumentacją,

- 2) kontrola merytoryczna dowodów finansowych, polegająca na sprawdzeniu, czy dane zawarte w dowodach finansowych są zgodne z umowami z instytucją udzielającą dotacji, wykonawcą zadania, harmonogramem rzeczowo –finansowym. Dowodem prawidłowości w tym zakresie jest potwierdzenie dokumentów księgowych pod względem merytorycznym oraz opisanie faktur zgodnie z wymogami instytucji udzielającej dotacji,
- 3) kontrola formalna oraz rachunkowa dokumentu, polegającą na sprawdzeniu, czy dokument zawiera wszystkie wymagane elementy zgodne z ustawą o podatku VAT, czy nie zawiera błędów rachunkowych,
- 4) zatwierdzenie dowodów księgowych do wypłaty przez osoby upoważnione,
- 5) wystawienie dyspozycji przelewów dla dowodów nie zawierających błędów,
- 6) prawidłowo opisane dowody księgowe oraz wyciągi bankowe podlegają dekretacji, zgodnie z przyjętymi zasadami księgowania.

11. Wszystkie dokumenty finansowe dotyczące projektów przechowywane są w odrębnych segregatorach, przez okres wskazany w umowie o dofinansowanie projektu.

*Zwroty wydatków poniesionych przez jednostkę*

Zwroty wydatków dokonywanych w tym samym roku budżetowym przyjmowane są na rachunek bieżący wydatków i zmniejszają wykonanie wydatków, w tym samym roku budżetowym. Natomiast zwroty wydatków dokonanych w poprzednich latach budżetowych są przyjmowane na rachunki dochodów i podlegają odprowadzeniu na dochody. Dotyczy to refundacji m.in z Powiatowego Urzędu Pracy, itp.

# 4. **Metody i terminy inwentaryzowania składników majątkowych**

Sposoby i terminy przeprowadzenia inwentaryzacji oraz zasady jej dokumentowania i rozliczania różnic inwentaryzacyjnych wynikają z art. 26 i 27 ustawy o rachunkowości oraz z zakładowej instrukcji inwentaryzacji .

W jednostce występują trzy formy przeprowadzania inwentaryzacji:

1) spis z natury, polegający na: zliczeniu, zważeniu, oglądzie rzeczowych składników majątku i porównaniu stanu realnego ze stanem ewidencyjnym oraz na wycenie różnic inwentaryzacyjnych,

- 2) uzgodnienie z bankami i kontrahentami należności oraz powierzonych kontrahentom własnych składników aktywów drogą potwierdzenia zgodności ich stanu wykazywanego w księgach jednostki oraz wyjaśnienie i rozliczenie ewentualnych różnic,
- 3) porównanie danych zapisanych w księgach jednostki z odpowiednimi dokumentami i weryfikacja realnej wartości tych składników.

**Spisowi z natury** zgodnie z zakładową instrukcją inwentaryzacji podlegają:

- gotówka w kasie, także czeki obce i weksle obce o terminie realizacji poniżej 3 miesięcy,
- papiery wartościowe, np. akcje, obligacje, czeki obce, bony skarbowe, weksle (o terminie poniżej 3 miesięcy) i inne,
- znajdujące się na terenie niestrzeżonym środki trwałe, z wyjątkiem środków trwałych, do których dostęp jest znacznie utrudniony i gruntów,
- znajdujące się na terenie niestrzeżonym maszyny i urządzenia wchodzące w skład środków trwałych w budowie,
- pozostałe środki trwałe stanowiące wyposażenie jednostki.

Spis z natury dotyczy także **składników aktywów, będących własnością innych jednostek**, powierzonych jednostce do sprzedaży, przechowania, przetwarzania lub używania. Kopie tego spisu wysłać należy do jednostki będącej ich właścicielem.

**Uzgodnienie stanu przez jego potwierdzenie** polega na uzyskaniu od kontrahentów pisemnego potwierdzenia informacji o stanie środków na rachunkach bankowych, stanie należności i stanie aktywów powierzonych innym jednostkom. Potwierdzenie zgodności stanu podpisuje główny księgowy lub zastępca głównego księgowego.

Uzgodnienie stanu dotyczy:

aktywów pieniężnych na rachunkach bankowych,

należności od kontrahentów,

należności z tytułu udzielonych pożyczek,

wartości powierzonych innym jednostkom własnych składników aktywów; potwierdzenie powinno dokonać się w drodze pisemnej i powinno dotyczyć: nazwy i rodzaju składnika, jego ilości, ceny jednostkowej i wartości bilansowej. Salda należności, wynikające z rozrachunków z poszczególnymi kontrahentami, w tym z tytułu udzielonych pożyczek, oraz stan aktywów finansowych przechowywanych przez inne jednostki uzgadniane są przez pisemne wysłanie informacji i pisemne potwierdzenie lub zgłoszenie zastrzeżeń do jego wysokości.

Tej formy inwentaryzacji **nie stosuje** się do:

należności spornych i wątpliwych,

należności i zobowiązań wobec osób nieprowadzących ksiąg rachunkowych,

należności od pracowników,

należności z tytułów publicznoprawnych,

innych aktywów i pasywów, dla których przeprowadzenie ich spisu z natury lub uzgodnienie z uzasadnionych przyczyn nie było możliwe.

**Porównanie stanu zapisów w księgach z dokumentami** ma na celu zweryfikowanie stanu wynikającego z dokumentacji ze stanem ewidencyjnym aktywów i pasywów niepodlegających spisowi z natury i uzgodnieniu stanu.

Ta forma inwentaryzacji dotyczy m.in.:

wartości niematerialnych i prawnych,

praw zakwalifikowanych do nieruchomości, o których mowa w art. 3 ust.1 pkt 15 lit. 3a ustawy o rachunkowości,

długoterminowych aktywów finansowych, np. akcji i udziałów w spółkach,

środków trwałych w budowie, z wyjątkiem maszyn i urządzeń,

materiałów i towarów w drodze oraz dostaw niefakturowanych,

środków pieniężnych w drodze,

należności spornych, wątpliwych, należności i zobowiązań wobec pracowników oraz publicznoprawnych,

należności i zobowiązań wobec osób nieprowadzących ksiąg rachunkowych,

aktywów i pasywów wymienionych w art. 26 ust. 1 pkt 1–2, jeżeli przeprowadzenie ich spisu z natury lub uzgodnienie z uzasadnionych przyczyn nie było możliwe,

gruntów i trudno dostępnych oglądowi środków trwałych,

funduszy własnych i funduszy specjalnych,

rezerw i przychodów przyszłych okresów,

innych rozliczeń międzyokresowych,

## Inwentaryzacja **wartości niematerialnych i prawnych** ma na celu:

weryfikację ich stanu księgowego przez sprawdzenie prawidłowości udokumentowania poszczególnych tytułów praw majątkowych,

sprawdzenie prawidłowości wysokości dokonanych odpisów umorzeniowych, a zwłaszcza zgodności ustaleń kierownika jednostki z okresami amortyzacji przewidzianymi w ustawie o podatku dochodowym.

**Grunty i budynki** wykazywane są w aktywach bilansu jednostki budżetowej pod warunkiem, że zostały jej przekazane w trwały zarząd, tzn. że jednostka posiada odpowiednie dokumenty w postaci: decyzji organu wykonawczego o przekazaniu w trwały zarząd, protokołów zdawczo-odbiorczych potwierdzających przekazanie nieruchomości jednostce, potwierdzenia wpisu do ksiąg wieczystych.

**Grunty i budynki** wykazywane są w aktywach bilansu urzędu jednostki samorządu terytorialnego (w przypadku braku ww. dokumentów).

**Grunty i budynki** wykazywane są w zasobach Skarbu Państwa (w przypadku braku ww. dokumentów).

**Grunty i budynki** inwentaryzuje się poprzez porównanie danych księgowych z odpowiednimi dokumentami

- decyzją organu wykonawczego o przekazaniu w trwały zarząd oraz protokołem zdawczo-odbiorczym,

- umową o oddanie w użytkowanie wieczyste nieruchomości Skarbu Państwa jednostce samorządu terytorialnego,
- umową użyczenia.

:

Inwentaryzacja gruntów zapewnia porównanie danych wynikających z ewidencji księgowej z ewidencją gminnego zasobu nieruchomości.

Sposób inwentaryzacji gruntów, budynków i budowli wymaga wskazania przez kierownika jednostki w zakładowej instrukcji inwentaryzacyjnej.

**Fundusz jednostki, fundusze specjalnego przeznaczenia, fundusze celowe i motywacyjne** inwentaryzuje się, weryfikując zmiany ich stanu (zwiększenia albo zmniejszenia) w minionym roku w świetle obowiązujących przepisów regulujących te fundusze.

Inwentaryzacja **rozliczeń międzyokresowych przychodów** polega na weryfikacji ich stanu księgowego przez sprawdzenie prawidłowości udokumentowania poszczególnych tytułów tych przychodów w oparciu o zawarte umowy i decyzje w przypadku długoterminowych należności z tytułu dochodów budżetowych. Należności długoterminowe to należności, których termin płatności przypada na następny rok budżetowy i lata kolejne.

**Inwentaryzacja rezerw na zobowiązania** polega na weryfikacji stanu księgowego z odpowiednimi dokumentami, np. rezerwy z tytułu przeznaczenia środków dochodów własnych jednostki budżetowej na inwestycje na podstawie planu finansowego dochodów własnych i wydatków nimi finansowanych. Terminy inwentaryzowania składników majątkowych

- 1) Ustala się następujące terminy inwentaryzowania składników majątkowych:
	- a) co 4 lata: znajdujące się na terenie strzeżonym środki trwałe oraz maszyny i urządzenia wchodzące w skład środków trwałych w budowie,
	- b) co 2 lata: zapasy materiałów, produktów gotowych i półfabrykatów znajdujących się na strzeżonych składowiskach i objętych ewidencją ilościowo-wartościową,
	- c) co rok: pozostałe składniki aktywów i pasywów, zgodnie z instrukcją inwentarzową.
- 2) Ustala się, z uwzględnieniem częstotliwości określonej w punkcie 1), następujące terminy inwentaryzacji

a) na dzień bilansowy każdego roku:

- aktywów pieniężnych,
- kredytów bankowych,
- papierów wartościowych,
- składników aktywów i pasywów, których stan ustala się drogą weryfikacji;
- b) w ostatnim kwartale roku:
	- środków trwałych w budowie,
	- nieruchomości zaliczonych do środków trwałych,
	- stanu należności,
	- stanu udzielonych i otrzymanych pożyczek,

wartości powierzonych innym jednostkom własnych składników majątku, z wyjątkiem znajdujących się w posiadaniu jednostek świadczących usługi pocztowe, transportowe, spedycyjne, składowania

- aktywów objętych wyłącznie ewidencją ilościową,
- aktywów będących własnością innych jednostek.
- c) zawsze:
	- w dniu zmiany osoby materialnie odpowiedzialnej za powierzone jej mienie,
	- w sytuacji wystąpienia wypadków losowych i innych, w wyniku których nastąpiło lub zachodzi podejrzenie naruszenia stanu składników majątku.

Inwentaryzację przeprowadza się również na dzień likwidacji jednostki.

Załącznik Nr 2 do zarządzenia Nr 15/19 Wójta Gminy Działdowo z dnia 21 stycznia 2019 r.

## **METODY WYCENY AKTYWÓW I PASYWÓW ORAZ USTALANIA WYNIKU FINANSOWEGO**

Stosowane przez jednostkę zasady wyceny aktywów i pasywów wynikają z:

- 1) ustawy z dnia 29 września 1994 r. o rachunkowości (Dz. U. z 2018 r. poz. 395 ze zm.),
- 2) ustawy z dnia 27 sierpnia 2009 r. o finansach publicznych (Dz. U. z 2017 r. poz. 2077ze zm. ),
- 3) rozporządzenia Ministra Rozwoju i Finansów z dnia 13 września 2017 r. w sprawie rachunkowości oraz planów kont dla budżetu państwa, budżetów jednostek samorządu terytorialnego, jednostek budżetowych, samorządowych zakładów budżetowych, państwowych funduszy celowych oraz państwowych jednostek budżetowych mających siedzibę poza granicami Rzeczypospolitej Polskiej (Dz. U. z 2017 r. poz. 1911).

#### 1. **Obowiązujące zasady wyceny aktywów i pasywów**

Aktywa i pasywa jednostki wycenia się według zasad określonych w ustawie o rachunkowości oraz w przepisach szczególnych wydanych na podstawie ustawy o finansach publicznych według niżej przedstawionych zasad.

Przy wycenie majątku likwidowanych jednostek lub postawionych w stan likwidacji oraz sprzedaży, nieodpłatnym przekazaniu innej jednostce, likwidacji zużytych składników majątku ruchomego stosuje się zasady wyceny ustalone w ustawie o rachunkowości dla jednostek kontynuujących działalność, chyba że przepisy dotyczące likwidacji stanowią inaczej.

Środki trwałe stanowiące własność Skarbu Państwa lub jst otrzymane nieodpłatnie, na podstawie decyzji właściwego organu, mogą być wycenione w wartości określonej w tej decyzji.

Środki trwałe oraz wartości niematerialne i prawne umarza się (amortyzuje). Odpisy umorzeniowoamortyzacyjne ustala się według zasad określonych w ustawie o rachunkowości.

## **Wartości niematerialne i prawne:**

- nabyte z własnych środków wprowadza się do ewidencji w cenie nabycia,
- otrzymane nieodpłatnie na podstawie decyzji właściwego organu w wartości określonej w tej decyzji, a otrzymane na podstawie darowizny w wartości rynkowej na dzień nabycia. Wartość rynkowa określana jest na podstawie przeciętnych cen stosowanych w obrocie rzeczami tego samego rodzaju i gatunku, z uwzględnieniem ich stanu i stopnia zużycia.

Wartości niematerialne i prawne o wartości początkowej wyższej od wartości ustalonej w przepisach o podatku dochodowym dla osób prawnych (z wyjątkiem związanych z pomocami dydaktycznymi) podlegają umarzaniu według stawek amortyzacyjnych określonych na podstawie ustawy o podatku dochodowym od osób prawnych.

Umorzenie ujmowane jest na koncie 071, Umorzenie środków trwałych oraz wartości niematerialnych i prawnych". Amortyzacja obciąża konto 400 "Amortyzacja".

Ewidencja szczegółowa dla objętych ewidencją księgową wartości niematerialnych i prawnych powinna umożliwić ustalenie umorzenia oddzielnie dla poszczególnych podstawowych i oddzielnie dla pozostałych wartości niematerialnych i prawnych.

## **Rzeczowe aktywa trwałe** obejmują:

- środki trwałe,

- pozostałe środki trwałe,
- inwestycje (środki trwałe w budowie).

Środki trwałe to składniki aktywów zdefiniowane w art. 3 ust. 1 pkt 15 ustawy o rachunkowości oraz środki trwałe stanowiące własność Gminy Działdowo, w stosunku do których jednostka sprawuje uprawnienia właścicielskie, niezależnie od sposobu ich wykorzystania.

Środki trwałe obejmują w szczególności:

grunty (w tym prawo użytkowania wieczystego gruntu),

lokale będące odrębną własnością,

budynki,

budowle,

maszyny i urządzenia,

środki transportu i inne rzeczy,

ulepszenia w obcych środkach trwałych.

Do środków trwałych jednostki zalicza się także obce środki trwałe znajdujące się w jej użytkowaniu na podstawie art. 3 ust. 4 ustawy o rachunkowości, jeśli występuje ona jako "korzystający" (*w zakresie leasingu finansowego*).

Do środków trwałych zalicza się środki które mają niższą wartość, niż określa ustawa o podatku dochodowych od osób prawnych, w szczególności: środki powstałe w wyniku robót wodnokanalizacyjnych, (wykupu sieci wodnokanalizacyjnych od inwestora prywatnego), infrastruktury drogowej (chodniki, parkingi, oświetlenia przystanki).

Środki trwałe w dniu przyjęcia do użytkowania wycenia się:

w przypadku zakupu – według ceny nabycia lub ceny zakupu, jeśli koszty zakupu nie stanowią istotnej wartości,

w przypadku wytworzenia we własnym zakresie – według kosztu wytworzenia, zaś w przypadku trudności z ustaleniem kosztu wytworzenia – według wyceny dokonanej przez rzeczoznawcę,

w przypadku ujawnienia w trakcie inwentaryzacji – według posiadanych dokumentów z uwzględnieniem zużycia, a przy ich braku według wartości godziwej,

w przypadku spadku lub darowizny – według wartości godziwej z dnia otrzymania lub w niższej wartości określonej w umowie o przekazaniu,

w przypadku otrzymania w sposób nieodpłatny od Skarbu Państwa lub jednostki samorządu terytorialnego – w wysokości określonej w decyzji o przekazaniu,

w przypadku otrzymania środka na skutek wymiany środka niesprawnego – w wysokości wynikającej z dowodu dostawcy, z podaniem cech szczególnych nowego środka,

w przypadku otrzymania przez zakład budżetowy powstały ze zlikwidowanego przedsiębiorstwa (mającego osobowość prawną) – w tzw. szyku rozwartym, tj. w wysokości wartości początkowej brutto i dotychczasowego umorzenia z poprzedniego miejsca.

Na dzień bilansowy środki trwałe (z wyjątkiem gruntów, których się nie umarza) wycenia się w wartości netto, tj. z uwzględnieniem odpisów umorzeniowych ustalonych na dzień bilansowy.

Środki trwałe ewidencjonuje się w podziale na:

podstawowe środki trwałe na koncie 011, Środki trwałe",

pozostałe środki trwałe na koncie 013 "Pozostałe środki trwałe".

**Podstawowe środki trwałe finansuje** się ze środków na inwestycje w rozumieniu ustawy o finansach publicznych i wydanego na jej podstawie rozporządzenia Ministra Finansów z dnia 2 marca 2010 r. w sprawie szczegółowej klasyfikacji dochodów, wydatków, przychodów i rozchodów oraz środków pochodzących ze źródeł zagranicznych (Dz.U. z 2014 r., poz. 1053 ze zm.). Umarzane są (z wyjątkiem gruntów) stopniowo na

podstawie aktualnego planu amortyzacji według stawek amortyzacyjnych ustalonych w ustawie o podatku dochodowym od osób prawnych.

Odpisów umorzeniowych dokonuje się począwszy od miesiąca następującego po miesiącu przyjęcia środka trwałego do użytkowania.

Umorzenie ujmowane jest na koncie 071 "Umorzenie środków trwałych oraz wartości niematerialnych i prawnych". Amortyzacja obciąża konto 400 "Amortyzacja" na koniec roku. Natomiast w przypadku wystąpienia sprzedaży, likwidacji, przekazania środków trwałych umorzenie nalicza się na dzień wystąpienia w/w operacji.

W jednostce przyjęto metodę liniową dla wszystkich środków trwałych.

Dla żadnych środków trwałych nie dokonuje się odpisów z tytułu trwałej utraty wartości.

Aktualizacji wartości początkowej i dotychczasowego umorzenia środków trwałych dokonuje się wyłącznie na podstawie odrębnych przepisów, a wyniki takiej aktualizacji przenosi się na fundusz jednostki w zakresie aktywów trwałych.

Na potrzeby wyceny bilansowej wartość gruntów nie podlega aktualizacji.

**Pozostałe środki trwałe** to środki trwałe wymienione w § 7 ust. 2 "rozporządzenia", które finansuje się ze środków na bieżące wydatki (z wyjątkiem pierwszego wyposażenia nowego obiektu, które tak jak ten obiekt finansowane są ze środków na inwestycje).

Obejmują :

- odzież i umundurowanie,
- meble i dywany,
- pozostałe środki trwałe oraz wartości niematerialne i prawne o wartości nieprzekraczającej wielkości ustalonej w przepisach o podatku dochodowym od osób prawnych, dla których odpisy amortyzacyjne są uznane za koszt uzyskania przychodu w 100% ich wartości w momencie oddania do użytkowania, między innymi: sprzęt komputerowy, sprzęt strażacki, sprzęt gospodarczy, wyposażenie placów zabaw, siłowni, terenów rekreacyjnych i sportowych.

Pozostałe środki trwałe :

na podstawie zarządzenia wójta ujmuje się tylko w pozaksięgowej ewidencji ilościowej, spisując w koszty pod datą zakupu.

**Inwestycje (środki trwałe w budowie)** to koszty poniesione w okresie budowy, montażu, przystosowania, ulepszenia i nabycia podstawowych środków trwałych oraz koszty nabycia pozostałych środków trwałych stanowiących pierwsze wyposażenie nowych obiektów zliczone do dnia bilansowego lub do dnia zakończenia inwestycji, w tym również:

- niepodlegający odliczeniu podatek od towarów i usług oraz podatek akcyzowy,

- koszt obsługi zobowiązań zaciągniętych w celu ich sfinansowania i związane z nimi różnice kursowe, pomniejszony o przychody z tego tytułu, opłaty notarialne, sądowe itp., odszkodowania dla osób fizycznych i prawnych wynikłe do zakończenia budowy.

Do kosztów wytworzenia podstawowych środków trwałych nie zalicza się kosztów ogólnego zarządu oraz kosztów poniesionych przed udzieleniem zamówień związanych z realizowaną inwestycją, tj. kosztów przetargów, ogłoszeń i innych.

W jednostkach budżetowych do kosztów inwestycji zalicza się w szczególności następujące koszty:

dokumentacji projektowej nabycia gruntów i innych składników majątku, związanych z budową,

badań geodezyjnych i innych dotyczących określenia właściwości geologicznych terenu przygotowania terenu pod budowę, pomniejszone o uzyski ze sprzedaży zlikwidowanych na nim obiektów,

opłat z tytułu użytkowania gruntów i terenów w okresie budowy,

założenia stref ochronnych i zieleni,

nadzoru autorskiego i inwestorskiego,

ubezpieczeń majątkowych obiektów w trakcie budowy,

sprzątania obiektów poprzedzającego oddanie do użytkowania,

inne koszty bezpośrednio związane z budową.

**Dobra kultury** to każdy przedmiot ruchomy i nieruchomy, dawny lub współczesny, mający znaczenie dla dziedzictwa i rozwoju kulturalnego ze względu na jego wartość historyczną, naukową lub artystyczną.

Przyjmowane są do ewidencji:

w przypadku zakupu w cenach nabycia/zakupu,

w przypadku darowizny lub ujawnienia jako nadwyżki w wartości godziwej,

w przypadku nieodpłatnego otrzymania od innych jednostek w wartości określonej w dokumencie o przekazaniu.

Rozchody dóbr kultury wycenia się w cenach ewidencyjnych. Dobra kultury nie podlegają umarzaniu.

**Należności długoterminowe** to należności, których termin spłaty przypada w okresie dłuższym niż rok od dnia bilansowego.

Zgodnie z  $\S$  8 ust. 5 i 6 "rozporządzenia" odsetki od należności ujmowane są w księgach rachunkowych w momencie ich zapłaty, lecz nie później niż pod datą ostatniego dnia kwartału w wysokości odsetek należnych na koniec tego kwartału, natomiast należności wyrażone w walutach obcych wycenia się nie później niż na koniec kwartału, według zasad obowiązujących na dzień bilansowy, tj. według kursu średniego ogłoszonego dla danej waluty przez NBP na ten dzień.

Kwotę należności ustaloną na dzień bilansowy pomniejsza się o odpisy aktualizujące jej wartość zgodnie z zasadą ostrożności. Odpisy dokonywane są w ciężar pozostałych kosztów operacyjnych lub kosztów finansowych (w zależności od charakteru należności), a ich wysokość ustala się według art. 35 b ust. 1 ustawy o rachunkowości, przy czym odpisy aktualizacyjne wartość należności dotyczących funduszy tworzonych na podstawie ustaw obciążają te fundusze ( § 8 ust. 2 i 3 rozporządzenia). Odpisy aktualizujące wartość należności dokonywane są najpóźniej na koniec roku obrotowego.

Na dzień bilansowy należności i udzielone pożyczki długoterminowe wycenione są w kwocie wymagalnej zapłaty.

Należności i udzielone pożyczki o charakterze długoterminowym wyceniane są w kwocie wymagającej zapłaty, tj. łącznie z należnymi odsetkami, pomniejszonej o ewentualne odpisy aktualizujące wartości należności (zasada ostrożności) według zapisów art. 35 b ust. 1 ustawy o rachunkowości.

Jeżeli spłata należności ma nastąpić ratami, to raty płatne w roku obrotowym następującym po dniu bilansowym oraz raty zaległe wykazuje się we właściwej pozycji B.II aktywów, zaś resztę należności – płatną w okresie powyżej roku – w poz. A.III bilansu jednostki.

**Długoterminowe aktywa finansowe** to aktywa finansowe (rozumiane zgodnie z ustawą o rachunkowości jako inwestycje długoterminowe). Obejmują w szczególności:

akcje i udziały w obcych podmiotach gospodarczych,

akcje i inne długoterminowe papiery wartościowe traktowane jako lokaty długoterminowe.

Na dzień przyjęcia do ewidencji wyceniane są w cenie nabycia lub cenie zakupu, jeżeli koszty przeprowadzenia transakcji nie są istotne.

Na dzień bilansowy **udziały w innych jednostkach oraz inne inwestycje** długoterminowe wyceniane są w:

cenie nabycia pomniejszonej o odpisy z tytułu trwałej utraty wartości,

wartości godziwej,

cenie rynkowej, będącej wynikiem przeszacowania ceny nabycia.

Ewidencja szczegółowa powinna zapewnić ustalenie wartości bilansowej (netto) poszczególnych rodzajów długoterminowych aktywów finansowych.

**Mienie zlikwidowanych jednostek** to rzeczowe składniki majątkowe faktycznie przejęte przez jednostkę budżetową (organ założycielski lub nadzorujący) po zlikwidowanym przedsiębiorstwie państwowym, komunalnym lub innej podległej jednostce, także jednostce budżetowej, do czasu podjęcia decyzji przez organ stanowiący jst o ich przeznaczeniu. Nie dotyczy to mienia po zlikwidowanych jednostkach, które kontynuują działalność. Składniki takiego mienia ujmowane są na koncie 015 "Mienie zlikwidowanych jednostek" według wartości netto wynikającej z bilansu zamknięcia zlikwidowanego podmiotu i załączników do bilansu. Rozchodowane są według wartości określonej w:

decyzji/umowie o przekazaniu innym podmiotom,

decyzji o przyjęciu do środków trwałych jednostki,

dokumencie sprzedaży,

dokumencie o likwidacji składników mienia.

Ewidencja analityczna mienia prowadzona jest w postaci specyfikacji majątku ujętego w bilansie zlikwidowanego podmiotu wraz z załącznikami.

**Należności krótkoterminowe** to należności o terminie spłaty krótszym od jednego roku od dnia bilansowego. Wyceniane są w wartości nominalnej łącznie z podatkiem VAT, a na dzień bilansowy w wysokości wymaganej zapłaty, czyli łącznie z wymagalnymi odsetkami z zachowaniem zasady ostrożnej wyceny, tj. w wysokości netto, czyli po pomniejszeniu o wartość ewentualnych odpisów aktualizujących dotyczących należności wątpliwych (art. 35b ust. 1 ustawy o rachunkowości).

W jednostkach budżetowych należności z tytułu dochodów budżetowych, z wyjątkiem należności zahipotekowanych, ujmowane są na koncie 221 "Należności z tytułu dochodów budżetowych". Należności długoterminowe budżetu ujmowane są na koncie 226 Długoterminowe należności budżetowe", w szczególności są to: należności z tytułu prywatyzacji i należności zahipotekowane.

Należności realizowane na rzecz innych jednostek ujmuje się jako zobowiązania wobec tych jednostek*.*  Odpisy aktualizujące należności tworzone są na podstawie art. 35b ustawy rachunkowości (Dz. U. z 2018 r. poz 395) w odniesieniu do:

należności od dłużników postawionych w stan likwidacji lub upadłości, oraz:

należności, co do których występuje prawdopodobieństwo nieściągalności oraz zostało zakończone postępowanie egzekucyjne.

Dokonuje się odpisów aktualizujących wartość należności funduszy utworzonych na podstawie ustaw, które obciążają te fundusze,

odpisów aktualizujących wartość należności realizowanych na rzecz innych jednostek, które obciążają zobowiązania wobec tych jednostek,

odpisów aktualizujących wartość należności z tytułu rozchodów budżetu, które zalicza się do wyniku na pozostałych operacjach niekasowych.

Wysokość odpisu aktualizującego ustala się poprzez zakwalifikowanie należności wymagalnej do przedziału czasowego zalegania z płatnością . Przedziałom czasowym okresów zalegania

z płatnością przypisane są stawki procentowe odpisów aktualizujących wycenę należności według podanego algorytmu :

1) do 1 miesiąca – bez odpisu aktualizującego;

2) powyżej 1 miesiąca do 3 miesięcy - odpis aktualizujący w wysokości 30% należności;

3) powyżej 3 miesiąca do 6 miesięcy - odpis aktualizujący w wysokości 50% należności;

4) powyżej 6 miesięcy do roku - odpis aktualizujący w wysokości 75% należności;

5) powyżej roku - odpis aktualizujący w wysokości 100% należności .

Odpisy aktualizujące należności dokonywane są najpóźniej na dzień bilansowy.

Odsetki od należności, w tym także tych, do których stosuje się przepisy dotyczące zobowiązań podatkowych, ujmuje się w momencie ich zapłaty lub na koniec kwartału w wysokości odsetek należnych na koniec tego kwartału.

Należności wyrażone w walutach obcych wycenia się nie później niż na koniec kwartału według zasad obowiązujących na dzień bilansowy, tj. według obowiązującego na ten dzień średniego ogłoszonego dla danej waluty przez NBP.

Umarzanie należności, mające charakter cywilnoprawny dokonuje się zgodnie z przepisami ustawy o finansach publicznych (Dz. U. 2017 r. poz. 2077 ze zm.).

**Należności i udzielone pożyczki** wycenia się w kwocie wymaganej zapłaty, z zachowaniem zasady ostrożnej wyceny.

**Należności i udzielone pożyczki zaliczane do aktywów finansowych** wycenia się według skorygowanej ceny nabycia natomiast te, które przeznaczone są do zbycia, w terminie 3 miesięcy w wartości rynkowej lub inaczej określonej wartości godziwej.

Od 1 stycznia 2006 r. należności budżetu z tytułu (art. 63 § 2 ustawy z dnia 29 sierpnia 1997 r. – Ordynacja podatkowa, t.j. Dz.U. z 2018 r. poz. 800 ze zm.):

**opłaty skarbowej** oraz **opłat lokalnych**: targowej, miejscowej, administracyjnej i uzdrowiskowej – **nie podlegają zaokrąglaniu**,

**podatków lokalnych** – są zaokrąglane **do pełnych złotych**,

**odsetek za zwłokę od zaległości podatkowych** – zaokrągla się **do pełnych złotych**.

Nie nalicza się odsetek za zwłokę od zaległości podatkowych nieprzekraczających trzykrotności wartości opłaty dodatkowej pobieranej przez "Pocztę Polską" za polecenie przesyłki listowej (art. 54 § 1 pkt 5 Ordynacji).

**Materiały** w postaci paliwa do samochodu wycenia się w cenach ewidencyjnych równych cenom zakupu. Jednostka nie prowadzi ewidencji obrotu materiałowego. Zakupione materiały przekazywane są bezpośrednio do zużycia w działalności. Na koniec roku na podstawie spisu z natury ustalana jest wartości niezużytych materiałów w cenie zakupu, którą ujmuje się na koncie 310 "Materiały" zmniejszając równocześnie koszty działalności.Jeśli wartość stanu zapasów paliwa ustalona w drodze spisu z natury nie przekroczy progu istotności (art. 4 ust. 4 ustawy z 29 września 1994 r. o rachunkowości Dz.U. z 2018 r. poz. 395 ze zm.), ustalonego w wysokości 8.000 zł, koszty nie zostaną skorygowane i nie zostanie wykazany stan tych zapasów w bilansie.

**Środki pieniężne** w kasie i na rachunkach bankowych wycenia się według wartości nominalnej.

Walutę obcą na dzień bilansowy wycenia się według kursu średniego danej waluty ustalonego przez Prezesa NBP na ten dzień. W ciągu roku operacje gospodarcze wyrażone w walutach obcych ujmuje się w księgach w dniu ich przeprowadzenia – o ile odrębne przepisy dotyczące środków pochodzących z Unii Europejskiej i innych krajów Europejskiego Obszaru Gospodarczego oraz środków niepodlegających zwrotowi, pochodzących ze źródeł zagranicznych, nie stanowią inaczej – odpowiednio po kursie:

- faktycznie zastosowanym w tym dniu, wynikającym z charakteru operacji w przypadku sprzedaży lub kupna walut oraz zapłaty należności lub zobowiązań,
- średnim ogłoszonym dla danej waluty przez NBP z dnia poprzedzającego ten dzień w przypadku zapłaty należności lub zobowiązań, jeżeli nie jest zasadne stosowanie kursu faktycznie zastosowanego przez bank obsługujący jednostkę, a także w przypadku pozostałych operacji.

W jednostce rozliczenia międzyokresowe czynne mają nieistotną wartość i dlatego nie są rozliczane w czasie, lecz od razu powiększają koszty działalności.

# **Zobowiązania w jednostce wycenia się w zależności od celu sprawozdawczego:**

- **w zakresie sprawozdania finansowego jednostki –** według art. 28 ust. 1 pkt 8 i 8a ustawy o rachunkowości,

- **w zakresie sprawozdawczości budżetowej –** według Rozporządzenia Ministra Finansów z dnia 30 marca 2010 r. w sprawie szczegółowego sposobu ustalania wartości zobowiązań zaliczanych do państwowego długu publicznego, długu Skarbu Państwa, wartości zobowiązań z tytułu poręczenia i gwarancji (Dz. U. z 2010 r. Nr 57, poz. 366).

Zobowiązania bilansowe wycenia się w kwocie wymagającej zapłaty.

**Zobowiązania z tytułu dostaw** wycenia się w kwocie wymagającej zapłaty, czyli łącznie z odsetkami naliczonymi na podstawie not odsetkowych otrzymanych od kontrahentów.

**Zobowiązania wyrażone w walucie obcej** wycenia się nie później niż na koniec kwartału według zasad obowiązujących na dzień bilansowy, tj. według obowiązującego na ten dzień kursu średniego ogłoszonego dla danej waluty przez NBP.

Odsetki od zobowiązań, w tym także tych, do których stosuje się przepisy dotyczące zobowiązań podatkowych, ujmowane są w momencie ich zapłaty lub pod datą ostatniego dnia kwartału w wysokości odsetek należnych na koniec tego kwartału.

**Rezerwy** w jednostce występują w postaci rezerw tworzonych na pewne lub o dużym stopniu prawdopodobieństwie przyszłe zobowiązania zgodnie z art. 35d ust. 1 ustawy o rachunkowości.

**Rozliczenia międzyokresowe bierne** to rezerwy na koszty przyszłych okresów.

W jednostce rozliczenia międzyokresowe bierne nie występują.

Przychody urzędu jst obejmują dochody budżetu jst nieujęte w planach finansowych innych samorządowych jednostek budżetowych

**Przychody przyszłych okresów** to przychody, które występują w jednostce z tytułu:

- długoterminowych należności z tytułu dochodów budżetowych,
- należnych kar umownych oraz kwot podwyższających należności i roszczenia objęte odpisem aktualizującym.

**Zaangażowanie** to sytuacja prawna wynikająca z podpisanych umów, decyzji i innych postanowień, która spowoduje wykonanie:

- a) wydatków budżetowych ujętych w planie finansowym jednostki budżetowej danego roku oraz w planie finansowym niewygasających wydatków budżetowych przewidzianych do realizacji w roku następnym,
- b) wydatków budżetowych oraz niewygasających wydatków budżetowych następnych lat.

## 2. **Ustalanie wyniku finansowego**

## **W jednostkach budżetowych**

Wynik finansowy jednostki budżetowej ustalany jest zgodnie z wariantem porównawczym rachunku zysków i strat na koncie 860 "Wynik finansowy".

Ewidencja kosztów działalności podstawowej prowadzona jest w zespole 4 kont, tj. według rodzajów kosztów i jednocześnie w podziałkach klasyfikacji budżetowej wydatków.

Na wynik finansowy netto zgodnie z rachunkiem zysków i strat przedstawionym w załączniku do "rozporządzenia" składa się:

1) wynik z działalności operacyjnej, w tym z tytułu pozostałych przychodów i kosztów operacji operacyjnych,

2) wynik operacji finansowych,

3) obowiązkowe obciążenia wyniku finansowego z tytułu podatku dochodowego, którego podatnikiem jest jednostka i płatności z nim zrównanych na podstawie odrębnych przepisów.

## **W organie finansowym jst**

Wynik z wykonania budżetu jednostki samorządu terytorialnego (niedobór lub nadwyżka budżetu) wykazywany w bilansie z wykonania budżetu ustalany jest na koncie 961 "Wynik wykonania budżetu" według zasady kasowej poprzez porównanie zrealizowanych w danym roku dochodów i wydatków budżetowych oraz wydatków niewykonanych niewygasających z końcem roku, ujmowanych na odrębnych kontach:

901 "Dochody budżetowe", 902 "Wydatki budżetowe" oraz 903 "Niewykonane wydatki", z wyjątkiem operacji szczególnych, określonych w odrębnych przepisach.

Operacje wynikowe, które nie powodują zwiększenia wydatków i dochodów danego roku budżetowego (tzw. operacje niekasowe), dotyczące przychodów i kosztów finansowych oraz pozostałych przychodów i kosztów operacyjnych, ujmowane są na koncie 962 "Wynik na pozostałych operacjach". W roku następnym, po zatwierdzeniu sprawozdania budżetowego przez organ stanowiący jst, saldo tego konta przeksięgowywane jest na konto 960 "Skumulowane wyniki budżetu".

**Wynik z wykonania budżetu** wykazywany w sprawozdaniu budżetowym **Rb-NDS** ustalany jest według przepisów rozporządzenia Ministra Finansów z dnia 9 stycznia 2018 r. w sprawie sprawozdawczości budżetowej (Dz.U. z 2018r., poz. 109 ze zm.).

Załącznik Nr 3 do zarządzenia Nr 15/19

Wójta Gminy Działdowo

z dnia 21 stycznia 2019 r.

# **SPOSÓB PROWADZENIA KSIĄG RACHUNKOWYCH Rozliczanie inkasentów prowadzenie rozliczeń podatku VAT**

# 1. **Zakładowy plan kont**

Jednostka prowadzi księgi rachunkowe w oparciu o zakładowy plan kont

Prowadzone są księgi rachunkowe:

- dotyczące **wykonania budżetu**, należności finansowych, zobowiązań finansowych,

- dla prowadzenia **ewidencji podatków i opłat** dla organów podatkowych jst na podstawie planu kont ,

według rozporządzenia Ministra Finansów z dnia 25 października 2010 r. w sprawie zasad rachunkowości oraz planów kont dla organów podatkowych jednostek samorządu terytorialnego (Dz.U. z 2017r. poz. 1911).

# 2. **Wykaz ksiąg rachunkowych**

Zakładowy plan kont jednostki budżetowej opracowany jest na podstawie planu kont stanowiącego załącznik nr 2 do "rozporządzenia" oraz planu kont opracowanego przez Jana Charytoniuka "Komentarz do planu kont jednostki samorządu terytorialnego" wyd. ODDK Gdańsk, Marii Augustowskiej, Wojciecha Rupa "Komentarz do planu kont dla jednostek budżetowych i samorządowych zakładów budżetowych oraz budżetów jednostek samorządu terytorialnego" wyd. ODDK, Komentarz do planu kont dla jednostek budżetowych i samorządowych zakładów budżetowych" praca zbiorowa, wyd. Inforlexpl.

Zakładowy plan kont zawiera wykaz kont księgi głównej i ksiąg pomocniczych oraz opis przyjętych przez jednostkę zasad klasyfikacji zdarzeń, a także zasady prowadzenia kont ksiąg pomocniczych oraz ich powiązania z kontami księgi głównej.

Księga główna zakładowego planu kont obejmuje następujące konta:

# **Konta bilansowe**

# **Zespół 0 – Aktywa trwałe**

- 011 Środki trwałe
- 013 Pozostałe środki trwałe
- 020 Wartości niematerialne i prawne
- 030 Długoterminowe aktywa finansowe
	- 071 Umorzenie środków trwałych oraz wartości niematerialnych i prawnych

072 Umorzenie pozostałych środków trwałych, wartości niematerialnych i prawnych oraz zbiorów bibliotecznych

080 Środki trwałe w budowie (Inwestycje)

# **Zespół 1 – Środki pieniężne i rachunki bankowe**

- 101 Kasa
- 130 Rachunek bieżący jednostki
- 134 Kredyty bankowe
	- 135 Rachunek środków funduszy specjalnego przeznaczenia
	- 139 Inne rachunki bankowe

# 141 Środki pieniężne w drodze

# **Zespół 2 – Rozrachunki i roszczenia**

- 201 Rozrachunki z odbiorcami i dostawcami
- 221 Należności z tytułu dochodów budżetowych
- 222 Rozliczenie dochodów budżetowych
- 223 Rozliczenie wydatków budżetowych
- 224 Rozliczenie dotacji budżetowych oraz płatności z budżetu środków europejskich
- 225 Rozrachunki z budżetami
- 226 Długoterminowe należności budżetowe
- 229 Pozostałe rozrachunki publicznoprawne
- 231 Rozrachunki z tytułu wynagrodzeń
- 234 Pozostałe rozrachunki z pracownikami
- 240 Pozostałe rozrachunki
- 245 Wpływy do wyjaśnienia
- 290 Odpisy aktualizujące należności

## **Zespół 3 – Materiały i towary**

310 Materiały

## **Zespół 4 – Koszty według rodzajów i ich rozliczenie**

- 400 Amortyzacja
- 401 Zużycie materiałów i energii
- 402 Usługi obce
- 403 Podatki i opłaty
- 404 Wynagrodzenia
- 405 Ubezpieczenia społeczne i inne świadczenia
- 409 Pozostałe koszty rodzajowe
- 410 Inne świadczenia finansowane z budżetu
- 411 Pozostałe obciążenia

# **Zespół 7 – Przychody, dochody i koszty**

- 720 Przychody z tytułu dochodów budżetowych
- 750 Przychody finansowe
- 751 Koszty finansowe
- 760 Pozostałe przychody operacyjne
- 761 Pozostałe koszty operacyjne

## **Zespół 8 – Fundusze, rezerwy i wynik finansowy**

- 800 Fundusz jednostki
- 810 Dotacje budżetowe, płatności z budżetu środków europejskich oraz środki z budżetu na inwestycje
- 840 Rezerwy i rozliczenia międzyokresowe przychodów
- 851 Zakładowy fundusz świadczeń socjalnych
- 860 Wynik finansowy

## **Konta pozabilansowe**

090 Środki trwałe obce

092 Wadia w formie niepieniężnej

093 Zabezpieczenia w formie niepieniężnej

094 Grunty w użytkowaniu wieczystym osób trzecich

976 Wzajemne rozliczenia między jednostkami

980 Plan finansowy wydatków budżetowych

981 Plan finansowy niewygasających wydatków

998 Zaangażowanie wydatków budżetowych roku bieżącego

999 Zaangażowanie wydatków budżetowych przyszłych lat

291 Zobowiązania warunkowe

Opis kont

## **Zespół 0 – Aktywa trwałe** służy do ewidencji:

1) rzeczowych majątków trwałych,

2) wartości niematerialnych i prawnych,

3) długoterminowych aktywów finansowych,

4) umorzenia składników aktywów trwałych.

011 Środki trwałe – służy do ewidencji stanu oraz zwiększeń i zmniejszeń wartości początkowej środków trwałych związanych z wykonywaną działalnością jednostki. Na stronie Wn ujmuje się zwiększenie, a na stronie Ma zmniejszenia stanu i wartości początkowej środków trwałych, z wyjątkiem umorzenia środków trwałych, które ujmuje się na koncie 071. Na stronie Wn ujmuje się w szczególności: przychody nowych lub używanych środków trwałych pochodzących z zakupu gotowych środków trwałych lub inwestycji oraz wartości ulepszeń zwiększających wartość początkową środków trwałych, przychody środków trwałych nowo ujawnionych, nieodpłatne przyjęcie środków trwałych, zwiększenie wartości początkowej środków trwałych dokonywane na skutek aktualizacji ich wyceny. Na stronie Ma ujmuje się szczególności: wycofanie środków trwałych z używania na skutek ich likwidacji, z powodu zniszczenia, zużycia, sprzedaży oraz nieodpłatnego przekazania, ujawnione niedobory środków trwałych, zmniejszenia wartości początkowej środków trwałych dokonywane na skutek aktualizacji ich wyceny. Ewidencja szczegółowa powinna umożliwić ustalenie wartości poszczególnych obiektów środków trwałych, ustalenie osób lub komórek organizacyjnych, którym powierzono środki trwałe, należyte obliczenie umorzenia i amortyzacji, ustalenie wartości gruntów stanowiących własność jednostki samorządu terytorialnego, przekazanych w użytkowanie wieczyste innym podmiotom. Konto może wykazywać saldo Wn, które oznacza stan środków trwałych w wartości początkowej.

013 Pozostałe środki trwałe – konto służy do ewidencji stanu zwiększeń i zmniejszeń wartości początkowej środków trwałych, niepodlegających ujęciu na koncie 011, wydanych do używania na potrzeby działalności jednostki, które podlegają umorzeniu lub amortyzacji w pełnej wartości w miesiącu wydania do używania. Na stronie Wn konta ujmuje się zwiększenia, a na stronie Ma zmniejszenia stanu wartości początkowej pozostałych środków trwałych znajdujących się w używaniu, z wyjątkiem umorzenia ujmowanego na koncie 072. Na stronie Wn ujmuje się w szczególności: środki trwałe przyjęte do używania z zakupu lub inwestycji, nadwyżki środków trwałych w używaniu, nieodpłatne otrzymanie środków trwałych. Na stronie Ma konta 013 ujmuje się w szczególności: wycofanie środków trwałych z używania na skutek likwidacji, zniszczenia, zużycia, sprzedaży, nieodpłatnego przekazania, ujawnione niedobory środków trwałych w używaniu. Ewidencja szczegółowa prowadzona do konta 013 powinna umożliwić ustalenie wartości początkowej środków trwałych oddanych do używania oraz osób, u których znajdują się środki trwałe lub komórek organizacyjnych, w których znajdują się środki trwałe. Konto może wykazywać saldo Wn, które wyraża wartość środków trwałych znajdujących się w używaniu w wartości początkowej.

020 Wartości niematerialne i prawne – służy do ewidencji stanu zwiększeń i zmniejszeń wartości początkowej wartości niematerialnych i prawnych. Na stronie Wn ujmuje się wszelkie zwiększenia, a na stronie Ma wszelkie zmniejszenia stanu wartości początkowej wartości niematerialnych i prawnych, z wyjątkiem

umorzenia ujmowanego na kontach 071 i 072. Ewidencja szczegółowa prowadzona do konta powinna umożliwić należyte obliczenie umorzenia wartości niematerialnych i prawnych, podział według tytułów i osób odpowiedzialnych. Konto może wykazywać saldo Wn, które oznacza stan wartości niematerialnych i prawnych w wartości początkowej.

030 Długoterminowe aktywa finansowe – służy do ewidencji długoterminowych aktywów finansowych, w szczególności akcji i innych długoterminowych aktywów finansowych nad którymi jednostka sprawuje kontrolę, o terminie wykupu dłuższym niż rok. Przy czym kontrola ta powinna wynikać w szczególności z przepisów prawa lub określonego tytułu prawnego. Na stronie Wn konta 030 ujmuje się zwiększenia, a na stronie Ma - zmniejszenia stanu długoterminowych aktywów finansowych. Ewidencja szczegółowa prowadzona do konta 030 powinna zapewnić ustalenie wartości poszczególnych składników długoterminowych aktywów finansowych według tytułów. Konto 030 może wykazywać saldo Wn, które oznacza wartość długoterminowych aktywów finansowych.

071 Umorzenie środków trwałych oraz wartości niematerialnych i prawnych służy do ewidencji zmniejszeń wartości początkowej środków trwałych oraz wartości niematerialnych i prawnych, które podlegają umorzeniu według stawek amortyzacyjnych stosowanych przez jednostkę. Odpisy umorzeniowe są dokonywane w korespondencji z kontem 400. Na stronie Wn ujmuje się zmniejszenia, a na stronie Ma zwiększenia umorzenia wartości początkowej środków trwałych oraz wartości niematerialnych i prawnych. Konto może wykazywać saldo Ma, które wyraża stan umorzenia wartości środków trwałych oraz wartości niematerialnych i prawnych.

072 Umorzenie pozostałych środków trwałych, wartości niematerialnych i prawnych oraz zbiorów bibliotecznych – służy do ewidencji zmniejszeń wartości początkowej środków trwałych, wartości niematerialnych i prawnych, podlegających umorzeniu jednorazowo w pełnej wartości, w miesiącu wydania ich do używania. Umorzenie księgowane jest w korespondencji z kontem 401. Na stronie Ma ujmuje się zwiększenia, a na stronie Wn zmniejszenia umorzenia wartości początkowej środków trwałych, wartości niematerialnych i prawnych. Na stronie Wn konta ujmuje się umorzenie środków trwałych, wartości niematerialnych i prawnych, zlikwidowanych z powodu zużycia lub zniszczenia, sprzedanych, przekazanych nieodpłatnie, a także stanowiących niedobór lub szkodę. Na stronie Ma ujmuje się odpisy umorzenia nowych, wydanych do używania środków trwałych wartości niematerialnych i prawnych. Konto może wykazywać saldo Ma, które wyraża stan umorzenia wartości początkowej środków trwałych, wartości niematerialnych i prawnych.

080 Środki trwałe w budowie (Inwestycje) – Konto 080 służy do ewidencji kosztów środków trwałych w budowie oraz do rozliczenia kosztów środków trwałych w budowie na uzyskane efekty inwestycyjne.

Na stronie Wn konta 080 ujmuje się w szczególności:

- 1) poniesione koszty dotyczące środków trwałych w budowie w ramach prowadzonych inwestycji zarówno przez obcych wykonawców, jak i we własnym imieniu;
- 2) poniesione koszty dotyczące przekazanych do montażu, lecz jeszcze nieoddanych do używania maszyn, urządzeń oraz innych przedmiotów, zakupionych od kontrahentów oraz wytworzonych w ramach własnej działalności gospodarczej;
- 3) poniesione koszty ulepszenia środka trwałego (przebudowa, rozbudowa, rekonstrukcja, lub modernizacja), które powodują zwiększenie wartości użytkowej środka trwałego.

Na stronie Ma konta 080 ujmuje się wartość uzyskanych efektów, w szczególności:

- 1) środków trwałych;
- 2) wartość sprzedanych i nieodpłatnie przekazanych środków trwałych w budowie.

Na koncie 080 można księgować również rozliczenie kosztów dotyczących zakupów gotowych środków trwałych.

Ewidencja szczegółowa prowadzona do konta 080 powinna zapewnić co najmniej wyodrębnienie kosztów środków trwałych w budowie według poszczególnych rodzajów efektów inwestycyjnych oraz skalkulowanie ceny nabycia lub kosztu wytworzenia poszczególnych obiektów środków trwałych.

Konto 080 może wykazywać saldo Wn, które oznacza wartość kosztów środków trwałych w budowie i ulepszeń.

**Zespół 1 – Środki pieniężne i rachunki bankowe** służą do ewidencji krajowych i zagranicznych środków pieniężnych przechowywanych w kasach, krótkoterminowych papierów wartościowych, krajowych i zagranicznych środków pieniężnych lokowanych w bankach, udzielanych przez banki kredytów w krajowych i zagranicznych środkach pieniężnych, i innych krajowych i zagranicznych środków pieniężnych.

101 Kasa - służy do ewidencji krajowej i zagranicznej gotówki znajdującej się w kasach jednostki. Na stronie Wn ujmuje się wpływy gotówki oraz nadwyżki kasowe, na stronie Ma rozchody oraz niedobory kasowe. Ewidencja powinna umożliwić ustalenie stanu gotówki. Konto może wykazywać saldo Wn, oznaczające stan gotówki w kasie, lub saldo zerowe.

130 Rachunek bieżący jednostki służy do ewidencji stanu środków pieniężnych oraz obrotów na rachunku bankowym z tytułu wydatków i dochodów (wpływów) budżetowych objętych planem finansowym.

Na stronie Wn konta 130 ujmuje się wpływy środków pieniężnych:

- 1) otrzymanych na realizację wydatków budżetowych zgodnie z planem finansowym oraz dla dysponentów niższego stopnia, w korespondencji z kontem 223;
- 2) z tytułu zrealizowanych przez jednostkę dochodów budżetowych (ewidencja szczegółowa według podziałek klasyfikacji dochodów budżetowych), w korespondencji z kontem 101, 221 lub innym właściwym kontem.
- 3) zmniejszenie wydatków budżetowych urzędu ujętych na koncie analitycznym 130 ( subkonto wydatków) o VAT odliczony od należnego VAT wykazanego w miesięcznej deklaracji VAT – 7 sporządzonej przez urząd , w korespondencji z kontem 130 ( subkonto dochodów) i o VAT zwrócony przez urząd skarbowy na rachunek budżetu w części dotyczącej urzędu, w korespondencji z kontem 225

Na stronie Ma konta 130 ujmuje się:

- 1) zrealizowane wydatki budżetowe zgodnie z planem finansowym jednostki, jak również środki pobrane do kasy na realizację wydatków budżetowych (ewidencja szczegółowa według podziałek klasyfikacji wydatków budżetowych), w korespondencji z właściwymi kontami zespołów: 1, 2, 3, 4, 7 lub 8. Ewidencja szczegółowa według podziałek klasyfikacji budżetowej może być też stosowana alternatywnie na kontach korespondujących z kontem rachunku bieżącego jednostki.
- 2) okresowe przelewy dochodów budżetowych do budżetu, w korespondencji z kontem 222;
- 3) okresowe przelewy środków pieniężnych dla dysponentów niższego stopnia (ewidencja szczegółowa według dysponentów, którym przelano środki pieniężne), w korespondencji z kontem 223.
- 4) zmniejszenie dochodów budżetowych urzędu ujętych na koncie analitycznym 130 ( subkonto dochodów ) o należny VAT wykazany w miesięcznej deklaracji VAT – 7 sporządzonej przez urząd w kwocie odpowiadającej pomniejszeniu o VAT naliczony, w korespondencji z kontem analitycznym 130 ( subkonto wydatków ) i o VAT podlegający wpłacie na rachunek urzędu skarbowego , w korespondencji z kontem 225.

Zapisy na koncie 130 są dokonywane na podstawie dokumentów bankowych. Na koncie 130 obowiązuje zachowanie zasady czystości obrotów, co oznacza , że stosowana technika księgowości ma zapewnić możliwość prawidłowego ustalenia wysokości tych obrotów oraz niezbędne dane do sporządzenia sprawozdań finansowych, budżetowych lub innych określonych w odrębnych przepisach. Dopuszczalne jest stosowanie innych niż dokumenty bankowe dowodów księgowych, jeżeli jest to konieczne dla zachowania czystości obrotów.

Urząd obsługujący jst (jako jednostkę budżetową) nie dysponuje w banku wyodrębnionym rachunkiem bieżącym, korzysta bezpośrednio z rachunku budżetu (o symbolu 133). Obroty urzędu związane z dochodami i wydatkami księgowane są w ewidencji urzędu jako zapis wtórny (na podstawie kopii wyciągu bankowego) dodatkowo na koncie 130 w korespondencji z właściwym dla danej operacji kontem.

Na koncie 130 może wystąpić saldo, które dotyczy równowartości zrealizowanych dochodów i wydatków podlegających na koniec roku sprawozdawczego (31 grudnia) przeksięgowaniu odpowiednio na stronę Wn lub Ma konta 800.

Ewidencja analityczna do konta 130 musi być prowadzona z wyodrębnieniem obrotów i sald:

- dochodów budżetowych,

- wydatków budżetowych,

z jednoczesnym grupowaniem według podziałek klasyfikacji budżetowej i uwzględnieniem wymogów sprawozdawczości budżetowej.

134 Kredyty bankowe

Konto 134 służy do ewidencji kredytów bankowych przeznaczonych na finansowanie działalności podstawowej i inwestycji, przelanych przez bank na odpowiednie rachunki bankowe.

Na stronie Wn konta 134 ujmuje się spłatę kredytów, a na stronie Ma - kredyty udzielone jednostce przez bank i przelane na rachunek bieżący lub rachunek inwestycyjny.

Konto 134 może wykazywać saldo Ma, które oznacza stan kredytów udzielonych przez bank oraz przelanych na rachunki jednostki.

135 Rachunek środków funduszy specjalnego przeznaczenia

Konto 135 służy do ewidencji środków funduszy specjalnego przeznaczenia, a w szczególności zakładowego funduszu świadczeń socjalnych i innych funduszy, którymi dysponuje jednostka.

Na stronie Wn konta 135 ujmuje się wpływy środków pieniężnych na rachunki bankowe, a na stronie Ma wypłaty środków z rachunków bankowych.

Ewidencja szczegółowa do konta 135 powinna umożliwić ustalenie stanu środków każdego funduszu.

Konto 135 może wykazywać saldo Wn, które oznacza stan środków pieniężnych na rachunkach bankowych funduszy.

139 Inne rachunki bankowe

Konto służy do ewidencji operacji dotyczących środków pieniężnych wydzielonych na innych rachunkach bankowych niż rachunki bieżące, w tym na rachunkach pomocniczych i rachunkach specjalnego przeznaczenia.

Na koncie 139 prowadzi się w szczególności ewidencję obrotów na wyodrębnionych rachunkach bankowych:

- 1) czeków potwierdzonych;
- 2) sum depozytowych;
- 3) sum na zlecenie;
- 4) środków obcych na inwestycje.

Zapisy na koncie 139 są dokonywane na podstawie dokumentów bankowych.

Na stronie Wn konta 139 ujmuje się wpływy wydzielonych środków pieniężnych z rachunków bieżących, sum depozytowych i na zlecenie.

Na stronie Ma konta 139 ujmuje się wypłaty środków pieniężnych dokonane z wydzielonych rachunków bankowych.

Ewidencja szczegółowa prowadzona do konta 139 powinna zapewnić ustalenie stanu środków pieniężnych dla każdego wydzielonego rachunku bankowego, a także powinna zapewnić sprostanie obowiązkom sprawozdawczym.

Konto 139 może wykazywać saldo Wn, które oznacza stan środków pieniężnych znajdujących się na innych rachunkach bankowych.

141 Środki pieniężne w drodze

Konto 141 służy do ewidencji środków pieniężnych w drodze.

Na stronie Wn konta 141 ujmuje się zwiększenia stanu środków pieniężnych w drodze, a na stronie Ma zmniejszenia stanu środków pieniężnych w drodze.

Stosownie do przyjętej techniki księgowania, środki pieniężne w drodze mogą być ewidencjonowane na bieżąco lub tylko na przełomie okresu sprawozdawczego.

Konto 141 może wykazywać saldo Wn, które oznacza stan środków pieniężnych w drodze.

# **Zespół 2 – Rozrachunki i rozliczenia**

# **Konta zespołu 2 Rozrachunki i rozliczenia** służą do ewidencji krajowych i zagranicznych rozrachunków oraz rozliczeń.

Konta zespołu 2 służą także do ewidencji i rozliczeń środków budżetowych, środków europejskich i innych środków pochodzących ze źródeł zagranicznych niepodlegających zwrotowi, wynagrodzeń, rozliczeń niedoborów, szkód i nadwyżek oraz wszelkich innych rozliczeń związanych z rozrachunkami i roszczeniami spornymi.

Ewidencja szczegółowa do kont zespołu 2 może być prowadzona według podziałek klasyfikacji budżetowej i umożliwiać wyodrębnienie poszczególnych grup rozrachunków, rozliczeń, ustalenie przebiegu ich rozliczeń oraz stanu należności, rozliczeń, roszczeń spornych i zobowiązań z podziałem według kontrahentów oraz, jeśli dotyczą rozliczeń w walutach obcych - według poszczególnych walut, a przy rozliczaniu środków europejskich również odpowiednio w podziale na programy lub projekty.

201 Rozrachunki z odbiorcami i dostawcami

Konto 201 służy do ewidencji rozrachunków i roszczeń krajowych i zagranicznych z tytułu dostaw, robót i usług, w tym również zaliczek na poczet dostaw, robót i usług oraz kaucji gwarancyjnych, a także należności z tytułu przychodów finansowych. Na koncie 201 nie ujmuje się należności jednostek zaliczanych do dochodów budżetowych, które są ujmowane na koncie 221.

Konto 201 obciąża się za powstałe należności i roszczenia oraz za spłatę i zmniejszenie zobowiązań, a uznaje się za powstałe zobowiązania oraz spłatę i zmniejszenie należności i roszczeń.

Ewidencja szczegółowa do konta 201 może być prowadzona według podziałek klasyfikacji budżetowej oraz powinna zapewnić możliwość ustalenia należności i zobowiązań krajowych i zagranicznych według poszczególnych kontrahentów.

Konto 201 może mieć dwa salda. Saldo Wn oznacza stan należności i roszczeń, a saldo Ma - stan zobowiązań.

221 Należności z tytułu dochodów budżetowych

Konto 221 służy do ewidencji należności jednostek z tytułu dochodów budżetowych.

Na stronie Wn konta 221 ujmuje się ustalone należności z tytułu dochodów budżetowych i zwroty nadpłat.

Na stronie Ma konta 221 ujmuje się wpłaty należności z tytułu dochodów budżetowych oraz odpisy (zmniejszenia) należności.

Na koncie 221 ujmuje się również należności z tytułu podatków pobieranych przez właściwe organy. Zapisy z tytułu przypisów i odpisów dokonywane są w okresach miesięcznych, zaś zaległości i nadpłaty w okresach kwartalnych, na podstawie danych z komórek prowadzących rejestry przypisów i odpisów.

Ewidencja szczegółowa do konta 221 powinna być prowadzona według dłużników i podziałek klasyfikacji budżetowej oraz budżetów, których należności dotyczą.

Konto 221 może wykazywać dwa salda. Saldo Wn oznacza stan należności z tytułu dochodów budżetowych, a saldo Ma - stan zobowiązań jednostki budżetowej z tytułu nadpłat w tych dochodach.

222 Rozliczenie dochodów budżetowych

Konto 222 służy do ewidencji rozliczenia zrealizowanych przez jednostkę dochodów budżetowych.

Na stronie Wn konta 222 ujmuje się dochody budżetowe przelane do budżetu, w korespondencji z kontem 130.

Na stronie Ma konta 222 ujmuje się w ciągu roku budżetowego okresowe lub roczne przeksięgowania zrealizowanych dochodów budżetowych na konto 800, na podstawie sprawozdań budżetowych.

Konto 222 może wykazywać saldo Ma, które oznacza stan dochodów budżetowych zrealizowanych, lecz nieprzelanych do budżetu.

Saldo konta 222 ulega likwidacji poprzez księgowanie przelewu do budżetu dochodów budżetowych pobranych, lecz nieprzelanych do końca roku, w korespondencji z kontem 130.

223 Rozliczenie wydatków budżetowych

Konto 223 służy do ewidencji rozliczenia zrealizowanych przez jednostkę wydatków budżetowych, w tym wydatków w ramach współfinansowania programów i projektów realizowanych ze środków europejskich.

Na stronie Wn konta 223 ujmuje się w szczególności:

- 1) w ciągu roku budżetowego okresowe lub roczne przeniesienia, na podstawie sprawozdań budżetowych, zrealizowanych wydatków budżetowych, w tym wydatków budżetu państwa w ramach współfinansowania programów i projektów realizowanych ze środków europejskich na konto 800;
- 2) okresowe przelewy środków pieniężnych na pokrycie wydatków budżetowych oraz wydatków w ramach współfinansowania programów i projektów realizowanych ze środków europejskich, w korespondencji z kontem 130.

Na stronie Ma konta 223 ujmuje się w szczególności:

- 1) okresowe wpływy środków pieniężnych otrzymanych na pokrycie wydatków budżetowych, w tym wydatków budżetu państwa w ramach współfinansowania programów i projektów realizowanych ze środków europejskich, w korespondencji z kontem 130;
- 2) okresowe wpływy środków pieniężnych przeznaczonych dla dysponentów niższego stopnia, w korespondencji z kontem 130.

Na koncie 223 ujmuje się również operacje związane z przepływami środków europejskich w zakresie, w którym środki te stanowią dochody jednostki.

Konto 223 może wykazywać saldo Ma, które oznacza stan środków pieniężnych otrzymanych na pokrycie wydatków budżetowych, lecz niewykorzystanych do końca roku.

Saldo konta 223 ulega likwidacji poprzez księgowanie przelewu na rachunek dysponenta wyższego stopnia środków pieniężnych niewykorzystanych do końca roku, w korespondencji z kontem 130.",

224 Rozliczenie dotacji budżetowych oraz płatności z budżetu środków europejskich

Konto 224 służy do ewidencji rozliczenia przez organ dotujący udzielonych dotacji budżetowych, a także do ewidencji rozliczenia przez instytucje zarządzające i pośredniczące płatności z budżetu środków europejskich.

Na stronie Wn konta 224 ujmuje się w szczególności:

1) wartość dotacji przekazanych przez organ dotujący, w korespondencji z kontem 130;

Na stronie Ma konta 224 ujmuje się w szczególności:

- 1) wartość dotacji uznanych za wykorzystane i rozliczone, w korespondencji z kontem 810;
- 2) wartość dotacji zwróconych w tym samym roku budżetowym, w korespondencji z kontem 130.

Ewidencja szczegółowa prowadzona do konta 224 powinna zapewniać możliwość ustalenia wartości przekazanych dotacji wg. jednostek oraz przeznaczenia dotacji.

Rozliczone i przypisane do zwrotu dotacje, które organ dotujący zalicza do dochodów budżetowych, są ujmowane na koncie 221.

## 225 Rozrachunki z budżetami

Konto 225 służy do ewidencji rozrachunków z budżetami w szczególności z tytułu dotacji, podatków, nadwyżek środków obrotowych, nadpłat w rozliczeniach z budżetami. Na koncie ujmowane są operacje z PUP w zakresie refundacji wynagrodzeń pracowników zatrudnionych w ramach prac interwencyjnych i publicznych.

Na stronie Wn konta 225 ujmuje się nadpłaty oraz wpłaty do budżetu, a na stronie Ma - zobowiązania wobec budżetów i wpłaty od budżetów.

Ewidencja szczegółowa do konta 225 powinna zapewnić możliwość ustalenia stanu należności i zobowiązań według każdego z tytułów rozrachunków z budżetem odrębnie.

Konto 225 może mieć dwa salda. Saldo Wn oznacza stan należności, a saldo Ma - stan zobowiązań wobec budżetów.

226 Długoterminowe należności budżetowe"

Konto 226 służy do ewidencji długoterminowych należności lub długoterminowych rozliczeń z budżetem.

Na stronie Wn konta 226 ujmuje się w szczególności długoterminowe należności, w korespondencji z kontem 840, a także przeniesienie należności krótkoterminowych do długoterminowych, w korespondencji z kontem 221.

Na stronie Ma konta 226 ujmuje się w szczególności przeniesienie należności długoterminowych do krótkoterminowych w wysokości raty należnej na dany rok, w korespondencji z kontem 221.

Konto 226 może wykazywać saldo Wn, które oznacza wartość długoterminowych należności.

Ewidencja szczegółowa do konta 226 powinna zapewnić możliwość ustalenia stanu poszczególnych należności budżetowych.

229 Pozostałe rozrachunki publicznoprawne

Konto 229 służy do ewidencji, innych niż z budżetami, rozrachunków publicznoprawnych, a w szczególności z tytułu ubezpieczeń społecznych i zdrowotnych. Na koncie ujmowane są operacje z PUP w zakresie refundacji wynagrodzeń pracowników zatrudnionych w ramach prac interwencyjnych i publicznych.

Na stronie Wn konta 229 ujmuje się należności oraz spłatę i zmniejszenie zobowiązań, a na stronie Ma zobowiązania, spłatę i zmniejszenie należności z tytułu rozrachunków publicznoprawnych.

Ewidencja szczegółowa prowadzona do konta 229 powinna zapewnić możliwość ustalenia stanu należności i zobowiązań według tytułów rozrachunków oraz podmiotów, z którymi są dokonywane rozliczenia.

Konto 229 może wykazywać dwa salda. Saldo Wn oznacza stan należności, a saldo Ma - stan zobowiązań.

231 Rozrachunki z tytułu wynagrodzeń

Konto 231 służy do ewidencji rozrachunków z pracownikami i innymi osobami fizycznymi z tytułu wypłat pieniężnych i świadczeń rzeczowych zaliczonych, zgodnie z odrębnymi przepisami, do wynagrodzeń, a w szczególności należności za pracę wykonywaną na podstawie stosunku pracy, umowy zlecenia, umowy o dzieło, umowy agencyjnej i innych umów zgodnie z odrębnymi przepisami. Na koncie ujmowane są operacje z powiatowego urzędu pracy w zakresie refundacji wynagrodzeń pracowników interwencyjnych i osób zatrudnionych w ramach robót publicznych.

Na stronie Wn konta 231 ujmuje się w szczególności:

- 1) wypłaty pieniężne lub przelewy wynagrodzeń;
- 2) wypłaty zaliczek na poczet wynagrodzeń;
- 3) wartość wydanych świadczeń rzeczowych zaliczanych do wynagrodzeń;
- 4) potrącenia wynagrodzeń obciążające pracownika.

Na stronie Ma konta 231 ujmuje się zobowiązania jednostki z tytułu wynagrodzeń.

Ewidencja szczegółowa prowadzona do konta 231 powinna zapewnić możliwość ustalenia stanów należności i zobowiązań z tytułu wynagrodzeń i świadczeń zaliczanych do wynagrodzeń.

Konto 231 może wykazywać dwa salda. Saldo Wn oznacza stan należności, a saldo Ma - stan zobowiązań jednostki z tytułu wynagrodzeń.

234 Pozostałe rozrachunki z pracownikami

Konto 234 służy do ewidencji należności, roszczeń i zobowiązań wobec pracowników z innych tytułów niż wynagrodzenia.

Na stronie Wn konta 234 ujmuje się w szczególności:

- 1) wypłacone pracownikom zaliczki i sumy do rozliczenia na wydatki obciążające jednostkę;
- 2) należności od pracowników z tytułu dokonanych przez jednostkę świadczeń odpłatnych;
- 3) należności z tytułu pożyczek z zakładowego funduszu świadczeń socjalnych;
- 4) należności i roszczenia od pracowników z tytułu niedoborów i szkód;
- 5) zapłacone zobowiązania wobec pracowników.

Na stronie Ma konta 234 ujmuje się w szczególności:

- 1) wydatki wyłożone przez pracowników w imieniu jednostki;
- 2) rozliczone zaliczki i zwroty środków pieniężnych;
- 3) wpływy należności od pracowników.

Zaliczki wypłacone pracownikom w walutach obcych można ujmować, do czasu ich rozliczenia, w równowartości waluty polskiej ustalonej przy wypłacie zaliczki.

Ewidencja szczegółowa prowadzona do konta 234 powinna zapewnić możliwość ustalenia stanu należności, roszczeń i zobowiązań według tytułów rozrachunków.

Konto 234 może wykazywać dwa salda. Saldo Wn oznacza stan należności i roszczeń, a saldo Ma - stan zobowiązań wobec pracowników.

# 240 Pozostałe rozrachunki

Konto 240 służy do ewidencji należności i roszczeń oraz zobowiązań nieobjętych ewidencją na kontach 201- 234. Konto 240 może być używane również do ewidencji pożyczek i różnego rodzaju rozliczeń, a także krótkoi długoterminowych należności funduszy celowych. Na koncie ujmowane są m. in. operacje z powiatowym urzędem pracy w zakresie refundacji wynagrodzeń pracowników interwencyjnych i osób zatrudnionych w ramach robót publicznych, odsetki od kredytów i pożyczek, wpłaty na Ekologiczny Związek Gmin Działdowszczyzna, wpłaty na składki członkowskie do stowarzyszeń, których członkiem jest Gmina, opłata na KZP, odpis na ZFŚS, pożyczki ZFM emerytów, koszty procesowe, egzekucje komornicze oraz inne operacje nieobjęte zapisem konta 201.

Na stronie Wn konta 240 ujmuje się powstałe należności i roszczenia oraz spłatę i zmniejszenie zobowiązań, a na stronie Ma - powstałe zobowiązania oraz spłatę i zmniejszenie należności i roszczeń.

Ewidencja szczegółowa prowadzona do konta 240 powinna zapewnić ustalenie rozrachunków, roszczeń i rozliczeń z poszczególnych tytułów.

Konto 240 może mieć dwa salda. Saldo Wn oznacza stan należności i roszczeń, a saldo Ma - stan zobowiązań.

Konto 245 Wpływy do wyjaśnienia

Konto służy do ewidencji wpłaconych, a niewyjaśnionych kwot należności z tytułu dochodów budżetowych i innych tytułów.

Na stronie Wn konta 245 ujmuje się w szczególności kwoty wyjaśnionych wpłat i ich zwroty.

Na stronie Ma konta 245 ujmuje się w szczególności kwoty niewyjaśnionych wpłat.

Konto 245 może wykazywać saldo Ma, które oznacza stan niewyjaśnionych wpłat.

290 Odpisy aktualizujące należności

Konto 290 służy do ewidencji odpisów aktualizujących należności. Na stronie Wn konta 290 ujmuje się zmniejszenie wartości odpisów aktualizujących należności, a na stronie Ma - zwiększenie wartości odpisów aktualizujących należności.

Saldo konta 290 oznacza wartość odpisów aktualizujących należności.

## **Zespół 3 Materiały i towary**

Konta zespołu 3 "Materiały i towary" służą do ewidencji zapasów materiałów.

Na kontach 310 prowadzi się ewidencję zapasów materiałów znajdujących się w magazynach własnych i obcych jednostki w cenach zakupu, jeżeli koszty związane bezpośrednio z zakupem są odnoszone w koszty w okresie ich poniesienia.

Przychody, rozchody oraz stany zapasów materiałów na kontach 310 wycenia się według cen ewidencyjnych albo według cen zakupu lub nabycia.

310 Materiały

Konto 310 służy do ewidencji zapasów materiałów.

Na stronie Wn konta 310 ujmuje się zwiększenie ilości i wartości stanu zapasu materiałów, a na stronie Ma jego zmniejszenia.

Konto 310 może wykazywać saldo Wn, które wyraża stan zapasów materiałów, w cenach zakupu, nabycia lub w stałych cenach ewidencyjnych.

# Ze**spół 4 – Koszty według rodzajów i ich rozliczenie**

Konta zespołu 4 "Koszty według rodzajów i ich rozliczenie" służą do ewidencji kosztów w układzie rodzajowym i ich rozliczenia. Poniesione koszty ujmuje się w księgach rachunkowych w momencie ich powstania niezależnie od terminu ich zapłaty. Zmniejszenia uprzednio zarachowanych kosztów dokonuje się na podstawie dokumentów korygujących koszty (np. faktur korygujących).

Nie księguje się na kontach zespołu 4 kosztów finansowanych, zgodnie z odrębnymi przepisami, z funduszy celowych i innych oraz kosztów inwestycji, pozostałych kosztów operacyjnych, kosztów operacji finansowych.

Ewidencję szczegółową do kont zespołu 4 prowadzi się według podziałek klasyfikacji planu finansowego oraz w przekrojach dostosowanych do potrzeb planowania, analiz oraz w sposób umożliwiający sporządzenie sprawozdań finansowych, sprawozdań budżetowych lub innych sprawozdań określonych w odrębnych przepisach obowiązujących jednostkę.

## 400 Amortyzacja

Konto 400 służy do ewidencji naliczonych odpisów amortyzacji od środków trwałych i wartości niematerialnych i prawnych, od których odpisy umorzeniowe są dokonywane stopniowo według stawek amortyzacyjnych.

Na stronie Wn konta 400 ujmuje się naliczone odpisy amortyzacyjne, a na stronie Ma konta 400 ujmuje się ewentualne zmniejszenie odpisów amortyzacyjnych oraz przeniesienie w końcu roku salda konta na wynik finansowy.

Konto 400 może wykazywać w ciągu roku obrotowego saldo Wn, które wyraża wysokość poniesionych kosztów amortyzacji. Saldo konta 400 przenosi się w końcu roku obrotowego na konto 860.

Jednostka nalicza umorzenie jednorazowo za okres całego roku.

401 Zużycie materiałów i energii

Konto 401 służy do ewidencji kosztów zużycia materiałów i energii na cele działalności podstawowej, pomocniczej i ogólnego zarządu.

Na stronie Wn konta 401 ujmuje się poniesione koszty z tytułu zużycia materiałów i energii, a na stronie Ma konta 401 ujmuje się zmniejszenie poniesionych kosztów z tytułu zużycia materiałów i energii oraz na dzień bilansowy przeniesienie salda poniesionych w ciągu roku kosztów zużycia materiałów i energii na konto 860.

## 402 Usługi obce

Konto 402 służy do ewidencji kosztów z tytułu usług obcych wykonywanych na rzecz działalności podstawowej jednostki.

Na stronie Wn konta 402 ujmuje się poniesione koszty usług obcych, a na stronie Ma konta 402 ujmuje się zmniejszenie poniesionych kosztów oraz na dzień bilansowy przeniesienie kosztów usług obcych na konto 860.

## 403 Podatki i opłaty

Konto 403 służy do ewidencji w szczególności kosztów z tytułu podatku akcyzowego, podatku od nieruchomości i podatku od środków transportu, podatku od czynności cywilnoprawnych oraz opłat o charakterze podatkowym, a także opłaty notarialnej, opłaty skarbowej i opłaty administracyjnej oraz składek i wpłat do organizacji międzynarodowych.

Na stronie Wn konta ujmuje się poniesione koszty z w/w. tytułów, a na stronie Ma ujmuje się zmniejszenie poniesionych kosztów oraz na dzień bilansowy - przeniesienie kosztów z tego tytułu na konto 860.

## 404 Wynagrodzenie

Konto 404 służy do ewidencji kosztów działalności podstawowej z tytułu wynagrodzeń z pracownikami i innymi osobami fizycznymi zatrudnionymi na podstawie umowy o pracę, umowy zlecenia, umowy o dzieło, umowy agencyjnej i innych umów zgodnie z odrębnymi przepisami.

Na stronie Wn konta ujmuje się kwotę należnego pracownikom i innym osobom fizycznym wynagrodzenia brutto (tj. bez potrąceń z różnych tytułów dokonywanych na listach płac).

Na stronie Ma księguje się korekty uprzednio zewidencjonowanych kosztów działalności podstawowej z tytułu wynagrodzeń. Na dzień bilansowy przenosi się saldo konta na konto 860.

405 Ubezpieczenia społeczne i inne świadczenia

Konto 405 służy do ewidencji kosztów działalności podstawowej z tytułu różnego rodzaju świadczeń na rzecz pracowników i osób fizycznych zatrudnionych na podstawie umowy o pracę, umowy o dzieło, koszty szkoleń, badań lekarskich, PEFRON, odpis na zakładowy fundusz świadczeń socjalnych, i innych umów, które nie są zaliczane do wynagrodzeń.

Na stronie Wn konta 405 ujmuje się poniesione koszty z tytułu ubezpieczeń społecznych i świadczeń na rzecz pracowników i osób fizycznych zatrudnionych na podstawie umowy o pracę, umowy o dzieło i innych umów, które nie są zaliczane do wynagrodzeń, koszty szkoleń, badań lekarskich, PFRON, odpis na zakładowy fundusz świadczeń socjalnych.

Na stronie Ma konta ujmuje się zmniejszenie kosztów z tytułu ubezpieczenia społecznego i świadczeń na rzecz pracowników i osób fizycznych zatrudnionych na podstawie umowy o pracę, umowy o dzieło i innych umów, koszty szkoleń, badań lekarskich, PFRON, odpis na zakładowy fundusz świadczeń socjalnych, a na dzień bilansowy przenosi się je na konto 860.

409 Pozostałe koszty rodzajowe

Konto 409 służy do ewidencji kosztów działalności podstawowej, które nie kwalifikują się do ujęcia na kontach 400-405. Na koncie tym ujmuje się w szczególności zwroty wydatków za używanie samochodów prywatnych pracowników do zadań służbowych, koszty krajowych i zagranicznych podróży służbowych, koszty ubezpieczeń majątkowych i osobowych, odprawy z tytułu wypadków przy pracy oraz innych kosztów niezaliczanych do kosztów działalności finansowej i pozostałych kosztów operacyjnych.

Na stronie Wn konta ujmuje się poniesione koszty z ww. tytułów, a na stronie Ma ich zmniejszenie oraz na dzień bilansowy ujmuje się przeniesienie poniesionych kosztów na konto 860.

410 Inne świadczenia finansowane z budżetu

Na koncie ujmuje się:

stypendia dla uczniów,

stypendia różne,

inne formy pomocy dla uczniów,

nagrody o charakterze szczególnym niezaliczane do wynagrodzeń.

Na stronie Wn konta ujmuje się poniesione koszty z w/w tytułów a na stronie Ma ich zmniejszenie oraz przeniesienie salda na dzień bilansowy na konto 860.

411 Pozostałe obciążenia

Na koncie tym ujmuje się :

wpłaty gmin i powiatów na rzecz innych jst oraz związków gmin lub związków powiatów na dofinansowanie zadań bieżących,

zwrot dotacji oraz płatności, w tym wykorzystanych niezgodnie przeznaczeniem lub wykorzystanych z naruszeniem procedur, pobranych nienależnie lub w nadmiernej wysokości.

# **Zespół 7 – Przychody, dochody i koszty**

Konta zespołu 7 "Przychody, dochody i koszty" służą do ewidencji:

- 1) przychodów i kosztów ich osiągnięcia z tytułu sprzedaży produktów, towarów, przychodów i kosztów operacji finansowych oraz pozostałych przychodów i kosztów operacyjnych;
- 2) podatków nieujętych na koncie 403;
- 3) dotacji i subwencji otrzymanych, które wpływają na wynik finansowy oraz dotacji przekazanych.

Ewidencję szczegółową prowadzi się według pozycji planu finansowego oraz stosownie do potrzeb planowania, analizy i sprawozdawczości oraz obliczenia podatków.

720 Przychody z tytułu dochodów budżetowych

Konto 720 służy do ewidencji przychodów z tytułu dochodów budżetowych związanych bezpośrednio z podstawową działalnością jednostki, w szczególności dochodów, do których zalicza się podatki, składki, opłaty, inne dochody, należne na podstawie odrębnych ustaw lub umów międzynarodowych.

Na stronie Wn konta 720 ujmuje się odpisy z tytułu dochodów budżetowych, a na stronie Ma konta 720 przychody z tytułu dochodów budżetowych.

Ewidencja szczegółowa prowadzona do konta 720 powinna zapewnić wyodrębnienie przychodów z tytułu dochodów budżetowych według pozycji planu finansowego.

W zakresie podatkowych i niepodatkowych dochodów budżetowych ewidencja szczegółowa jest prowadzona według zasad rachunkowości podatkowej, natomiast w zakresie podatków pobieranych przez inne organy ewidencję szczegółową stanowią sprawozdania o dochodach budżetowych sporządzane przez te organy.

W końcu roku obrotowego saldo konta 720 przenosi się na konto 860.

Na koniec roku konto 720 nie wykazuje salda,

750 Przychody finansowe

Konto 750 służy do ewidencji przychodów finansowych.

Na stronie Ma konta 750 ujmuje się przychody z tytułu operacji finansowych, w szczególności przychody ze sprzedaży papierów wartościowych, przychody z udziałów i akcji, dywidendy oraz odsetki od udzielonych pożyczek, dyskonto przy zakupie weksli, czeków obcych i papierów wartościowych oraz odsetki za zwłokę w zapłacie należności, dodatnie różnice kursowe.

Ewidencja szczegółowa prowadzona do konta 750 powinna zapewnić wyodrębnienie przychodów finansowych z tytułu udziałów w innych podmiotach gospodarczych, należne jednostce odsetki.

W końcu roku obrotowego przenosi się przychody finansowe na stronę Ma konta 860 (Wn konto 750).

Na koniec roku konto 750 nie wykazuje salda.

751 Koszty finansowe

Konto 751 służy do ewidencji kosztów finansowych.

Na stronie Wn konta 751 ujmuje się w szczególności wartość sprzedanych udziałów, akcji i innych papierów wartościowych, odsetki od obligacji, odsetki od kredytów i pożyczek, odsetki za zwłokę w zapłacie zobowiązań, z wyjątkiem obciążających środki trwałe w budowie, odpisy aktualizujące wartość należności z tytułu operacji finansowych, dyskonto przy sprzedaży weksli, czeków obcych i papierów wartościowych, ujemne różnice kursowe, z wyjątkiem obciążających środki trwałe w budowie.

Ewidencja szczegółowa prowadzona do konta 751 powinna zapewnić wyodrębnienie w zakresie kosztów operacji finansowych - naliczone odsetki od pożyczek i odsetki za zwłokę od zobowiązań.

W końcu roku obrotowego przenosi się koszty operacji finansowych na stronę Wn konta 860 (Ma konto 751).

Na koniec roku konto 751 nie wykazuje salda.

760 Pozostałe przychody operacyjne

Konto 760 służy do ewidencji przychodów niezwiązanych bezpośrednio z podstawową działalnością jednostki, w tym wszelkich innych przychodów niż podlegające ewidencji na kontach: 720, 750.

W szczególności na stronie Ma konta 760 ujmuje się:

- 1) przychody ze sprzedaży materiałów w wartości cen zakupu lub nabycia materiałów;
- 2) przychody ze sprzedaży środków trwałych, wartości niematerialnych i prawnych oraz środków trwałych w budowie;
3) odpisane przedawnione zobowiązania, otrzymane odszkodowania, kary, nieodpłatnie otrzymane, w tym w drodze darowizny aktywa umarzane jednorazowo, rzeczowe aktywa obrotowe, przychody o nadzwyczajnej wartości lub które wystąpiły incydentalnie.

W końcu roku obrotowego przenosi się pozostałe przychody operacyjne na stronę Ma konta 860, w korespondencji ze stroną Wn konta 760.

Na koniec roku konto 760 nie wykazuje salda.

761 Pozostałe koszty operacyjne

Konto 761 służy do ewidencji kosztów niezwiązanych bezpośrednio z podstawową działalnością jednostki.

W szczególności na stronie Wn konta 761 ujmuje się:

- 1) koszty osiągnięcia pozostałych przychodów w wartości cen zakupu lub nabycia materiałów;
- 2) kary, odpisane przedawnione, umorzone i nieściągalne należności, odpisy aktualizujące od należności, koszty postępowania spornego i egzekucyjnego oraz nieodpłatnie przekazane rzeczowe aktywa obrotowe, koszty nadzwyczajnej wartości lub które wystąpiły incydentalnie.

W końcu roku obrotowego przenosi się:

1) na stronę Wn konta 860 - pozostałe koszty operacyjne, w korespondencji ze stroną Ma konta 761.

Na koniec roku konto 761 nie wykazuje salda,

# **Zespół 8 – Fundusze, rezerwy i wynik finansowy**

Konta zespołu 8 służą do ewidencji funduszy, wyniku finansowego, dotacji z budżetu, rezerw i rozliczeń międzyokresowych przychodów.

800 Fundusz jednostki

Konto 800 służy do ewidencji równowartości aktywów trwałych i obrotowych jednostki i ich zmian.

Na stronie Wn konta 800 ujmuje się zmniejszenia funduszu, a na stronie Ma - jego zwiększenia, zgodnie z odrębnymi przepisami regulującymi gospodarkę finansową jednostki.

Na stronie Wn konta 800 ujmuje się w szczególności:

- 1) przeksięgowanie straty bilansowej roku ubiegłego z konta 860;
- 2) przeksięgowanie, pod datą sprawozdania budżetowego, zrealizowanych dochodów budżetowych z konta 222;
- 3) przeksięgowanie, w końcu roku obrotowego, dotacji z budżetu i środków budżetowych wykorzystanych na inwestycje z konta 810;
- 4) różnice z aktualizacji wyceny środków trwałych;
- 5) wartość sprzedanych, nieodpłatnie przekazanych oraz wniesionych w formie wkładu niepieniężnego (aportu) środków trwałych, wartości niematerialnych i prawnych oraz środków trwałych w budowie;
- 6) wartość pasywów przejętych od zlikwidowanych jednostek;

Na stronie Ma konta 800 ujmuje się w szczególności:

- 1) przeksięgowanie zysku bilansowego roku ubiegłego z konta 860;
- 2) przeksięgowanie, pod datą sprawozdania budżetowego, zrealizowanych wydatków budżetowych z konta 223;
- 3) wpływ środków przeznaczonych na finansowanie inwestycji;
- 4) różnice z aktualizacji wyceny środków trwałych;
- 5) nieodpłatne otrzymanie środków trwałych, wartości niematerialnych i prawnych oraz środków trwałych w budowie;
- 6) wartość aktywów przejętych od zlikwidowanych jednostek;

Ewidencja szczegółowa prowadzona do konta 800 powinna zapewnić możliwość ustalenia przyczyn zwiększeń i zmniejszeń funduszu jednostki.

Konto 800 wykazuje na koniec roku saldo Ma, które oznacza stan funduszu jednostki.

810 Dotacje budżetowe, płatności z budżetu środków europejskich oraz środki z budżetu na inwestycje

Konto 810 służy do ewidencji dotacji budżetowych, płatności z budżetu środków europejskich oraz środków z budżetu na inwestycje.

Na stronie Wn konta 810 ujmuje się:

- 1) wartość dotacji przekazanych z budżetu w części uznanej za wykorzystane lub rozliczone, w korespondencji z kontem 224;
- 2) wartość płatności z budżetu środków europejskich uznanych za rozliczone, w korespondencji z kontem 224;
- 3) równowartość wydatków dokonanych przez jednostki budżetowe ze środków budżetu na finansowanie: środków trwałych w budowie, zakupu środków trwałych oraz wartości niematerialnych i prawnych.

Na stronie Ma konta 810 ujmuje się przeksięgowanie, w końcu roku, salda konta 810 na konto 800.

Na koniec roku konto 810 nie wykazuje salda.

840 Rezerwy i rozliczenia międzyokresowe przychodów

Konto 840 służy do ewidencji przychodów zaliczanych do przyszłych okresów oraz innych rozliczeń międzyokresowych i rezerw.

Na stronie Ma konta 840 ujmuje się utworzenie i zwiększenie rezerwy, a na stronie Wn - ich zmniejszenie lub rozwiązanie.

Na stronie Ma konta 840 ujmuje się również powstanie i zwiększenia rozliczeń międzyokresowych przychodów, a na stronie Wn - ich rozliczenie poprzez zaliczenie ich do przychodów roku obrotowego.

Ewidencja szczegółowa prowadzona do konta 840 powinna zapewnić możliwość ustalenia stanu:

- 1) rezerwy oraz przyczyn jej zwiększeń i zmniejszeń;
- 2) rozliczeń międzyokresowych przychodów z poszczególnych tytułów oraz przyczyn ich zwiększeń i zmniejszeń.

Konto 840 może wykazywać saldo Ma, które oznacza stan rezerw i rozliczeń międzyokresowych przychodów.

851 Zakładowy fundusz świadczeń socjalnych

Konto 851 służy do ewidencji stanu oraz zwiększeń i zmniejszeń zakładowego funduszu świadczeń socjalnych.

Środki pieniężne tego funduszu, wyodrębnione na specjalnym rachunku bankowym, ujmuje się na koncie 135 "Rachunki środków funduszy specjalnego przeznaczenia". Ewidencja szczegółowa do konta 851 powinna pozwolić na wyodrębnienie:

- 1) stanu, zwiększeń i zmniejszeń zakładowego funduszu świadczeń socjalnych,
- 2) wysokości poniesionych kosztów i wysokości uzyskanych przychodów przez poszczególne rodzaje działalności socjalnej.

Saldo Ma konta 851 wyraża stan zakładowego funduszu świadczeń socjalnych.

860 Wynik finansowy

Konto 860 służy do ustalania wyniku finansowego jednostki.

W końcu roku obrotowego na stronie Wn konta 860 ujmuje się sumę:

1) poniesionych kosztów, w korespondencji z kontem: 400, 401, 402, 403, 404, 405, 409, 410, 411.

- 2) kosztów operacji finansowych, w korespondencji z kontem 751, oraz pozostałych kosztów operacyjnych, w korespondencji z kontem 761;
- 3) obowiązkowych zmniejszeń wyniku finansowego, w korespondencji z kontem 870.

Na stronie Ma konta 860 ujmuje się w końcu roku obrotowego sumę uzyskanych przychodów, w korespondencji z poszczególnymi kontami zespołu 7.

Saldo konta 860 wyraża na koniec roku obrotowego wynik finansowy jednostki: saldo Wn - stratę netto, saldo Ma - zysk netto. Saldo jest przenoszone w roku następnym na konto 800.

Operacje gospodarcze związane z dokonaną przez powiatowy urząd pracy refundacją wynagrodzeń pracowników interwencyjnych i zatrudnionych w ramach robót publicznych ujmowane będą na kontach: 240 Pozostałe rozrachunki, 231 Rozrachunki z tytułu wynagrodzeń, 229 Pozostałe rozrachunki publicznoprawne, 225 Rozrachunki z budżetami, 130 Rachunek bieżący jednostek budżetowych, 133 Rachunek budżetu, 901 Dochody budżetu, 902 Wydatki budżetu.

### **Konta pozabilansowe**

**090 Środki trwałe obce** – konto służy do ewidencji pozabilansowej obcych składników majątku użytkowanych przez jednostkę na podstawie umowy najmu, dzierżawy lub innych umów o podobnym charakterze, jeśli na podstawie odrębnych przepisów środki te stanowią własność wynajmującego i mogą być przez niego amortyzowane ( umarzane ).

Po stronie Wn konta 090 ujmuje się wartość początkową składnika w momencie otrzymania.

Po stronie Ma konta 090 ujmuje się wartość początkową składnika w momencie przekazania właścicielowi.

Ewidencja szczegółowa prowadzona jest według właścicieli środków trwałych obcych.

**092 Wadia w formie niepieniężnej** - konto służy do ewidencji stanu wadium złożonego do depozytu w formie niepieniężnej.

Po stronie Wn konta 092 ujmuje się zwiększenia czyli wartość określoną w złożonym dokumencie, a po stronie Ma – zmniejszenia stanu i wartości początkowej Wadium.

Na stronie Wn konta 092 ujmuje się w szczególności wartości początkowe wadium złożonego w:

- 1) poręczeniach bankowych lub w poręczeniach spółdzielczej kasy oszczędnościowo kredytowej,
- 2) gwarancji bankowej,
- 3) gwarancji ubezpieczeniowej,
- 4) poręczeniach udzielanych przez podmioty, o których mowa w art. 6b ust. 5 pkt 2 ustawy z dnia 9 listopada 2000 r. o utworzeniu Polskiej Agencji Rozwoju Przedsiębiorczości ( Dz.U. z 2018 r. poz. 110 ze zm.)

oraz zwiększenia wartości początkowej "wadium" dokonywane na skutek aktualizacji lub uzupełnienia wartości.

Po stronie Ma kota 092 ujmuje się w szczególności zmniejszenie, wycofanie lub zwrot kontrahentowi po upływie ustalonego terminu dokumentu "wadium" złożonego do depozytu w formie niepieniężnej.

Ewidencja szczegółowa prowadzona jest według tytułów i kontrahentów dokonujących złożenia wadium w formie niepieniężnej.

**093 Zabezpieczenia w formie niepieniężnej** - konto służy do ewidencji stanu zabezpieczenia z tyt. należytego wykonania umowy złożonego do depozytu w formie niepieniężnej.

Po stronie Wn konta 093 ujmuje się zwiększenia czyli wartość określoną w złożonym dokumencie, a po stronie Ma – zmniejszenia stanu i wartości początkowej wartości zabezpieczenia.

Na stronie Wn konta 093 ujmuje się w szczególności wartości początkowe zabezpieczenia złożonego w:

5) poręczeniach bankowych lub w poręczeniach spółdzielczej kasy oszczędnościowo kredytowej,

6) gwarancji bankowej,

7) gwarancji ubezpieczeniowej,

8) poręczeniach udzielanych przez podmioty, o których mowa w art. 6b ust. 5 pkt 2 ustawy z dnia 9 listopada 2000r o utworzeniu Polskiej Agencji Rozwoju Przedsiębiorczości ( Dz.U. z 2018 r. poz. 110 ze zm.)

oraz zwiększenia wartości początkowej zabezpieczenia dokonywane na skutek aktualizacji lub uzupełnienia wartości.

Po stronie Ma kota 093 ujmuje się w szczególności zmniejszenie, wycofanie lub zwrot kontrahentowi po upływie ustalonego terminu dokumentu zabezpieczenia złożonego do depozytu w formie niepieniężnej.

Do konta 093 prowadzona jest ewidencja analityczna z podziałem na kontrahentów dokonujących złożenia zabezpieczeń w formie niepienieżnej

**094 Grunty w użytkowaniu wieczystym osób trzecich** – konto służy do ewidencji stanu oraz zwiększeń i zmniejszeń wartości początkowej środków trwałych (gruntów) oddanych w użytkowanie wieczyste osobom trzecim na podstawie aktu notarialnego .

Na stronie Wn konta 094 ujmuje się zwiększenia a w szczególności wartość początkową środków trwałych (gruntów) oddanych w użytkowanie wieczyste.

Na stronie Ma konta 094 ujmuje się zmniejszenia stanu i wartości początkowej środków trwałych (gruntów) które zostały zwrócone po zakończeniu umowy.

Do konta 094 prowadzona jest ewidencja analityczna z podziałem na grunty oddane w użytkowanie wieczyste osobom trzecim.

# **976 Wzajemne rozliczenia między jednostkami**

Konto służy do ewidencji kwot wynikających ze wzajemnych rozliczeń między jednostkami w celu sporządzenia łącznego sprawozdania finansowego.

Należności i zobowiązania wzajemne między jednostkami dokonywane będą na koniec roku.

Wyłączenia wzajemnych rozliczeń, o których mowa w ust. 1, dotyczą w szczególności:

- 1) wzajemnych należności i zobowiązań oraz innych rozrachunków o podobnym charakterze;
- 2) wyniku finansowego ustalonego na operacjach dokonywanych pomiędzy jednostkami, o których mowa w ust. 1.

W sprawozdaniu finansowym przedstawia się, w informacji uzupełniającej do tego sprawozdania, dane o wysokości środków na świadczenia pracownicze zabezpieczone w wieloletniej prognozie finansowej.

### **997 Wkład własny niepieniężny**

Konto 977 służy do ewidencji wkładu własnego niepieniężnego poniesionego przez jednostkę przy realizacji projektu "Akademia Bystrzaków ". Na stronie Wn konta ujmuje się wyksięgowanie wkładu własnego niepieniężnego na podstawie polecenia księgowania w wysokości poniesionego wkładu. Na stronie Ma ujmuje się przypis wkładu niepieniężnego na podstawie dokumentu przedstawionego przez jednostkę. Saldo konta 977 to wartość wniesionego wkładu własnego.

# **980 Plan finansowy wydatków budżetowych**

Konto 980 służy do ewidencji planu finansowego wydatków budżetowych dysponenta środków budżetowych.

Na stronie Wn konta 980 ujmuje się plan finansowy wydatków budżetowych oraz jego zmiany.

Na stronie Ma konta 980 ujmuje się:

- 1) równowartość zrealizowanych wydatków budżetu;
- 2) wartość planu niewygasających wydatków budżetu do realizacji w roku następnym;
- 3) wartość planu niezrealizowanego i wygasłego.

Ewidencja szczegółowa do konta 980 jest prowadzona w szczegółowości planu finansowego wydatków budżetowych.

Konto 980 nie wykazuje na koniec roku salda.

# **981 Plan finansowy niewygasających wydatków**

Konto 981 służy do ewidencji planu finansowego niewygasających wydatków budżetowych dysponenta środków budżetowych.

Na stronie Wn konta 981 ujmuje się plan finansowy niewygasających wydatków budżetowych.

Na stronie Ma konta 981 ujmuje się:

- 1) równowartość zrealizowanych wydatków budżetowych obciążających plan finansowy niewygasających wydatków budżetowych;
- 2) wartość planu niewygasających wydatków budżetowych w części niezrealizowanej lub wygasłej.

Ewidencję szczegółową do konta 981 prowadzi się w szczegółowości planu finansowego niewygasających wydatków budżetowych.

Konto 981 nie wykazuje salda na koniec roku.

# **991 Rozrachunki z inkasentami tytułu pobieranych przez nich podatków podlegających przypisaniu na kontach podatników.**

Ewidencjonuje się kwoty należne do pobrania i pobrane przez inkasentów:

1) na stronie Wn konta 991 księguje się:

a) przypisy w wysokości należności do pobrania,

b) odsetki za zwłokę i inne należności uboczne w kwocie wpłaconej,

2) na stronie Ma konta 991 księguje się:

a) wpłaty kwot pobranych, dokonane na rachunek bieżący urzędu,

b) wpłaty kwot pobranych, dokonane do kasy urzędu,

c) odpisy kwot należności przypisanych inkasentowi do pobrania, ale niepobranych.

2. Na koncie 991 księgowań dokonuje się, nie stosując dwustronnego zapisu.

# **998 Zaangażowanie wydatków budżetowych roku bieżącego**

Konto 998 służy do ewidencji prawnego zaangażowania wydatków budżetowych ujętych w planie finansowym jednostki budżetowej danego roku budżetowego oraz w planie finansowym niewygasających wydatków budżetowych ujętych do realizacji w danym roku budżetowym.

Na stronie Wn konta 998 ujmuje się:

1) równowartość sfinansowanych wydatków budżetowych w danym roku budżetowym;

2) równowartość zaangażowanych wydatków, które będą obciążały wydatki roku następnego.

Na stronie Ma konta 998 ujmuje się zaangażowanie wydatków, czyli wartość umów, decyzji i innych postanowień, których wykonanie spowoduje konieczność dokonania wydatków budżetowych w roku bieżącym.

Ewidencja szczegółowa do konta 998 jest prowadzona według podziałek klasyfikacyjnych planu finansowego, z wyodrębnieniem planu niewygasających wydatków.

Na koniec roku konto 998 nie wykazuje salda.

# **999 Zaangażowanie wydatków budżetowych przyszłych lat**

Konto 999 służy do ewidencji prawnego zaangażowania wydatków budżetowych przyszłych lat oraz niewygasających wydatków, które mają być zrealizowane w latach następnych.

Na stronie Wn konta 999 ujmuje się równowartość zaangażowanych wydatków budżetowych w latach poprzednich, a obciążających plan finansowy roku bieżącego jednostki budżetowej lub plan finansowy niewygasających wydatków przeznaczony do realizacji w roku bieżącym.

Na stronie Ma konta 999 ujmuje się wysokość zaangażowanych wydatków lat przyszłych.

Ewidencja szczegółowa do konta 999 jest prowadzona według podziałek klasyfikacyjnych planu finansowego, z wyodrębnieniem planu niewygasających wydatków.

Na koniec roku konto 999 może wykazywać saldo Ma oznaczające zaangażowanie wydatków budżetowych lat przyszłych.

# **291 Zobowiązania warunkowe**

Konto służy do ewidencji księgowej wartości zobowiązań warunkowych z gwarancji, poręczeń, (weksli in blanco jako forma zabezpieczenia umowy) powstających pod warunkiem, oraz nieuznanych przez jednostkę reklamacji i roszczeń skierowanych na drogę sadową.

Saldo Ma oznacza kwotę zobowiązań warunkowych, strona Wn oznacza wygaśnięcie zobowiązania.

Do konta prowadzona jest analityka, która umożliwia ustalenie kwoty poszczególnych zobowiązań wynikających z poszczególnych tytułów.

Zasady klasyfikacji zdarzeń wynikają z komentarza do planu kont ujętego w:

załączniku nr 2 do rozporządzenia

opracowaniu J.Charytoniuka "Komentarz do planu kont jednostki samorządu terytorialnego" wyd. ODDK Gdańsk, Marii Augustowskiej, Wojciecha Rupa "Komentarz do planu kont dla jednostek budżetowych i samorządowych zakładów budżetowych oraz budżetów jednostek samorządu terytorialnego" wyd. ODDK, Komentarz do planu kont dla jednostek budżetowych i samorządowych zakładów budżetowych" praca zbiorowa, wyd. Inforlexpl.

W jednostce samorządu terytorialnego prowadzone są konta:

# **Konta bilansowe:**

133 Rachunek budżetu

- 134 Kredyty bankowe
- 135 Rachunek środków na niewygasające wydatki
- 140 Inne środki pieniężne
- 222 Rozliczenie dochodów budżetowych
- 223 Rozliczenie wydatków budżetowych
- 224 Rozrachunki budżetu
- 225 Rozliczenie niewygasających wydatków
- 226 Rozliczenie z jednostkami organizacyjnymi z tyt. VAT
- 240 Pozostałe rozrachunki
- 250 Należności finansowe
- 260 Zobowiązania finansowe
- 901 Dochody budżetu
- 902 Wydatki budżetu
- 903 Niewykonane wydatki
- 904 Niewygasające wydatki
- 909 Rozliczenia międzyokresowe
- 960 Skumulowane wyniki budżetu
- 961 Wynik wykonania budżetu
- 962 Wynik na pozostałych operacjach

#### **Konta pozabilansowe:**

296 Należności z tytułu dochodów związanych z realizacją zadań z zakresu administracji rządowej oraz innych zdań zleconych jednostkom samorządu terytorialnego ustawami w części należnej jst.

991 Planowane dochody budżetu

992 Planowane wydatki budżetu

Opis kont

133 Rachunek budżetu

Konto 133 służy do ewidencji operacji pieniężnych dokonywanych na bankowych rachunkach budżetu.

Zapisy na koncie 133 są dokonywane wyłącznie na podstawie dokumentów bankowych, w związku z czym musi zachodzić zgodność zapisów między jednostką a bankiem. W razie stwierdzenia błędu w dokumencie bankowym sumy księguje się zgodnie z wyciągiem, natomiast różnicę wynikającą z błędu odnosi się na konto 240, jako "sumy do wyjaśnienia". Różnicę tę wyksięgowuje się na podstawie dokumentu bankowego zawierającego sprostowanie błędu.

Na stronie Wn konta 133 ujmuje się wpływy środków pieniężnych na rachunek budżetu, w tym również spłaty dotyczące kredytu udzielonego przez bank na rachunku budżetu, oraz wpływy kredytów przelanych przez bank na rachunek budżetu, w korespondencji z kontem 134.

Na stronie Ma konta 133 ujmuje się wypłaty z rachunku budżetu, w tym również wypłaty dokonane w ramach kredytu udzielonego przez bank na rachunku budżetu (saldo kredytowe konta 133), oraz wypłaty z tytułu spłaty kredytu przelanego przez bank na rachunek budżetu, w korespondencji z kontem 134.

Na koncie 133 ujmuje się również lokaty dokonywane ze środków rachunku budżetu. Konto 133 może wykazywać saldo Wn lub saldo Ma.

Saldo Wn konta 133 oznacza stan środków pieniężnych na rachunku budżetu, a saldo Ma konta 133 - kwotę wykorzystanego kredytu bankowego udzielonego przez bank na rachunku budżetu.

134 Kredyty bankowe

Konto 134 służy do ewidencji kredytów bankowych zaciągniętych na finansowanie budżetu.

Na stronie Wn konta 134 ujmuje się spłatę lub umorzenie kredytu.

Na stronie Ma konta 134 ujmuje się kredyt bankowy na finansowanie budżetu oraz odsetki od kredytu bankowego.

Konto 134 może wykazywać saldo Ma oznaczające zadłużenie z tytułów kredytów zaciągniętych na finansowanie budżetu (tj. kredyt i odsetki od kredytu).

Ewidencja szczegółowa prowadzona do konta 134 powinna umożliwiać ustalenie stanu zadłużenia według umów kredytowych.

135 Rachunek środków na niewygasające wydatki

Konto 135 służy do ewidencji operacji pieniężnych na rachunku bankowym środków na niewygasające wydatki.

Zapisy na koncie 135 są dokonywane wyłącznie na podstawie dokumentów bankowych, w związku z czym musi zachodzić zgodność zapisów między jednostką a bankiem.

Na stronie Wn konta 135 ujmuje się wpływy środków pieniężnych na rachunek środków na niewygasające wydatki, w korespondencji z kontem 133.

Na stronie Ma konta 135 ujmuje się wypłaty z rachunku środków na niewygasające wydatki na pokrycie wydatków niewygasających, w korespondencji z kontem 225.

Konto 135 może wykazywać saldo Wn oznaczające stan środków pieniężnych na rachunku środków na niewygasające wydatki.

140 Środki pieniężne w drodze

Konto 140 służy do ewidencji środków pieniężnych w drodze, w tym:

- 1) środków otrzymanych z innych budżetów w przypadku, gdy środki te zostały przekazane w poprzednim okresie sprawozdawczym i są objęte wyciągiem bankowym z datą następnego okresu sprawozdawczego;
- 2) kwot wpłacanych przez inkasentów za pośrednictwem poczty lub bezpośrednio do banku z tytułu dochodów budżetowych w przypadku potwierdzenia wpłaty przez bank w następnym okresie sprawozdawczym;
- 3) przelewów dochodów budżetowych zrealizowanych przez bank płatnika w okresie sprawozdawczym i objętych wyciągami bankowymi z rachunku bieżącego budżetu w następnym okresie sprawozdawczym.

Stosownie do przyjętej techniki księgowania środki pieniężne w drodze mogą być ewidencjonowane na bieżąco lub tylko na przełomie okresów sprawozdawczych.

Na stronie Wn konta 140 ujmuje się zwiększenia stanu środków pieniężnych w drodze, a na stronie Ma zmniejszenia stanu środków pieniężnych w drodze.

Konto 140 może wykazywać saldo Wn, które oznacza stan środków pieniężnych w drodze.

222 Rozliczenie dochodów budżetowych

Konto 222 służy do ewidencji rozliczeń z jednostkami budżetowymi z tytułu zrealizowanych przez te jednostki dochodów budżetowych.

Na stronie Wn konta 222 ujmuje się dochody budżetowe zrealizowane przez jednostki budżetowe i urzędy obsługujące organy podatkowe, w wysokości wynikającej z okresowych sprawozdań tych jednostek, w korespondencji z kontem 901.

Na stronie Ma konta 222 ujmuje się przelewy dochodów budżetowych na rachunek budżetu, dokonane przez jednostki budżetowe i urzędy obsługujące organy podatkowe, w korespondencji z kontem 133.

Ewidencję szczegółową do konta 222 prowadzi się w sposób umożliwiający ustalenie stanu rozliczeń z poszczególnymi jednostkami budżetowymi oraz urzędami obsługującymi organy podatkowe z tytułu zrealizowanych przez nie dochodów budżetowych.

Konto 222 może wykazywać dwa salda.

Saldo Wn konta 222 oznacza stan zrealizowanych dochodów budżetowych objętych okresowymi sprawozdaniami lecz nieprzekazanych na rachunek budżetu.

Saldo Ma konta 222 oznacza stan dochodów budżetowych przekazanych przez jednostki budżetowe i urzędy obsługujące organy podatkowe na rachunek budżetu lecz nieobjętych okresowymi sprawozdaniami.

223 Rozliczenie wydatków budżetowych

Konto 223 służy do ewidencji rozliczeń z jednostkami budżetowymi z tytułu dokonanych przez te jednostki wydatków budżetowych.

Na stronie Wn konta 223 ujmuje się środki przelane z rachunku budżetu na pokrycie wydatków jednostek budżetowych, w korespondencji z kontem 133.

Na stronie Ma konta 223 ujmuje się wydatki dokonane przez jednostki budżetowe w wysokości wynikającej z okresowych sprawozdań tych jednostek w korespondencji z kontem 902.

Ewidencję szczegółową do konta 223 prowadzi się w sposób umożliwiający ustalenie stanu rozliczeń z poszczególnymi jednostkami budżetowymi z tytułu przekazanych na ich rachunki środków pieniężnych przeznaczonych na pokrycie realizowanych przez nie wydatków budżetowych.

Saldo Wn konta 223 oznacza stan przelanych środków na rachunki bieżące jednostek budżetowych lecz niewykorzystanych na pokrycie wydatków budżetowych.

# 224 Rozrachunki budżetu

Konto 224 służy do ewidencji rozrachunków z innymi budżetami, a w szczególności:

- 1) rozliczeń dochodów budżetowych realizowanych przez urzędy skarbowe na rzecz budżetu jednostki samorządu terytorialnego;
- 2) rozrachunków z tytułu udziałów w dochodach innych budżetów;

3) rozrachunków z tytułu dotacji i subwencji;

4) rozrachunków z tytułu dochodów pobranych na rzecz budżetu państwa.

Ewidencja szczegółowa do konta 224 powinna umożliwić ustalenie stanu należności i zobowiązań według poszczególnych tytułów oraz według poszczególnych budżetów.

Konto 224 może wykazywać dwa salda.

Saldo Wn konta 224 oznacza stan należności, a saldo Ma konta 224 - stan zobowiązań budżetu z tytułu pozostałych rozrachunków.

225 Rozliczenie niewygasających wydatków

Konto 225 służy do ewidencji rozliczeń z jednostkami budżetowymi z tytułu zrealizowanych przez te jednostki niewygasających wydatków.

Na stronie Wn konta 225 ujmuje się środki przelane z rachunku budżetu na pokrycie niewygasających wydatków jednostek budżetowych.

Na stronie Ma konta 225 ujmuje się wydatki zrealizowane przez jednostki budżetowe w korespondencji z kontem 904 oraz przelewy środków niewykorzystanych w korespondencji z kontem 135.

Ewidencja szczegółowa prowadzona do konta 225 powinna zapewnić możliwość ustalenia stanu rozliczeń z poszczególnymi jednostkami budżetowymi z tytułu przekazanych im środków na realizację niewygasających wydatków.

Konto 225 może wykazywać saldo Wn, które oznacza stan nierozliczonych środków przekazanych jednostkom budżetowym na realizację niewygasających wydatków.

226 Rozliczenie z jednostkami organizacyjnymi z tytułu VAT

Na stronie Wn konta 226 ujmuje się na podstawie miesięcznych deklaracji VAT -7 jednostek organizacyjnych przeksięgowanie kwot VAT podlegających odprowadzeniu do urzędu skarbowego oraz VAT podlegający zwrotowi, w korespondencji z kontem 224. Na stronie Wn ujmuje się również przelewy zwróconego przez urząd skarbowy VAT na rachunki bieżące jednostek organizacyjnych, w korespondencji z kontem 133.

Na stronie ma konta 226 ujmuje się przelewy VAT podlegające wpłacie na rachunek urzędu skarbowego, dokonanego przez jednostki organizacyjne rozliczające VAT wspólnie z jst w wysokości wynikającej z miesięcznych deklaracji VAT - 7 w korespondencji z kontem 224. Na stronie Ma ujmuje się również zakwalifikowany do zwrotu VAT w wysokości wynikającej z miesięcznych deklaracji VAT - 7, w korespondencji z kontem 224.

Ewidencję szczegółowa do konta 226 prowadzi się w sposób umożliwiający ustalenie stanu rozliczeń z poszczególnymi jednostkami organizacyjnymi z tytułu VAT.

Konto 226 może wykazywać dwa salda.

Saldo WN konta 226 oznacza stan należności od jednostek organizacyjnych z tytułu VAT podlegającego odprowadzeniu na rachunek budżetu, wykazanego w miesięcznych deklaracjach VAT - 7, a saldo Ma oznacza stan podatku podlegającego zwrotowi przez urząd skarbowy, nierozliczonego z jednostkami organizacyjnymi.

240 Pozostałe rozrachunki

Konto 240 służy do ewidencji innych rozrachunków związanych z realizacją budżetu, z wyjątkiem rozrachunków i rozliczeń ujmowanych na kontach: 222, 223, 224, 225, 250, 260.

Ewidencja szczegółowa do konta 240 powinna umożliwić ustalenie stanu rozrachunków według poszczególnych tytułów oraz według kontrahentów.

Konto 240 może wykazywać dwa salda.

Saldo Wn konta 240 oznacza stan należności, a saldo Ma konta 240 stan zobowiązań z tytułu pozostałych rozrachunków.

250 Należności finansowe – służy do ewidencji należności zaliczanych do należności finansowych, a w szczególności z tytułu udzielonych pożyczek. Na koncie mogą być także ujmowane rozliczenia z tytułu

gwarancji i poręczeń udzielonych przez jst. Ewidencja szczegółowa prowadzona do konta 250 powinna zapewnić możliwość ustalenia stanu należności finansowych z poszczególnymi kontrahentami według tytułów należności.

Konto 250 może wykazywać dwa salda. Saldo Wn oznacza stan należności finansowych, a saldo Ma stan nadpłat z tytułu należności finansowych.

260 Zobowiązania finansowe

Konto 260 służy do ewidencji zobowiązań zaliczanych do zobowiązań finansowych, z wyjątkiem kredytów bankowych, a w szczególności z tytułu zaciągniętych pożyczek i wyemitowanych instrumentów finansowych.

Na stronie Wn konta 260 ujmuje się wartość spłaconych zobowiązań finansowych, a na stronie Ma ujmuje się wartość zaciągniętych zobowiązań finansowych.

Ewidencja szczegółowa prowadzona do konta 260 powinna zapewnić możliwość ustalenia stanu zobowiązań z poszczególnymi kontrahentami według tytułów zobowiązań.

Konto 260 może wykazywać dwa salda. Saldo Wn oznacza stan nadpłaconych zobowiązań finansowych, a saldo Ma stan zaciągniętych zobowiązań finansowych.

901 Dochody budżetu

Konto 901 służy do ewidencji dochodów budżetu jednostki samorządu terytorialnego.

Na stronie Wn konta 901 ujmuje się przeniesienie, w końcu roku, sumy dochodów budżetu jednostki samorządu terytorialnego na konto 961.

Na stronie Ma konta 901 ujmuje się dochody budżetu:

- 1) na podstawie sprawozdań budżetowych jednostek budżetowych, w korespondencji z kontem 222;
- 2) na podstawie sprawozdań innych organów w zakresie dochodów budżetów jednostek samorządu terytorialnego, w korespondencji z kontem 224;
- 3) z tytułu rozrachunków z innymi budżetami za dany rok budżetowy, w korespondencji z kontem 224;
- 4) z innych tytułów, w szczególności subwencje i dotacje, w korespondencji z kontem 133;
- 5) pochodzące ze źródeł zagranicznych niepodlegające zwrotowi, w korespondencji z kontem 133;
- 6) pochodzące z budżetu Unii Europejskiej, w korespondencji z kontem 133.

Ewidencja szczegółowa prowadzona do konta 901 powinna umożliwiać ustalenie stanu poszczególnych dochodów budżetu według podziałek planu finansowego.

Saldo Ma konta 901 oznacza sumę dochodów budżetu jednostki samorządu terytorialnego za dany rok.

Pod datą ostatniego dnia roku budżetowego saldo konta 901 przenosi się na konto 961.

902 Wydatki budżetu

Konto 902 służy do ewidencji wydatków budżetu jednostki samorządu terytorialnego.

Na stronie Wn konta 902 ujmuje się w szczególności wydatki:

- 1) jednostek budżetowych na podstawie ich sprawozdań budżetowych, w korespondencji z kontem 223;
- 2) realizowane z kredytu uruchomionego w formie realizacji zleceń płatniczych, w korespondencji z kontem 134.

Na stronie Ma konta 902 ujmuje się przeniesienie, w końcu roku, sumy wydatków budżetu jednostki samorządu terytorialnego na konto 961.

Ewidencja szczegółowa prowadzona do konta 902 powinna umożliwiać ustalenie stanu poszczególnych wydatków budżetu według podziałek klasyfikacji.

Saldo Wn konta 902 oznacza sumę wydatków budżetu jednostki samorządu terytorialnego za dany rok.

Pod datą ostatniego dnia roku budżetowego saldo konta 902 przenosi się na konto 961.

903 Niewykonane wydatki

Konto 903 służy do ewidencji niewykonanych wydatków zatwierdzonych do realizacji w latach następnych.

Na stronie Wn konta 903 ujmuje się wartość niewykonanych wydatków zatwierdzonych do realizacji w latach następnych w korespondencji z kontem 904.

Pod datą ostatniego dnia roku budżetowego saldo konta 903 przenosi się na konto 961.

904 Niewygasające wydatki

Konto 904 służy do ewidencji niewygasających wydatków.

Na stronie Wn konta 904 ujmuje się:

- 1) wydatki jednostek budżetowych dokonane w ciężar planu niewygasających wydatków, na podstawie ich sprawozdań budżetowych w korespondencji z kontem 225;
- 2) przeniesienie niewykorzystanych niewygasających wydatków na dochody budżetowe.

Na stronie Ma konta 904 ujmuje się wielkość zatwierdzonych niewygasających wydatków.

Konto 904 może wykazywać saldo Ma do czasu zrealizowania planu niewygasających wydatków lub do czasu wygaśnięcia planu niewygasających wydatków.

909 Rozliczenia międzyokresowe

Konto 909 służy do ewidencji rozliczeń międzyokresowych.

Na stronie Wn konta 909 ujmuje się w szczególności koszty finansowe stanowiące wydatki przyszłych okresów (np. odsetki od zaciągniętych kredytów i pożyczek w korespondencji z kontami 134 lub 260), a na stronie Ma - przychody finansowe stanowiące dochody przyszłych okresów (np.: subwencje i dotacje przekazane w grudniu dotyczące następnego roku budżetowego).

Ewidencja szczegółowa prowadzona do konta 909 powinna umożliwiać ustalenie stanu rozliczeń międzyokresowych według ich tytułów.

Konto 909 może wykazywać saldo Wn i Ma.

960 Skumulowane wyniki budżetu

Konto 960 służy do ewidencji stanu skumulowanych wyników budżetu jednostki samorządu terytorialnego.

Konto 960 w ciągu roku jest przeznaczone do ewidencji operacji dotyczących zmniejszenia lub zwiększenia skumulowanych wyników budżetu jednostki samorządu terytorialnego.

W szczególności na stronie Wn lub Ma konta 960 ujmuje się, pod datą zatwierdzenia sprawozdania z wykonania budżetu, odpowiednio przeniesienie sald kont 961 i 962. Konto 960 może wykazywać saldo Wn lub saldo Ma.

Saldo Wn konta 960 oznacza stan skumulowanego deficytu budżetu, a saldo Ma konta 960 - stan skumulowanej nadwyżki budżetu.

961 Wynik wykonania budżetu

Konto 961 służy do ewidencji wyniku wykonania budżetu, czyli deficytu lub nadwyżki.

Pod datą ostatniego dnia roku budżetowego na stronie Wn konta 961 ujmuje się przeniesienie poniesionych w ciągu roku wydatków budżetu, odpowiednio w korespondencji z kontem 902, oraz niewykonanych wydatków, w korespondencji z kontem 903.

Pod datą ostatniego dnia roku budżetowego na stronie Ma konta 961 ujmuje się przeniesienie zrealizowanych w ciągu roku dochodów budżetu, odpowiednio w korespondencji z kontem 901.

W ewidencji szczegółowej do konta 961 wyodrębnia się źródła zwiększeń i rodzaje zmniejszeń wyniku wykonania budżetu stosownie do potrzeb sprawozdawczości.

Na koniec roku konto 961 może wykazywać saldo Wn lub Ma. Saldo Wn oznacza stan deficytu budżetu, a saldo Ma stan nadwyżki.

W roku następnym, pod datą zatwierdzenia sprawozdania z wykonania budżetu, saldo konta 961 przenosi się na konto 960.

962 Wynik na pozostałych operacjach

Konto 962 służy do ewidencji pozostałych operacji niekasowych wpływających na wynik wykonania budżetu.

Na stronie Wn konta 962 ujmuje się w szczególności koszty finansowe oraz pozostałe koszty operacyjne związane z operacjami budżetowymi.

Na stronie Ma konta 962 ujmuje się w szczególności przychody finansowe oraz pozostałe przychody operacyjne związane z operacjami budżetowymi.

Na koniec roku konto 962 może wykazywać saldo Wn oznaczające nadwyżkę kosztów nad przychodami lub saldo Ma oznaczające nadwyżkę przychodów nad kosztami.

Pod datą zatwierdzenia sprawozdania z wykonania budżetu saldo konta 962 przenosi się na konto 960.

#### **Konta pozabilansowe:**

296 Należności z tytułu dochodów związanych z realizacja zadań z zakresu administracji rządowej oraz innych zadań zleconych jednostkom samorządu terytorialnego ustawami w części należnej jst

Konto służy do ewidencji należności , zaległości i nadpłat z tyt. dochodów związanych z realizacją zadań z zakresu administracji rządowej oraz innych zadań zleconych jednostkom samorządu terytorialnego ustawami w części należnej jst. Ewidencja wynika z danych uzupełniających do sprawozdania Rb 27 ZZ ( część B) i księguje się na koniec kwartału.

Na stronie Wn konta ujmuje się zwiększenia należności, zaległości i nadpłat.

Na stronie Ma konta ujmuje się zmniejszenia należności, zaległości i nadpłat.

Ewidencja szczegółowa prowadzona jest według tytułu należności, zaległości i nadpłat .

991 Planowane dochody budżetu

Konto 991 służy do ewidencji planu dochodów budżetowych oraz jego zmian.

Na stronie Wn konta 991 ujmuje się zmiany budżetu zmniejszające plan dochodów budżetu.

Na stronie Ma konta 991 ujmuje się planowane dochody budżetu oraz zmiany budżetu zwiększające planowane dochody.

Saldo Ma konta 991 określa w ciągu roku wysokość planowanych dochodów budżetu.

Pod datą ostatniego dnia roku budżetowego sumę równą saldu konta ujmuje się na stronie Wn konta 991.

992 Planowane wydatki budżetu

Konto 992 służy do ewidencji planu wydatków budżetowych oraz jego zmian.

Na stronie Wn konta 992 ujmuje się planowane wydatki budżetu oraz zmiany budżetu zwiększające planowane wydatki.

Na stronie Ma konta 992 ujmuje się zmiany budżetu zmniejszające plan wydatków budżetowych lub wydatki zablokowane.

Saldo Wn konta 992 określa w ciągu roku wysokość planowanych wydatków budżetowych.

Pod datą ostatniego dnia roku budżetowego sumę równą saldu konta ujmuje się na stronie Ma konta 992.

Wykonanie budżetu przebiega bezpośrednio z konta 133 "Rachunek budżetu".

Ewidencja wyniku wykonania budżetu jst, tj. gromadzenia dochodów i dokonywania wydatków budżetowych, oparta jest na zasadzie kasowej, zaś ujęcie wydatków niewygasających z końcem roku przebiega według zasady memoriałowej.

Pozostałe operacje objęte księgą budżetu jst ewidencjonowane są według zasady memoriałowej.

**Dla prowadzenia ewidencji podatków, opłat i niepodatkowych należności budżetowych dla organów podatkowych jst** stosuje się księgę główną urzędu jst obejmującą konta:

101 Kasa

130 Rachunek bieżący urzędu

141 Środki pieniężne w drodze

221 Należności z tytułu dochodów budżetowych

226 Długoterminowe należności budżetowe

720 Przychody z tytułu dochodów budżetowych

Konta analityczne prowadzone są według rodzajów podatków. Ewidencję rozliczeń z tytułu podatków prowadzi się na:

1. Kontach bilansowych,

a) kontach syntetycznych księgi głównej,

b) kontach analitycznych i kontach szczegółowych ksiąg pomocniczych,

2. Kontach pozabilansowych.

Konta szczegółowe prowadzone są do kont analitycznych i służą do rozrachunków:

·z podatnikami - z tytułu podatków, które podlegają przypisaniu na ich kontach;

·z inkasentami - z tytułu poboru podatków, które nie podlegają przypisaniu na kontach podatników;

Dla każdego podatnika i inkasenta prowadzi się odrębne konto w każdym podatku;

Konta pozabilansowe obejmują:

1) konta syntetyczne:

konto 991 - Rozrachunki z inkasentami z tytułu pobieranych przez nich podatków podlegających przypisaniu na kontach podatników;

2) konta analityczne prowadzone według rodzajów podatków;

3) konta szczegółowe poszczególnych inkasentów.

 Pozabilansowe konta szczegółowe prowadzone dla inkasentów otwiera się na podstawie dokumentu, z którego wynika powierzenie funkcji inkasenta.

 Sumy obrotów na bilansowych lub pozabilansowych kontach szczegółowych prowadzonych do odpowiedniego konta analitycznego powinny być zgodne z obrotami na koncie analitycznym, do którego są prowadzone.

 Na bilansowych i pozabilansowych kontach analitycznych i szczegółowych ewidencję księgową prowadzi się z uwzględnieniem klasyfikacji budżetowej.

 Dla podatków, które nie podlegają przypisaniu na kontach podatników, można nie prowadzić szczegółowych kont podatników. Dotyczy to w szczególności opłat lokalnych określonych w rozdziale 5 ustawy z dnia 12 stycznia 1991 r. o podatkach i opłatach lokalnych (Dz. U. z 2018 r. poz. 1445 ze zm.).

Opis kont

Na koncie 101 - Kasa ewidencjonuje się wpływy i zwroty z tytułu podatków, dokonywane za pośrednictwem kasy:

- 1) na stronie Wn konta 101 księguje się:
	- a) wpływ gotówki z tytułu podatków, w korespondencji ze stroną Ma konta 221 Należności z tytułu dochodów budżetowych lub ze stroną Ma konta 226 - Długoterminowe należności budżetowe,
	- b) wpływ gotówki z rachunku bieżącego urzędu do kasy z przeznaczeniem na zwrot nadpłat oraz ich oprocentowania, w korespondencji ze stroną Ma konta 141 - Środki pieniężne w drodze;
- 2) na stronie Ma konta 101 księguje się rozchód gotówki:
	- a) przekazanie środków pieniężnych na rachunek bieżący urzędu, w korespondencji ze stroną Wn konta 141 - Środki pieniężne w drodze,
- b) zwroty podatnikom nadpłat oraz ich oprocentowania, w korespondencji ze stroną Wn konta 221 Należności z tytułu dochodów budżetowych lub ze stroną Wn konta 226 - Długoterminowe należności budżetowe,
- c) zwroty podatnikom wpłat będących kwotami nienależnymi, w korespondencji ze stroną Wn konta 221 Należności z tytułu dochodów budżetowych lub ze stroną Wn konta 226 - Długoterminowe należności budżetowe.

 Na koncie 130 - Rachunek bieżący urzędu ewidencjonuje się wpływy i zwroty z tytułu podatków, dokonywane za pośrednictwem banku:

1) na stronie Wn konta 130 księguje się:

- a) wpływy z tytułu podatków, wpłacone na rachunek bieżący urzędu, w korespondencji ze stroną Ma konta 221 - Należności z tytułu dochodów budżetowych lub ze stroną Ma konta 226 - Długoterminowe należności budżetowe,
- b) wpływy środków pieniężnych w drodze, w korespondencji ze stroną Ma konta 141 Środki pieniężne w drodze;
- 2) na stronie Ma konta 130 księguje się rozchody środków pieniężnych zgromadzonych na tym koncie:
	- a) pobrane z rachunku bieżącego urzędu do kasy środki pieniężne przeznaczone na zwrot nadpłat oraz ich oprocentowania, w korespondencji ze stroną Wn konta 141 - Środki pieniężne w drodze,
	- b) zwroty podatnikom nadpłat oraz ich oprocentowania, w korespondencji ze stroną Wn konta 221 Należności z tytułu dochodów budżetowych lub ze stroną Wn konta 226 - Długoterminowe należności budżetowe,
	- c) zwroty podatnikom wpłat będących kwotami nienależnymi, w korespondencji ze stroną Wn konta 221 Należności z tytułu dochodów budżetowych lub ze stroną Wn konta 226 - Długoterminowe należności budżetowe.

Na koncie 141 - Środki pieniężne w drodze ewidencjonuje się środki pieniężne znajdujące się między kasą urzędu a jego rachunkiem bieżącym:

1) na stronie Wn konta 141 księguje się pobranie środków pieniężnych:

a) z kasy w celu przekazania na rachunek bieżący urzędu, w korespondencji ze stroną Ma konta 101 - Kasa,

- b) z rachunku bieżącego urzędu w celu przekazania do kasy, w korespondencji ze stroną Ma konta 130 Rachunek bieżący urzędu;
- 2) na stronie Ma konta 141 księguje się przekazanie środków pieniężnych w drodze:

a) na rachunek bieżący urzędu, w korespondencji ze stroną Wn konta 130 - Rachunek bieżący urzędu,

b) do kasy, w korespondencji ze stroną Wn konta 101 - Kasa.

Na koncie 221 - Należności z tytułu dochodów budżetowych ewidencjonuje się rozrachunki:

- 1) z podatnikami z tytułu należnych i wpłacanych przez nich podatków, które podlegają przypisaniu na ich kontach;
- 2) z inkasentami z tytułu pobieranych przez nich podatków, które nie podlegają przypisaniu na kontach podatników;
- 3) wpływów do wyjaśnienia.
	- 2. Ewidencję na koncie 221 prowadzi się następująco:
- 1) na stronie Wn konta 221 księguje się:
	- a) przypisy należności, w korespondencji ze stroną Ma konta 720 Przychody z tytułu dochodów budżetowych,
	- b) odsetki za zwłokę i inne należności uboczne w kwocie wpłaconej na podstawie dokumentu wpłaty, w korespondencji ze stroną Ma konta 720 - Przychody z tytułu dochodów budżetowych,
- c) zwroty nadpłat, w korespondencji ze stroną Ma konta 130 Rachunek bieżący urzędu, jeśli zwrot następuje na rachunek bieżący podatnika, albo konta 101 - Kasa, jeśli zwrot następuje z kasy urzędu,
- d) wypłaty należnego podatnikom oprocentowania za nieterminowy zwrot nadpłaty; zapisu dokonuje się na podstawie dokumentu wypłaty, w korespondencji ze stroną Ma konta 130 - Rachunek bieżący urzędu, jeśli zwrot następuje na rachunek bieżący podatnika, albo konta 101 - Kasa, jeśli zwrot następuje z kasy urzędu,
- e) przeniesienie należności długoterminowych do krótkoterminowych z tytułu podatków w wysokości raty należnej za dany rok, w korespondencji ze stroną Ma konta 226;
- 2) na stronie Ma konta 221 księguje się:
	- a) odpisy należności, w korespondencji ze stroną Wn konta 720 Przychody z tytułu dochodów budżetowych,
	- b) odpisy z tytułu należnego podatnikowi oprocentowania za nieterminowy zwrot nadpłaty, w korespondencji ze stroną Wn konta 720 - Przychody z tytułu dochodów budżetowych,
	- c) wpłaty dokonane przelewem albo za pośrednictwem poczty, w korespondencji ze stroną Wn konta 130 Rachunek bieżący urzędu,
	- d) wpłaty dokonane do kasy urzędu, w korespondencji ze stroną Wn konta 101 Kasa,
	- e) wygaśnięcie zobowiązania podatkowego wskutek przeniesienia własności rzeczy lub praw majątkowych na rzecz jednostki samorządu terytorialnego, o którym mowa w art. 66 § 1 pkt 2 Ordynacji podatkowej, w korespondencji z odpowiednim kontem planu kont urzędu,
	- f) wygaśnięcie zobowiązania podatkowego wskutek potrącenia, o którym mowa w art. 65 § 1 Ordynacji podatkowej, w korespondencji ze stroną Wn konta 221 - Należności z tytułu dochodów budżetowych,
	- g) zapłatę dokonaną za pośrednictwem banku, który obciążył rachunek bieżący podatnika z tytułu zapłaty podatku, ale nie przekazał tych środków na rachunek bieżący urzędu, w korespondencji ze stroną Wn konta 221 - Należności z tytułu dochodów budżetowych,
	- h) przeniesienie należności krótkoterminowych do długoterminowych z tytułu podatków, w korespondencji ze stroną Wn konta 226 - Długoterminowe należności budżetowe.

 Na koncie 226 - Długoterminowe należności budżetowe ewidencjonuje się rozrachunki z tytułu podatków w następujący sposób:

- 1) na stronie Wn konta 226 księguje się przeniesienie należności krótkoterminowych do długoterminowych, w korespondencji ze stroną Ma konta 221 - Należności z tytułu dochodów budżetowych;
- 2) na stronie Ma konta 226 księguje się zmniejszenie należności długoterminowej w wyniku dokonanej wpłaty, w korespondencji ze stroną Wn konta 130 - Rachunek bieżący urzędu lub ze stroną Wn konta 101 - Kasa, oraz przeniesienie należności długoterminowych do krótkoterminowych, w szczególności w wysokości raty należnej na dany rok, w korespondencji z kontem 221.

Wartość przejętych rzeczy i praw majątkowych z tytułu wygaśnięcia zobowiązania podatkowego wskutek przeniesienia własności rzeczy lub praw majątkowych na rzecz jednostki samorządu terytorialnego, o którym mowa w art. 66 § 1 pkt 2 Ordynacji podatkowej, ujmuje się na odpowiednich kontach planu kont urzędu.

Na koncie 720 - Przychody z tytułu dochodów budżetowych ewidencjonuje się przychody z tytułu podatków w następujący sposób:

1) na stronie Wn konta 720 księguje się:

- a) odpisy z tytułu podatków, w korespondencji ze stroną Ma konta 221 Należności z tytułu dochodów budżetowych,
- b) odpisy z tytułu należnego podatnikowi oprocentowania za nieterminowy zwrot nadpłaty, w korespondencji ze stroną Ma konta 221 - Należności z tytułu dochodów budżetowych;
- 2) na stronie Ma konta 720 księguje się:
- a) przypisy z tytułu podatków, w korespondencji ze stroną Wn konta 221 Należności z tytułu dochodów budżetowych,
- b) inne należności uboczne w kwocie wpłaconej na podstawie dokumentu wpłaty, w korespondencji ze stroną Wn konta 221 - Należności z tytułu dochodów budżetowych.

Księgowań dotyczących rozrachunków z poszczególnymi podatnikami z tytułu należnych i wpłacanych przez nich podatków podlegających przypisaniu na ich kontach, a także z innymi podmiotami dokonuje się na kontach szczegółowych prowadzonych do kont analitycznych w ramach syntetycznego konta 221 - Należności z tytułu dochodów budżetowych:

1) na stronie Wn konta szczegółowego księguje się:

a) przypisy należności,

b) odsetki za zwłokę i inne należności uboczne w kwocie wpłaconej,

c) zwrot nadpłaty,

- d) wypłatę należnego podatnikowi oprocentowania za nieterminowy zwrot nadpłaty;
- 2) na stronie Ma konta szczegółowego księguje się:
	- a) odpisy należności,
	- b) odpisy z tytułu należnego podatnikowi oprocentowania za nieterminowy zwrot nadpłaty,
	- c) wpłaty dokonane na rachunek bieżący urzędu,
	- d) wpłaty dokonane do kasy urzędu,
	- e) wygaśnięcie zobowiązania podatkowego przez przeniesienie własności rzeczy lub praw majątkowych, o którym mowa w art. 66 § 1 pkt 2 Ordynacji podatkowej,
	- f) wygaśnięcie zobowiązania podatkowego wskutek potrącenia, o którym mowa w art. 65 § 1 Ordynacji podatkowej,
	- g) zapłatę dokonaną za pośrednictwem banku, który obciążył rachunek bieżący podatnika z tytułu zapłaty podatku, ale nie przekazał tych środków na rachunek bieżący urzędu.

Księgowań dotyczących rozrachunków z poszczególnymi inkasentami z tytułu pobieranych przez nich podatków, które nie podlegają przypisaniu na kontach podatników, dokonuje się na kontach szczegółowych prowadzonych do kont analitycznych w ramach syntetycznego konta 221 - Należności z tytułu dochodów budżetowych:

- 1) na stronie Wn konta szczegółowego księguje się:
	- a) przypisy w wysokości kwot pobranych, wynikających z wydanych przez inkasentów pokwitowań wpłaty,
	- b) odsetki za zwłokę i inne należności uboczne w kwocie wpłaconej;

2) na stronie Ma konta szczegółowego księguje się:

- a) wpłaty kwot pobranych, dokonane na rachunek bieżący urzędu,
- b) wpłaty kwot pobranych, dokonane do kasy urzędu.

Księgowań dotyczących rozrachunków należności od poszczególnych jednostek budżetowych z tytułu potrącenia dokonuje się na kontach szczegółowych prowadzonych do kont analitycznych w ramach syntetycznego konta 221 - Należności z tytułu dochodów budżetowych:

- 1) na stronie Wn konta szczegółowego księguje się przypis jednostce budżetowej w wysokości kwoty potrącenia, o którym mowa w art. 65 § 1 Ordynacji podatkowej;
- 2) na stronie Ma konta szczegółowego księguje się wpłaty jednostek budżetowych z tytułu należności przypisanych w wysokości kwoty potrącenia, o którym mowa w art. 65 § 1 Ordynacji podatkowej.

Księgowań dotyczących rozrachunków należności od poszczególnych banków z tytułu nieprzekazanych wpłat dokonuje się na kontach szczegółowych prowadzonych do kont analitycznych w ramach syntetycznego konta 221 - Należności z tytułu dochodów budżetowych:

- 1) na stronie Wn konta szczegółowego księguje się przypis bankowi w wysokości zapłaty dokonanej przez podatnika poleceniem przelewu do banku, który obciążył rachunek bieżący podatnika, ale nie przekazał środków na rachunek bieżący urzędu;
- 2) na stronie Ma konta szczegółowego księguje się wpłaty banku z tytułu należności przypisanych w wyniku dokonania przez podatnika zapłaty należności podatkowej poleceniem przelewu, w sytuacji gdy bank obciążył rachunek bieżący podatnika, ale nie przekazał środków na rachunek bieżący urzędu.

Na pozabilansowym koncie 991 - Rozrachunki z inkasentami z tytułu pobieranych przez nich podatków podlegających przypisaniu na kontach podatników ewidencjonuje się kwoty należne do pobrania i pobrane przez inkasentów:

1) na stronie Wn konta 991 księguje się:

a) przypisy w wysokości należności do pobrania,

- b) odsetki za zwłokę i inne należności uboczne w kwocie wpłaconej;
- 2) na stronie Ma konta 991 księguje się:

a) wpłaty kwot pobranych, dokonane na rachunek bieżący urzędu,

- b) wpłaty kwot pobranych, dokonane do kasy urzędu,
- c) odpisy kwot należności przypisanych inkasentowi do pobrania, ale niepobranych.
- 2. Na koncie 991 księgowań dokonuje się, nie stosując zasady dwustronnego zapisu.

### **Rozliczanie inkasentów**

 Dowodem pobrania przez inkasenta wpłaty podatku jest pokwitowanie na blankiecie z kwitariusza przychodowego. Oryginał pokwitowania wpłaty otrzymuje wpłacający, a kopia pokwitowania pozostaje w kwitariuszu przychodowym.

 Jeden dowód wpłaty pobranych kwot - na rachunek bankowy urzędu lub do kasy - może dotyczyć kilku pokwitowań z jednego kwitariusza przychodowego.

 Rozliczenie inkasenta dokonywane jest niezwłocznie po określonym dla inkasenta terminie płatności podatku oraz przy zdawaniu przez niego wykorzystanych kwitariuszy przychodowych.

 Po zakończeniu rozliczenia i ewentualnego postępowania, wynikającego z rozliczenia, dokumenty złożone przez inkasenta podlegają przechowaniu w urzędzie obsługującym organ podatkowy, z wyjątkiem kwitariuszy niecałkowicie wykorzystanych, które zwraca się inkasentowi, jednakże dotyczące ich dowody wpłat zatrzymuje się i wykorzystuje przy sprawdzeniu kwitariusza, gdy zostanie zwrócony po całkowitym wykorzystaniu.

 W przypadku gdy inkasent przestaje pełnić funkcję inkasenta, rozliczanie z przekazanych mu kwitariuszy, z wpłat pobranych od podatników oraz z wpłat dokonanych do kasy i na rachunek bieżący urzędu następuje przed zakończeniem pełnienia przez niego tej funkcji.

### **Dla prowadzenia rozliczeń podatku VAT stosuje się:**

1. Kasowe rozliczenia z tytułu podatku VAT z urzędem skarbowym są dokonywane za pomocą rachunku budżetu gminy i ewidencjonowane w księgach rachunkowych budżetu gminy.

- 2. Do ewidencji księgowej podatku VAT służą konta:
- w Organie konto 224 (Rozrachunki budżetu)
- w jednostce budżetowej konto 225 (Rozrachunki z budżetami)
	- 3. Ewidencja księgowa dotycząca sprzedaży opodatkowanej:
- a) **w urzędzie gminy**

 *Księgowanie sprzedaży opodatkowanej*

- Wn konto 221 Należności z tytułu dochodów budżetowych (wg podziałek klasyfikacji budżetowej dochodów)
- Ma konta zespołu 7 (wartość netto)
- Ma 225 Rozrachunki z budżetami (VAT należny)

Zapłata należności :

- Wn 130 Rachunek bieżący jednostki budżetowej ( subkonto dochodów ) wg podziałek klasyfikacji budżetowej dochodów
- Ma 221 Należności z tytułu dochodów budżetowych

#### *Księgowanie zakupów do odliczenia*

- Wn konta zespołu 4 ( wg podziałek klasyfikacji budżetowej ) wartość faktury netto plus VAT niepodlegający obliczeniu
- Ma 201 Rozrachunki z dostawcami i odbiorcami
- Wn 225 Rozrachunki z budżetami ( VAT naliczony )- VAT podlegający odliczeniu
- Ma 201 Rozrachunki z dostawcami i odbiorcami

Zapłata faktur :

- Wn 201 Rozrachunki z dostawcami i odbiorcami
- Ma 130 Rachunek bieżący jednostki budżetowej ( subkonto wydatków) wg podziałek klasyfikacji budżetowej

*Księgowanie wydatków majątkowych*

- Wn 080 Środki trwałe w budowie ( inwestycje)– wartość faktury netto plus VAT niepodlegający odliczeniu
- Ma 201 Rozrachunki z dostawcami i odbiorcami ( wg podziałek klasyfikacji budżetowej )
- Wn 225 Rozrachunki z budżetami ( VAT naliczony ) VAT podlagający odliczeniu
- Ma 201 Rozrachunki z dostawcami i odbiorcami ( wg podziałek klasyfikacji budżetowej )
- Wn 810 Dotacje budżetowe, płatności z budżetu środków europejskich oraz środki z budżetu na inwestycje

(wartość faktury netto plus VAT niepodlegający odliczeniu)

- Ma 800 Fundusz jednostki ( wartość faktury netto plus VAT niepodlegający odliczeniu )

Zapłata faktur :

- Wn 201 Rozrachunki z dostawcami i odbiorcami
- Ma 130 Rachunek bieżący jednostki budżetowej ( subkonto wydatków) wg podziałek klasyfikacji budżetowej

*Przeniesienie na koniec miesiąca VAT należnego i naliczonego na konto 225 Rozrachunki z budżetami – deklaracja VAT UG*

- Wn 225 Rozrachunki z budżetami VAT należny
- Ma 225 Rozrachunki z budżetami deklaracja VAT UG
- Ma 225 Rozrachunki z budżetami VAT naliczony
- Wn 225 Rozrachunki z budżetami deklaracja VAT UG

#### **Operacje związane z rozliczeniem podatkuVAT – VAT naliczony jest większy od VAT należnego :**

*Przeksięgowanie na podstawie deklaracji VAT-7 należnego VAT w części odpowiadającej VAT podlegającemu odliczeniu* 

- Wn 130 Rachunek bieżący jednostki budżetowej ( subkonto wydatków)

- Ma 130 Rachunek bieżący jednostki budżetowej ( subkonto dochodów)

*Techniczny zapis ujemny zmniejszający dochody o rozliczony VAT należny*

- Wn 130 Rachunek bieżący jednostki budżetowej ( subkonto dochodów)
- Ma 130 Rachunek bieżący jednostki budżetowej ( subkonto dochodów)

*Techniczny zapis ujemny zmniejszający wydatki o rozliczony VAT naliczony ( I etap)* 

- Wn 130 Rachunek bieżący jednostki budżetowej ( subkonto wydatków)

- Ma 130 Rachunek bieżący jednostki budżetowej ( subkonto wydatków) wg podziałek klasyfikacji budżetowej

wydatków

*Przeksięgowanie zwrotu VAT wynikającego z deklaracji urzędu dokonanego przez US na rachunek bankowy budżetu w tym samym roku budżetowym*

- Wn 130 Rachunek bieżący jednostki budżetowej ( subkonto wydatków)

- Wn 225 Rozrachunki z budżetami – deklaracja VAT UG

*Techniczny zapis ujemny zmniejszający wydatki o rozliczony VAT naliczony ( II etap)* 

- Wn 130 Rachunek bieżący jednostki budżetowej ( subkonto wydatków)
- Ma 130 Rachunek bieżący jednostki budżetowej ( subkonto wydatków) wg podziałek klasyfikacji budżetowej

wydatków

*Przeksięgowanie zwrotu VAT wynikającego z deklaracji urzędu dokonanego przez US na rachunek bankowy budżetu w następnym roku budżetowym*

- Wn 130 Rachunek bieżący jednostki budżetowej ( subkonto dochodów ) wg podziałek klasyfikacji budżetowej

dochodów

- Wn 225 Rozrachunki z budżetami – deklaracja VAT UG

# **Operacje związane z rozliczeniem podatku VAT – VAT należny jest większy od VAT naliczonego :**

*Przeksięgowanie na podstawie deklaracji VA-7 należnego VAT w części odpowiadającej VAT podlegającemu odliczeniu* 

- Wn 130 Rachunek bieżący jednostki budżetowej ( subkonto wydatków)

- Ma 130 Rachunek bieżący jednostki budżetowej ( subkonto dochodów)

*Przeksięgowanie na podstawie deklaracji VAT – 7 należnego VAT w części podlegającej wpłacie do US*

*( pod datą złożenia deklaracji do US)*

- Wn 225 Rozrachunki z budżetami – deklaracja VAT UG

- Wn 130 Rachunek bieżący jednostki budżetowej ( subkonto dochodów )

*Techniczny zapis ujemny zmniejszający dochody o rozliczony VAT należny*

- Wn 130 Rachunek bieżący jednostki budżetowej ( subkonto dochodów)
- Ma 130 Rachunek bieżący jednostki budżetowej ( subkonto dochodów )

*Techniczny zapis ujemny zmniejszający wydatki o rozliczony VAT naliczony* 

- Wn 130 Rachunek bieżący jednostki budżetowej ( subkonto wydatków)

- Ma 130 Rachunek bieżący jednostki budżetowej ( subkonto wydatków) wg podziałek klasyfikacji budżetowej

Wydatków

W przypadku braku wpłaty należności , VAT należny płacony jest z wydatków.

# b) **w budżecie gminy**

 *Wpływ dochodów ze sprzedaży opodatkowanej*

- Wn konto 133 Rachunek budżetu

- Ma konto 222 Rozliczenie dochodów budżetowych

- Ma konto 226 Rozliczenie z jednostkami organizacyjnymi z tytułu VAT

 *Wyksięgowanie podatku VAT z dochodów*

- Wn konto 222 Rozliczenie dochodów budżetowych

- Ma konto 226 Rozliczenie z jednostkami organizacyjnymi z tytułu VAT

*Przypis podatku VAT na podstawie cząstkowych deklaracji VAT-7 – VAT naliczony*

- Wn konto 224 Rozrachunki budżetu – podatek VAT – Urząd Skarbowy

- Ma konto 226 Rozliczenie z jednostkami organizacyjnymi z tytułu VAT

*Przypis podatku VAT na podstawie cząstkowych deklaracji VAT-7 – VAT należny*

- Wn konto 226 Rozliczenie z jednostkami organizacyjnymi z tytułu VAT

- Ma konto 224 Rozrachunki budżetu – podatek VAT – Urząd Skarbowy

*Wpływ podatku VAT od podległych jednostek*

- Wn konto 133 Rachunek budżetu

- Ma konto 226 Rozliczenie z jednostkami organizacyjnymi z tytułu VAT

 *Ewidencja z tytułu zaokrągleń podatku VAT* 

- Wn konto 962 Wynik na pozostałych operacjach

- Ma konto 224 Rozrachunki budżetu - podatek VAT - Urząd Skarbowy

lub

- Wn konto 224 Rozrachunki budżetu podatek VAT - Urząd Skarbowy

- Ma konto 962 Wynik na pozostałych operacjach,

*Zarachowanie zwrotu podatku VAT w części dotyczącej kwoty do zwrotu wykazanej w deklaracjach cząstkowych*

- Wn konto 223 Rozliczenie wydatków budżetowych ( ze znakiem -)

- Ma konto 226 Rozliczenie z jednostkami organizacyjnymi z tytułu VAT ( ze znakiem -)

*Zwrot nadwyżki podatku naliczonego nad należnym dokonanego przez Urząd Skarbowy na rachunek budżetu gminy*

- Wn konto 133 Rachunek budżetu

- Ma konto 224 Rozrachunki budżetu podatek VAT - Urząd Skarbowy

*Zarachowanie zwrotu podatku VAT w części dotyczącej kwoty do zwrotu wykazanej w deklaracji cząstkowej urzędu jednostki samorządu terytorialnego*

- Wn konto 226 Rozliczenie z jednostkami organizacyjnymi z tytułu VAT ( ze znakiem -)

- Ma konto 223 Rozliczenie wydatków budżetowych ( ze znakiem -)

*Przelew nadwyżki podatku należnego nad naliczonym do Urzędu Skarbowego*

- Wn konto 224 Rozrachunki budżetu podatek VAT - Urząd Skarbowy

- Ma konto 133 Rachunek budżetu

*Zwrot nadwyżki podatku naliczonego nad należnym do podległych jednostek*

- Wn konto 226 Rozliczenie z jednostkami organizacyjnymi z tytułu VAT

- Ma konto 133 Rachunek budżetu

Jednostki budżetowe i zakład budżetowy składają miesięczne deklaracje cząstkowe VAT 7

(z dokładnością do groszy) oraz przekazują na rachunek bankowy gminy obliczoną kwotę podatku VAT, która jest wynikiem rozliczenia podatku przez jednostkę, za dany miesiąc do 15-tego dnia następnego miesiąca.

Zasady klasyfikacji zdarzeń oraz zakres ksiąg pomocniczych do poszczególnych kont księgi głównej wynikają z:

komentarza zawartego w rozdziale 2 rozporządzenia z dnia 25 października 2010 r. w sprawie zasad rachunkowości oraz planów kont dla organów podatkowych jednostek samorządu terytorialnego (Dz.U. Nr 208, poz. 1375)

planu kont - Maria Augustowska "Komentarz do planu kont dla państwowych i samorządowych jednostek budżetowych i ich gospodarstw pomocniczych oraz zakładów budżetowych",

planu kont –Jan Charytoniuk "Komentarz do planów kont jednostki samorządu terytorialnego"

planu kont –praca zbiorowa wyd.Inforlex "Komentarz do planu kont dla państwowych i samorządowych jednostek budżetowych i ich gospodarstw pomocniczych oraz zakładów budżetowych",

# 3. **Wykaz zbiorów danych tworzących księgi rachunkowe na komputerowych nośnikach danych**

# **W jednostkach budżetowych**

Księgi rachunkowe jednostki budżetowej prowadzone są z wykorzystaniem programu komputerowego

PUMA ZETO OLSZTYN, zakupionego w firmie ZETO OLSZTYN, wykonanego przez ZETO OLSZTYN

Instrukcją programu stanowi załącznik nr 5 do zarządzenia.

System komputerowy rachunkowości obejmuje następujące moduły:

- 1. księgę główną (F-K) finanse i księgowość
- 2. budżet
- 3. kontrahenci
- 4. kasa
- 5. faktury
- 6. kadry

7. płace

- 8. grunty-podatek od osób fizycznych
- 9. podatek od osób prawnych opj
- 10. pojazdy (podatek od środków transportu)
- 11. symulacje
- 12. zaświadczenia o posiadaniu gospodarstwa i zadłużeniu
- 13. decyzje
- 14. szablony i archiwum wydruków
- 15. podatki
- 16. paliwa ( dopłaty rolnicze do paliw)
- 17. windykacja podatków i opłat
- 18. psy (opłaty za posiadanie psa)
- 19. opłaty różne
- 20. środki trwałe
- 21. administracja
- 22. izby rolnicze
- 23. czynsze ("Papirus SQL SOFTHARD" PŁOCK")
- 24. Bestia (do przekazywania sprawozdań do RIO, uchwał, zarządzeń, wpf)
- 25. Moduł ewidencja ludności
- 26. Moduł koncesje alkoholowe

# **W jednostce samorządu terytorialnego**

Księgi rachunkowe w zakresie kont objętych załącznikiem nr 3 do zarządzenia prowadzone są z wykorzystaniem programu komputerowego PUMA, zakupionego w firmie ZETO OLSZTYN, wykonanego przez ZETO OLSZTYN.

Instrukcją obsługi programu stanowi załącznik nr 5 do zarządzenia.

Księgi rachunkowe dla prowadzenia ewidencji podatków i opłat dla organów podatkowych jst objęte załącznikiem nr 3 do zarządzenia prowadzone są z wykorzystaniem programu komputerowego PUMA zakupionego w firmie ZETO OLSZTYN, wykonanego przez ZETO OLSZTYN

Dokumentacja opisująca poszczególne programy użytkownika posiada klauzulę, że jest zgodna z wymogami ustawy o rachunkowości i zawiera:

- oznaczenie wersji oprogramowania i datę rozpoczęcia jego eksploatacji,
- wykaz programów,
- procedury/funkcje wraz z opisem algorytmów i parametrów,
- opis programowych zasad ochrony danych, metody zabezpieczenia dostępu do danych i systemu ich przetwarzania,
- wykaz zbiorów kont ksiąg rachunkowych z określeniem ich struktury, wzajemnych powiązań oraz ich funkcji w komputerowym systemie rachunkowości.

# 4. **Opis systemu komputerowego rachunkowości**

W jednostce budżetowej do prowadzenia ksiąg rachunkowych wykorzystywany jest program PUMA ZETO Olsztyn.

Program jest eksploatowany od dnia 2 stycznia 2008 r., wersja 1.0, wersja modułu 01.000. Wprowadzony Zarządzeniem Nr 75/08 Wójta Gminy Działdowo z dnia 3 września 2008 r. w sprawie stosowania oprogramowania PUMA producenta ZETO w Urzędzie Gminy.

Zasady ochrony danych, a w szczególności metody zabezpieczenia dostępu do systemu przetwarzania danych, zostały określone w instrukcji użytkownika, stanowiącej załącznik do niniejszego zarządzenia

Zasady stosowania algorytmów i parametrów poszczególnych programów zostały opisane w dokumentacji użytkownika, stanowiącej załącznik do niniejszego zarządzenia.

Załącznik Nr 4 do zarządzenia Nr 15/19

Wójta Gminy Działdowo

z dnia 21 stycznia 2019 r.

# **SYSTEM OCHRONY DANYCH W JEDNOSTCE**

#### 1. **Ochrona zbiorów ksiąg rachunkowych**

Ochronę przed dostępem osób nieupoważnionych zapewniają sprawdzone zabezpieczenia pomieszczeń, w których przechowuje się zbiory księgowe. Są to atestowane zamki zamontowane w drzwiach. Dodatkowym zabezpieczeniem dla przechowywanych dokumentów są odpowiednie szafy.

Szczególnej ochronie poddane są:

sprzęt komputerowy użytkowany w dziale księgowym,

księgowy system informatyczny,

kopie zapisów księgowych,

dowody księgowe,

dokumentacja inwentaryzacyjna,

sprawozdania budżetowe i finansowe,

dokumentacja rachunkowa opisująca przyjęte przez jednostkę zasady rachunkowości.

Dla prawidłowej ochrony ksiąg rachunkowych stosuje się:

regularne wykonywanie kopii bezpieczeństwa, dyski twarde na koniec każdego dnia pracy: odpowiedni poziom zarządzania dostępem do danych pracowników na różnych stanowiskach (imienne konta użytkowników zabezpieczone przechowywanymi hasłami dostępu, możliwość różnicowania dostępu do baz danych i dokumentów w zależności od zakresu obowiązków danego pracownika),

profilaktykę antywirusową – opracowane i przestrzegane odpowiednie procedury oraz stosowane programy zabezpieczające,

odpowiednie systemy bezpiecznej transmisji danych,

systemy podtrzymywania napięcia w razie awarii sieci energetycznej (UPS),

fizyczne odseparowanie bazy danych z danymi księgowym od sieci i internetu.

Kompletne księgi rachunkowe drukowane są nie później niż na koniec roku obrotowego. Za równoważne z wydrukiem uznaje się przeniesienie treści ksiąg rachunkowych na inny komputerowy nośnik danych, zapewniający trwałość zapisu informacji, przez czas nie krótszy niż 5 lat.

#### 2. **Przechowywanie zbiorów**

W sposób trwały (nie krótszy niż 50 lat) przechowywane są zatwierdzone sprawozdania finansowe, a także dokumentacja płacowa (listy płac, karty wynagrodzeń albo inne dowody, na podstawie których następuje ustalenie podstawy wymiaru emerytury lub renty), licząc od dnia, w którym pracownik przestał pracować u danego płatnika składek na ubezpieczenia społeczne (art. 125a ust. 4 ustawy z dnia 17 grudnia 1998 r. o emeryturach i rentach z FUS (Dz.U. z 2018 r. poz. 1270 ze zm.).

Okresowemu przechowywaniu podlegają:

dowody księgowe dotyczące pożyczek, kredytów i innych umów, roszczeń dochodzonych w postępowaniu cywilnym, karnym i podatkowym – przez 5 lat od początku roku następującego po roku obrotowym, w którym operacje, transakcje i postępowanie zostały ostatecznie zakończone, spłacone, rozliczone lub przedawnione,

dokumentacja przyjętego sposobu prowadzenia rachunkowości – przez okres nie krótszy niż 5 lat od upływu ich ważności,

księgi rachunkowe, dokumenty inwentaryzacyjne oraz pozostałe dowody księgowe i dokumenty – przez okres 5 lat.

Powyższe terminy oblicza się od początku roku następującego po roku obrotowym, którego dane zbiory (dokumenty) dotyczą.

W przypadku zakończenia działalności jednostki na skutek:

- połączenia z inna jednostką lub przekształcenia formy prawnej zbiory będą przechowywane przez jednostkę kontynuującą działalność,
- jej likwidacji zbiory przechowuje wyznaczona jednostka; o miejscu przechowywania kierownik jednostki informuje właściwy organ prowadzący ewidencję działalności gospodarczej oraz urząd skarbowy.

### 3. **Udostępnianie danych i dokumentów**

Udostępnienie sprawozdań finansowych i budżetowych oraz dowodów księgowych, ksiąg rachunkowych i innych dokumentów z zakresu rachunkowości jednostki ma miejsce w siedzibie jednostki po uzyskaniu zgody wójta lub upoważnionej przez niego osoby, poza siedzibą jednostki po uzyskaniu pisemnej zgody wójta i pozostawieniu pisemnego pokwitowania zawierającego spis wydanych dokumentów.

Załącznik Nr 5 do zarządzenia Nr 15/19 Wójta Gminy Działdowo z dnia 21 stycznia 2019 r.

### **Zasady ochrony danych, metody zabezpieczenia dostępu do systemu przetwarzania danych oraz obsługa programów**

### *Obsługa bankowego systemu elektronicznego:*

Zlecenia płatnicze, pobieranie wyciągów, sald dokonywane jest za pomocą programu internetowego przez bank prowadzący obsługę bankową, wyłoniony zgodnie z ustawą o zamówieniach publicznych. Wyżej wymienionych czynności dokonują pracownicy referatu finansowego poprzez posiadane uprawnienia nadane przez bank obsługujący. Podpisu dokonuje się za pomocą karty z mikroprocesorem oraz haseł dostępu.

Wprowadzenie przelewów do systemu odbywa się na podstawie dokumentów księgowych tj: faktur, rachunków, polecenia księgowania, sprowadzonych pod względem rachunkowym, formalnym, merytorycznym oraz zatwierdzonych do zapłaty przez osoby upoważnione. Osoba wprowadzająca dane do systemu zobowiązana jest do sprawdzenia poprawności wprowadzanych danych. Sporządza ona wydruk przelewów wprowadzonych, który sprawdzany jest przez inną osobę np. dane dot. płac, US, ZUS – osoba sporządzająca w/w dokumenty. Po sprawdzeniu poprawności wprowadzonych przelewów dokonywany jest podpis elektroniczny. Wyznaczone są osoby do wprowadzania danych do systemu aby sporządzić przelewy na podstawie nadanych uprawnień - wyłącznie do sporządzania przelewów. Podpisy przelewów dokonują osoby posiadające uprawnienia, po sprawdzeniu paczek z przelewami.

### *Zasady postępowania z kartami z mikroprocesorem*

Karty za pomocą, których dokonuje się podpisu elektronicznego przechowywane są w szafie metalowej w kasetce. Udostępniane są codziennie osobom wprowadzającym dane do systemu bankowego i dokonującym podpisu. Po zakończeniu pracy zdawane są do szafy metalowej. Czytniki przechowywane są przez osoby uprawnione do czynności związanych z dokonywaniem przelewów, zgodnie z kartą wzorów podpisów złożoną w banku.

#### *Zasady bezpieczeństwa systemu bankowego*

Dostęp chroniony jest przez hasła dostępu oraz kod autoryzacji. Autoryzacja usług następuje poprzez hasło dostępu, pin karty, identyfikator użytkownika.

# *Zasady ochrony danych w systemie finansowo - księgowym*

Każdy z pracowników pracujący na programie finansowym posiada hasło dostępu oraz uprawnienia do korzystania z programu. Zakres uprawnień uzależniony jest od rodzaju zadań wykonywanych przez pracownika.

Komputery chronione są przed awarią zasilania lub zakłóceniami w sieci zasilającej poprzez UPS.

#### *Zasady stosowania algorytmów i parametrów poszczególnych programów*

#### *Zasady prowadzenia ksiąg rachunkowych*

księgi rachunkowe prowadzi się w języku polskim i w walucie polskiej,

za rok obrachunkowy przyjęto rok kalendarzowy, w skład którego wchodzą miesięczne okresy sprawozdawcze,

księgi rachunkowe zapisane w zbiorach mają trwałe oznaczenia rodzaju księgi, jednostki, roku obrachunkowego, okresu sprawozdawczego,

system zapewnia automatyczną kontrolę ciągłości zapisów, przenoszenia obrotów i sald,

zapisy księgowe posiadają automatycznie nadawany numer pozycji księgowej, pod którą zostały wprowadzone do dziennika , a także identyfikator operatora, który dokonał zapisu

zapisy w księgach rachunkowych są prowadzone w sposób trwały i zmiany można dokonać tylko poprzez wprowadzenie dowodu zawierającego korekty błędnych zapisów.

Wykaz modułów systemu:

FK program ewidencji operacji finansowo-księgowych.

Budżet planowanie budżetu

Kasa obsługa okienek kasowych i automatyczne tworzenie raportów kasowych

Windykacja moduł windykacji opłat z tytułu użytkowania gruntów.

Administracja administrowanie prawami dostępu do aplikacji

1. *Opis modułu "FK finanse i księgowość"*

Celem modułu Finanse i Księgowość jest zautomatyzowanie procesu księgowania wszystkich operacji finansowych w zakresie księgowości.

Moduł podzielony jest na dwie części:

1) finanse i księgowość budżetu,

2) finanse i księgowość jednostki budżetowej,

Ad. 1Finanse i księgowość budżetu

Ewidencja operacji księgowych budżetu odbywa się w oparciu o plan kont i bieżące dowody księgowe. Plan kont dzieli się na dwie części:

- konta bilansowe, na których obowiązuje zapis dwustronny,
- konta pozabilansowe, na których prowadzi się zapisy jednostronne.

Plan kont definiowany jest przez użytkownika i obejmuje:

- konta syntetyczne wg obowiązującego planu kont,
- konta analityczne wg potrzeb szczegółowej ewidencji zapewniającej bezpośredni dostęp do informacji,
- konta wg klasyfikacji budżetowej zgodnie z obowiązującymi przepisami w zakresie niezbędnym do wykonywania sprawozdań,
- klasyfikację budżetową rozszerzoną o rodzaje i numery zadań zdefiniowanych w planie finansowym budżetu.

Wykaz ksiąg rachunkowych księgowości budżetu

Ewidencja operacji finansowych prowadzona jest w oparciu o następujące księgi rachunkowe:

**I** Dziennik – zbiór danych zawierający zarejestrowane i zadekretowane dokumenty zewnętrzne własne i obce oraz wewnętrzne dowody księgowe. Na każdy dokument wystawiany jest dekret zawierający:

rodzaj dokumentu, np.:

WB – wyciąg bankowy,

PK – polecenie księgowania (nota),

RB – dokument na podstawie którego księgowane są sprawozdania z wykonania planu przez podległe jednostki,

numer dokumentu,

data dokumentu,

liczba porządkowa pozycji na dokumencie,

numer konta strony Wn,

numer konta strony Ma,

kwotę do zaksięgowania,

opis operacji.

Dokumenty księgowe rejestrowane są na bieżąco, chronologicznie i mają automatycznie nadawany numer kolejny- numer pozycji księgowej, pod którą zostały wprowadzone do dziennika. Obroty dziennika ustalone są za każdy miesiąc w sposób ciągły, narastająco w kolejnych miesiącach w roku obrotowym.

**II** Księga główna – zbiór zapisów księgowych na kontach syntetycznych zgodnie z obowiązującym planem kont, prowadzonych równolegle z rejestracją operacji finansowych w dzienniku. Zbiór zawiera sumy łączne na kontach, obroty i salda za każdy miesiąc w sposób ciągły, narastająco w kolejnych miesiącach i w roku obrotowym. Sprawdzianem poprawności księgi jest zgodność sum łącznych obciążeń i uznań kont bilansowych oraz zgodność obrotów z dziennikiem w ramach poszczególnych miesięcy i narastająco w roku obrotowym.

**III** Księgi pomocnicze:

Zbiór kont analitycznych – prowadzony jest w ramach księgi głównej. Zapisy w zbiorze kont analitycznych dokonywane są według zasad podwójnego zapisu i są pierwotne w stosunku do zapisów kont głównych. Sumy obrotów i sald na tych kontach stanowią obroty i salda odpowiadających im kont księgi głównej.

Zbiór kartotek kont analitycznych – jest to zbiór wszystkich operacji finansowych składających się na obroty kont analitycznych. Sumy obrotów i sald kartotek są zgodne z obrotami i saldami odpowiadających im kont analitycznych w ramach poszczególnych miesięcy narastająco w roku obrotowym.

Zbiór sprawozdań RB-27S i Rb-28S – zawiera zarejestrowane sprawozdania z realizacji planów finansowych dochodów i wydatków wszystkich podległych jednostek oraz realizacji dochodów przez urzędy skarbowe. Sprawozdania stanowią podstawę rozliczeń finansowych z jednostkami. Sumy wykazane na sprawozdaniach są zgodne z obrotami odpowiadających im kont analitycznych rozrachunków z jednostkami i urzędami skarbowymi.

Ad. 2. Finanse i księgowość jednostki budżetowej

Ewidencja operacji księgowych odbywa się w oparciu o plan kont i bieżące dowody księgowe. Plan kont dzieli się na dwie podstawowe części:

- konta bilansowe, na których obowiązuje zapis dwustronny,
- konta pozabilansowe, na których prowadzi się zapisy jednostronne.

Plan kont definiowany jest przez użytkownika i obejmuje:

- konta syntetyczne wg obowiązującego panu kont,
- konta analityczne wg potrzeb szczegółowej ewidencji zapewniającej bezpośredni dostęp do informacji,
- konta wg klasyfikacji budżetowej zgodnie z obowiązującymi przepisami i dostosowanej do sprawozdawczości,
- klasyfikację budżetową rozszerzoną o rodzaje i numery zadań zdefiniowanych w planie finansowym budżetu.

Wykaz ksiąg rachunkowych księgowości jednostki budżetowej

Ewidencja finansowa jednostki budżetowej prowadzona jest w oparciu o następujące księgi rachunkowe:

**I.** Dziennik – zbiór danych zawierający zarejestrowane i zadekretowane dokumenty zewnętrzne własne i obce oraz wewnętrzne dowody księgowe. Na każdy dokument wystawiany jest dekret zawierający:

rodzaj dokumentu, np.:

WB – wyciąg bankowy,

PK – polecenie księgowania (nota),

RK – raport kasowy,

numer dokumentu,

data dokumentu,

liczba porządkowa pozycji na dokumencie,

numer konta strony Wn,

numer konta strony Ma, numer rachunku, data rachunku, termin zapłaty, rodzaj operacji kwotę do zaksięgowania, opis operacji.

Raporty kasowe są przejmowane z modułu KASA bez konieczności ponownego wprowadzania raportu do zaksięgowania operacji. Dokumenty księgowe rejestrowane są na bieżąco, chronologicznie i mają automatycznie nadawany numer kolejny pozycji księgowej, pod którą zostały wprowadzone do dziennika. Obroty dziennika ustalane są za każdy miesiąc i w sposób ciągły, narastająco w kolejnych miesiącach i w roku obrotowym.

**II.** Księga główna – zbiór zapisów księgowych na kontach syntetycznych zgodnie z obowiązującym planem kont, prowadzonych równolegle z rejestracją operacji finansowych w dzienniku. Zbiór zawiera sumy łączne na kontach, obroty i salda za każdy miesiąc i w sposób ciągły narastająco w kolejnych miesiącach i w roku obrotowym. Sprawdzianem poprawności księgi jest zgodność sum łącznych obciążeń i uznań kont bilansowych oraz zgodność obrotów z dziennikiem w ramach poszczególnych miesięcy i narastająco w roku obrotowym.

### **III.** Księgi pomocnicze:

Zbiór kont analitycznych – prowadzony jest w ramach księgi głównej. Zapisy w zbiorze kont analitycznych dokonywane są według zasad podwójnego zapisu i są pierwotne w stosunku do zapisów kont głównych. Sumy obrotów i sald na tych kontach stanowią obroty i salda odpowiadających im kont księgi głównej.

Zbiór kartotek kont analitycznych – jest to zbiór wszystkich operacji finansowych składających się na obroty kont analitycznych. Sumy obrotów i sald kartotek są zgodne z obrotami i saldami odpowiadających im kont analitycznych w ramach poszczególnych miesięcy narastająco w roku obrotowym.

Zbiór rozrachunków z kontrahentami – zawierający konta, rachunki i dowody zapłaty kontrahentów. Jest to zbiór, w którym powtórzone są zapisy jednostronne dokonane uprzednio na kontach analitycznych kontrahentów. Salda na rozrachunkach poszczególnych kontrahentów są zgodne z saldami odpowiadających im kont w zbiorze kont analitycznych.

Zbiór pozostałych rozrachunków – jest to zbiór wszystkich operacji finansowych składających się na obroty analitycznych kont rozrachunkowych. Sumy obrotów i sald kartotek są zgodne z obrotami i saldami odpowiadających im kont analitycznych w ramach poszczególnych miesięcy i narastająco w roku obrotowym.

Zbiór kont wg klasyfikacji budżetowej – zawierający obroty i salda kont, do których należy prowadzić zapisy wg podziałek klasyfikacji budżetowej, zgodnie z obowiązującymi przepisami. Zapisy w tym zbiorze są zapisami jednostronnymi, powtórzonymi, które były uprzednio zapisane na koncie głównym. Sumy obrotów i sald na tych kontach plus zapisy dotyczące tych kont, a nie ujęte wg klasyfikacji powinny być zgodne z obrotami i saldami odpowiadających im kont księgi głównej.

Karty wydatków – zbiór zawierający zapisy jednostronne, powtórzone, które były uprzednio zapisane na kontach klasyfikacji budżetowej, dotyczące wydatków i kosztów związanych z realizacją planu finansowego zadań bieżących i inwestycyjnych oraz funduszy. Sumy obrotów i sald na tych kontach są zgodne z obrotami i saldami odpowiadających im kont w zbiorze kont klasyfikacji budżetowej.

Rejestracji dokumentów i księgowania może dokonać tylko operator posiadający odpowiednie uprawnienia. Wszystkie dokumenty oznaczone są kodem operatora dokonującego rejestracji i księgowania. Kody i uprawnienia osobom upoważnionym do pracy w systemie nadaje administrator systemu.

#### *Opis procesu przetwarzania danych*

I Etap – definiowanie i założenie planu kont. Jest to operacja jednorazowa konieczna na etapie wdrażania systemu. W następnych latach plan kont jest przepisywany z roku na rok i zapewnia ciągłość rejestracji i analizy operacji finansowych.

II Etap – definiowanie planu kont klasyfikacji budżetowej. Konta klasyfikacji budżetowej można zakładać z poziomu modułu F-K lub z poziomu modułu Budżet. W trakcie dopisywania planu finansowego do realizacji są dopisywane nowe konta wg podanych parametrów. Moduł Finanse i Księgowość jest powiązany z modułem planowania budżetu - Budżet poprzez wspólne tablice: słownik klasyfikacji budżetowej, słownik zadań, słownik grup paragrafów do sprawozdań.

Integracja tych modułów pozwala na ujednolicenie informacji jak również przepływ danych dotyczącego zatwierdzonego do realizacji planu finansowego wraz z kolejnymi zmianami i sprawozdań z realizacji planu.

III Etap – naniesienie bilansu otwarcia – stanów kont na dzień rozpoczęcia eksploatacji systemu. Jest to operacja jednorazowa konieczna na etapie wdrażania systemu. W następnych latach bilans otwarcia jest naliczany na podstawie stanów końcowych z poprzedniego roku obrachunkowego.

IV Etap – rejestracja, dekretowanie i księgowanie dokumentów bieżących. Operacje wprowadzone są kolejno w poszczególnych miesiącach obrachunkowych. Po wprowadzeniu wszystkich dokumentów miesiąca, wykonaniu i zatwierdzeniu sprawozdań okres obrachunkowy należy zamknąć. Do zamkniętego okresu obrachunkowego nie można już wprowadzać żadnych dokumentów.

V Etap – zakończenie roku – po wprowadzeniu wszystkich dokumentów można wykonać operację przeksięgowań stanów kont wg zadanych parametrów jeżeli jest taka potrzeba. Następnie należy wykonać roczny bilans. Po zatwierdzeniu bilansu należy zamknąć rok i przenieść bilans otwarcia na rok następny. Program umożliwia rozpoczęcie nowego roku przed zamknięciem starego i prowadzenie bieżącego księgowania. Efektem przetwarzania są następujące zestawienia:

wydruk dziennych zapisów księgowych,

wydruk stanu kont – obrotów i sald w układzie syntetycznym i analitycznym,

wydruk kartotek w układzie analitycznym,

analiza wykonania planu finansowego,

zestawienie wydatków i kosztów,

sprawozdawczość finansowo - księgowa,

analiza rozrachunków,

analiza stanu zadłużenia kontrahentów, wystawienie not odsetkowych.

### *Baza modułów – wykaz zbiorów*

Tablica planu kont zawiera informacje: numer konta i jego nazwę oraz charakterystykę konta (pozabilansowe/bilansowe, do bilansu, aktywne, pasywne, aktywno-pasywne), powiązania z klasyfikacją budżetową, powiązania z kartoteką rozrachunków.

tablica planu kont z klasyfikacją budżetową – zawiera numer konta klasyfikacji budżetowej, numer, symbol zadania oraz jego nazwę,

tablica miesięcznych rozliczeń obrotów kont,

tablica miesięcznych rozliczeń obrotów kont klasyfikacji budżetowej,

tablica nagłówkowa – zawiera identyfikatory poszczególnych dokumentów źródłowych,

tablica operacji – zawiera wszystkie dekrety księgowe,

tablica kontrahentów – zawiera dane o kontrahentach,

tablica rozrachunków – zawiera wszystkie dekrety księgowe dot. kont rozrachunkowych,

tablica sprawozdań – zawiera zarejestrowane sprawozdania z podległych jednostek.

### *Algorytmy*

Numeracja pozycji księgowych – każdy wprowadzony dokument księgowy otrzymuje kolejny, unikalny numer pozycji. Numeracja prowadzona jest w ramach roku obrachunkowego.

Storno "na czerwono" w programie realizowane jest poprzez podanie kwoty z minusem,

Obroty miesiąca = suma zaksięgowanych dokumentów w podanycm miesiącu obrachunkowym,

Obroty narastająco = suma zaksięgowanych dokumentów od początku roku do podanego miesiąca włącznie,

Stan końcowy = suma BO i zaksięgowanych dokumentów od początku roku do podanego miesiąca włącznie.

Naliczenie salda konta – w zależności od charakterystyki konta saldo jest liczone po stronie WN lub MA.

1. Jeżeli konto "aktywno – pasywne" to:

saldo = (BO strony WN + obroty narastające WN) – (BO strony Ma + obroty narastające MA), w przypadku gdy tak obliczone saldo jest > 0 to jest zapisywane po stronie WN, w przypadku gdy tak obliczone saldo jest <0 to jest zapisywane po stronie MA.

2. jeżeli konto "aktywne" to:

saldo = (BO strony WN + obroty narastające WN) – (BO strony MA + obroty narastające MA) obliczone saldo zapisane jest po stronie WN

3. Jeżeli konto "pasywne" to:

saldo = (BO strony MA + obroty narastające MA) – (BO strony WN + obroty narastające WN) obliczone saldo zapisane po stronie MA

Naliczanie odsetek:

Odsetki = roczna stopa %/ 365\*ilość dni\*kwota/100

*Algorytmy naliczeń i kontroli sprawozdań*

¨Algorytmy kontroli sprawozdań rejestrowanych i edytowanych

Rb-27S – dochody jednostek

Dochody wykonane = dochody otrzymane

Należności – dochody wykonane = do zapłaty – nadpłata

Rb – 27 z urzędów skarbowych

- dla paragrafów  $\text{\#}002$  – dochody państwa, dochody gmin z tytułu podatków i opłat:

należności – dochody wykonane = zapłaty – nadpłata

- dla paragrafu = 002 – udziały jst we wpływach, odpisy na środki specjalne

należności – dochody przekazane = do zapłaty – nadpłata

Rb-28S – wydatki jednostek

Plan > = wykonanie + zobowiązania

Plan > = zaangażowanie

 $Zaangażowanie  $=\nabla\phi$ wykonanie + zobowiązania$ 

Naliczenie kwoty do zaksięgowania ze sprawozdań RB – 27S i RB – 28S

Kwota do zaksięgowania = wykonanie narastająco z bieżącego sprawozdania – wykonanie narastająco z poprzedniego sprawozdania.

Zaokraglenia:

Do sprawozdań zbiorczych z wykonania budżetu zaokrągleniu do złotych podlegają poszczególne pozycje sprawozdań jednostkowych.

*Zasady ochrony danych*

Dostęp do pracy w systemie:

Uruchomienie programu i dostęp do danych w systemie chroniony jest systemem kodów, haseł i uprawnień. W systemie przewidziane są trzy stopnie uprawnień:

·Uprawnienia pozwalające tylko na przeglądanie danych,

·Uprawnienia pozwalające na zapisy w bazie danych: w przypadku dekretacji i księgowania dotyczy to tylko modyfikacji i księgowania zapisów autora, czyli osoby, która wprowadziła dany dekret,

·Uprawnienia administratora modułu pozwalające na wykonanie wszystkich operacji korektą i księgowaniem "obcych" dekretów włącznie.

Kody i uprawnienia osobom upoważnionym nadaje administrator systemu. Wszystkie zapisy w systemie zawierają dane informujące o tym kto i kiedy dokonał zapisu.

Nad bezpieczeństwem programu czuwa administrator programu. Do zadań administratora należy:

a) ewidencjonowanie osób uprawnionych do korzystania z programu – nadawanie kodów i uprawnień poszczególnym operatorom programu,

b) ustalenie częstotliwości zmiany haseł (co 30 dni),

c) wykonanie i zabezpieczenie kopii bazy danych.

Oprócz zabezpieczeń dostępu do pracy z programem dane chronione są poprzez:

· zamykanie okresów sprawozdawczych. Okresem sprawozdawczym w programie jest miesiąc obrachunkowy.

Po zaksięgowaniu wszystkich operacji księgowych danego miesiąca i zatwierdzeniu sprawozdań należy miesiąc zamknąć.

Do zamkniętego miesiąca nie można księgować żadnych operacji, nie można zmieniać stanów kont. W ten sposób zapewniona jest spójność pomiędzy sprawozdaniami i danymi księgowymi. Jeżeli zachodzi konieczność skorygowania danych z zamkniętego miesiąca można skorygować stany konta narastająco w miesiącu następnym po zamkniętym okresie sprawozdawczym.

Korygowanie danych księgowych możliwe jest tylko na etapie dokumentów niezaksięgowanych. Po zaksięgowaniu dokumentu korekta możliwa jest tylko poprzez zaksięgowanie dokumentu korygującego.

Usuwanie kont z planu kont dotyczy tylko kont nieczynnych, tzn. kont, na których nie były rejestrowane żadne operacje księgowe. Konto nie może być usunięte jeżeli były zaksięgowane operacje, nawet jeżeli konto wykazuje saldo zerowe.

# 2. *Ogólne zasady funkcjonowania modułu Windykacja*

Moduł Windykacja obsługuje podatki: od osób fizycznych, od osób prawnych, od środków transportu, oraz opłaty różne. System umożliwia nadawanie uprawnień dla poszczególnych użytkowników modułu windykacji podatkowej. Jeden użytkownik może mieć dostęp do kilku podatków na różnych poziomach ich obsługi.

Moduł Windykacja Opłat [i Podatków](http://www.pumasystem.pl/index.php/pojedynczy-news/10-moduly/45-windykacja-oplat-i-podatkow) jest modułem zintegrowanej księgowości zobowiązań podatkowych oraz innych należności (np. [Koncesje Alkoholowe](http://www.pumasystem.pl/index.php/pojedynczy-news/10-moduly/43-koncesje-alkoholowe) , [Opłaty](http://www.pumasystem.pl/index.php/pojedynczy-news/10-moduly/44-oplaty-rozne) Różne ). Pozwala na automatyczną wymianę danych z wszystkimi modułami podatkowymi [\(Grunty](http://www.pumasystem.pl/index.php/pojedynczy-news/10-moduly/35-grunty-podatek-od-osob-fizycznych) **,** [OPJ](http://www.pumasystem.pl/index.php/pojedynczy-news/10-moduly/36-opj-podatek-od-osob-prawnych) **,** [Pojazdy](http://www.pumasystem.pl/index.php/pojedynczy-news/10-moduly/38-pojazdy-podatek-od-srodkow-transportu) **,** [Psy](http://www.pumasystem.pl/index.php/pojedynczy-news/10-moduly/39-psy-oplaty-za-posiadanie-psa) **,** [Opłaty](http://www.pumasystem.pl/index.php/pojedynczy-news/10-moduly/44-oplaty-rozne) Różne , etc.), modułami generującymi inne należności, modułem [Kasa](http://www.pumasystem.pl/index.php/pojedynczy-news/10-moduly/25-kasa) , systemem Finanse i [Księgowość](http://www.pumasystem.pl/index.php/finanse-i-ksiegowosc) oraz z modułem [Faktury](http://www.pumasystem.pl/index.php/pojedynczy-news/10-moduly/26-faktury) . Zapewnia bezpieczny przepływ danych oraz umożliwia wygodną obsługę. Od modułów podatkowych przejmuje informacje a dokładnie decyzje z modułu [Grunty](http://www.pumasystem.pl/index.php/pojedynczy-news/10-moduly/35-grunty-podatek-od-osob-fizycznych) , natomiast deklaracje z [OPJ](http://www.pumasystem.pl/index.php/pojedynczy-news/10-moduly/36-opj-podatek-od-osob-prawnych) **,** [Psy](http://www.pumasystem.pl/index.php/pojedynczy-news/10-moduly/39-psy-oplaty-za-posiadanie-psa) i [Pojazdy](http://www.pumasystem.pl/index.php/pojedynczy-news/10-moduly/38-pojazdy-podatek-od-srodkow-transportu) . Od innych modułów przejmuje informacje o przypisach i odpisach zobowiązań.

Moduł [Windykacja](http://www.pumasystem.pl/index.php/pojedynczy-news/10-moduly/45-windykacja-oplat-i-podatkow) Opłat i Podatków obsługuje:

·prowadzenie rozliczeń finansowych – konta analityczne kartotek opłat zawierające stan rozliczeń poszczególnych kontrahentów wg rodzajów należności,

·prowadzenie dziennika inkasentów,

·rejestrację operacji finansowych i rozliczenia tych operacji na kartotekach,

·dzienniki z raportów kasowych tworzone automatycznie na podstawie wpłat zarejestrowanych w systemie [Kasa](http://www.pumasystem.pl/index.php/pojedynczy-news/10-moduly/25-kasa) ,

·dzienniki z wyciągów bankowych,

·dzienniki z poleceniami księgowania, przeksięgowania i zwrotów,

·możliwości dokonywania wpłat na kwoty do wyjaśnienia,

·dyspozycje kasowe,

·korespondencję: upomnienia, dowody przeksięgowań, zawiadomienia o nadpłacie,

·wystawianie upomnień na łączne zobowiązanie pieniężne,

·wystawianie kwitariuszy za należności z tytułu podatku od osób fizycznych,

·zamknięcie miesiąca / roku z eksportem danych do systemu finansowo-księgowego,

·rozliczenia miesięczne,

·raport zaległości i nadpłat na dzień daty dokumentów bądź dzień daty faktycznej powstania zaległości,

·raport przypisów i odpisów,

·wydruk kartoteki wybranego podatnika,

·wydruku kwot do wyjaśnienia,

·wydruk obrotów miesięcznych,

·obsługa [podatek od](http://www.pumasystem.pl/index.php/pojedynczy-news/10-moduly/38-pojazdy-podatek-od-srodkow-transportu) środków transportu w rozbiciu na fizyczne i prawne,

·przeniesienie należności na hipotekę lub przedawnienie,

·możliwości tworzenia i korekty bilansu otwarcia, odpowiednio dziennikami BO i BK.

Tytuły wykonawcze:

·wystawianie i wydruk tytułów wykonawczych. Tytuły wykonawcze można wystawić tylko dla zaległych rat należności, na które były wysłane upomnienia z potwierdzeniem odbioru (tytuły wystawiane są na podstawie ewidencji wystawionych upomnień),

·ewidencja i migracja tytułów wykonawczych.

### 3. *Ogólne zasady funkcjonowania modułu Psy*

Moduł umożliwia ewidencjonowanie kartotek podatników oraz psów, wystawianie decyzji w sprawie odroczenia terminu płatności, rozłożenia na raty zaległości podatkowej, umorzenia zaległych rat, ustalenie stawek opłat, opłat ulowych, ulg procentowych i zwolnień, wydruk i przeglądanie korespondencji z podatnikami, edycja tekstów korespondencji, zestawienia decyzji, byłych podatników i ich psów, naliczanie przypisu podatku, zamknięcie roku.

### 4. *Ogólne zasady funkcjonowania modułu opłaty różne*

Jest to moduł, za pomocą którego można zdefiniować i pobierać różne opłaty, między innymi opłatę skarbową, wpływy z różnych dochodów, wpływy z różnych opłat, opłaty z wpisu do ewidencji podmiotów gospodarczych, opłatę za zmianę wpisu w Ewidencji Podmiotów Gospodarczych, opłaty jednorazowe.

Moduł [Opłaty](http://www.pumasystem.pl/index.php/pojedynczy-news/10-moduly/44-oplaty-rozne) Różne umożliwia prowadzenie rozliczeń z płatnikami z tytułu różnych opłat pobieranych przez urząd. Istnieje możliwość zdefiniowania dowolnej opłaty (przez podanie kodu opłaty oraz określenie specyficznych cech np. czy od opłaty niezapłaconej w terminie płatności system ma naliczać odsetki (ustawowe, redyskontowe czy podatkowe) czy też nie naliczać, czy opłata ma podlegać windykowaniu czy będzie zapłacona na bieżąco w kasie itp.). Użytkownik jest w stanie prowadzić ewidencję wpływów z różnych dochodów pobierać je od płatników wystawiać upomnienia, tytuły wykonawcze bądź wezwania do zapłaty i otrzymać różne zestawienia w podziale na rodzaje opłat.

W ten sposób można prowadzić rozliczenie różnych opłat a w szczególności:

·opłata targowa,

·opłata administracyjna,

·mandaty,

·inne opłaty Skarbu Państwa (np. koszty sądowe) i wiele innych.

Tak wygenerowane przypisy podlegają windykowaniu (obsługa wpłat, przeksięgowań, zwrotów, wezwań do zapłaty itp.).

Dodatkowo moduł obsługuje decyzje o rozłożeniu na raty, o odroczeniu terminu płatności, umorzeniu zaległości, umorzeniu odsetek bieżących (integracja z modułem [Decyzje](http://www.pumasystem.pl/index.php/pojedynczy-news/10-moduly/55-decyzje) ).

### 5. *Ogólne zasady modułu KASA*

Umożliwia rejestracje operacji wpłaty i wypłaty, wystawianie dowodów KP/KW oraz sporządzanie raportów kasowych. Dane raportów kasowych przekazuje do modułu księgującego FK.

Zasady pracy: podczas pracy z modułem KASA użytkownik jest związany z jedna konkretną kasą. Dane kasy muszą znajdować się w systemie. Są one wprowadzane z modułu Administracja, może tego dokonać osoba z uprawnieniami administratora systemu.

Numer tej kasy powinien być określony podczas logowania jako parametr logowania (logowanie do programu). Jeśli w systemie nie są wprowadzone dane kasy, której numer podał użytkownik, lub numer kasy nie jest podany w ogóle, menu modułu nie jest widoczne i nie są dostępne Użytkownik może mieć nadane uprawnienia do całego modułu KASA lub tylko do niektórych jego funkcji. Jeśli opcja menu głównego prowadzi do uruchomienia funkcji, do której użytkownik nie ma uprawnień, to wtedy nie jest widoczna. Jeśli natomiast niektóre spośród przycisków okna prowadzą do uruchomienia takiej funkcji, to wtedy są widoczne, ale niedostępne ("wyszarzałe").

 Zwolnienie kasy następuje wraz z końcem pracy programu **PUMA**. Jeśli program zakończy się niepoprawnie, kasa w dalszym ciągu pozostaje zajęta. Odblokowanie kasy jest możliwe z modułu administracyjnego, w tym celu należy zwrócić się do administratora systemu.

Umożliwia rejestrację wpłat i wypłat, wystawianie dowodów KP/KW oraz sporządzanie raportów kasowych. Współpracuje z innymi aplikacjami pakietu PUMA, a w szczególności:

·z modułu [Kontrahent](http://www.pumasystem.pl/index.php/pojedynczy-news/10-moduly/50-kontrahent) pobiera dane kontrahentów,

·z modułu [Windykacja](http://www.pumasystem.pl/index.php/pojedynczy-news/10-moduly/45-windykacja-oplat-i-podatkow) pobiera dane o opłatach systemowych i dyspozycjach, kasowych, a dane o ich zrealizowaniu przekazuje z powrotem do tego modułu,

·z modułu Opłaty Inkasenckie pobiera dane o wypłatach, dane o ich zrealizowaniu przekazuje z powrotem do danego modułu, dane raportów kasowych przekazuje do modułu księgującego Finanse i [Księgowość](http://www.pumasystem.pl/index.php/finanse-i-ksiegowosc) .

Moduł umożliwia:

·rejestrowanie wpłat i wypłat gotówkowych,

·wydruk dowodów wpłat i wypłat,

·tworzenie i wydruk raportów kasowych,

·przyjmowanie wpłat od osoby niezarejestrowanej w bazie kontrahentów (nazwa kontrahenta wpisywana ręcznie),

·przekazywanie danych z raportów kasowych do modułu Finanse i [Księgowość](http://www.pumasystem.pl/index.php/finanse-i-ksiegowosc) ,

6. *Moduł "Płace"*

Jego zadaniem jest informatyczne wspomaganie w pracach związanych z obliczaniem wynagrodzenia pracowników. Moduł umożliwia prowadzenie pełnej kartoteki płacowej każdego pracownika oraz wydruki wielu potrzebnych dokumentów płacowych. Dodatkowo moduł pozwala na wydrukowanie wielu zestawień według zadanych parametrów.

Celem modułu "Płace" jest:

- · ewidencja zarobków,
- · naliczanie list płac pracowników,
- · usprawnienie rejestracji składników płacowych,
- · zautomatyzowanie prac ewidencyjnych i obrachunkowych w zakresie płac.

Moduł obejmuje następujące zagadnienia:

· rejestracje opisu składników płacowych i ich pochodnych,

- · rejestrację stałych dodatków płacowych i potrąceń dla pracownika,
- · rejestrację zmiennych dodatków płacowych i potrąceń dla pracownika,
- · aktualizację informacji stałych,
- · rejestrację zarobków pracowników,
- · współpraca z modułem Kontrahenci w zakresie rejestracji kont bankowych

pracodawcy i pracowników, Urzędów Skarbowych, urzędów ZUS,

· obliczanie poszczególnych składników płacowych, sporządzanie list płac,

wyprowadzenie list płac i innych zestawień wynikowych, aktualizacja kartoteki zarobkowej.

Efektem przetwarzania w module jest:

· naliczanie składek ZUS dla poszczególnych pracowników z wynagrodzenia pracownika i funduszu zakładu,

- · naliczanie składki na fundusz zdrowotny,
- · eksport danych do "Programu Płatnika ZUS",
- · eksport przelewów płacowych do różnych systemów bankowych,
- · naliczanie podatku od osób fizycznych,
- · wydruk list płac dla pracowników,
- · zbiorcze zestawienie list płac,
- · wydruk danych składników,
- · wydruk przelewów,
- inne zestawienia na żądanie w układzie miesięcznym i narastająco,
	- · wystawianie rozliczenia PIT,
	- · wystawianie zaświadczeń.

# 7. *Opis modułu KONTRAHENCI*

Moduł Kontrahenci stanowi logicznie wyodrębnioną cześć Platformy Modułów Aplikacyjnych (PUMA). Moduł ten służy do ewidencji i przeglądu danych osób fizycznych i prawnych występujących jako kontrahenci gminni. Możliwa jest także korekta tych danych oraz ich wydruk. Moduł ten zawiera dane wszystkich kontrahentów, z których korzystają inne moduły. Znajdują się więc tutaj dane kontrahentów, którzy występują jako właściciele lub władający w module Kasa.

# 8. *Moduł ZAŚWIADCZENIA*

Zajmuje się obsługą drukowanych zaświadczeń. Funkcje uwzględnione w module:· Przeglądanie kartoteki płatników podatku od osób fizycznych i prawnych. Dodawanie i usuwanie kontrahentów. Wydruki zaświadczeń o niezaleganiu w podatkach lub stwierdzające stan zaległości, wydruki zaświadczeń o wielkości gospodarstwa, ustalanie rocznych i miesięcznych stawek dochodu, rejestr wydanych zaświadczeń, wydruk rejestru zaświadczeń;· migracja danych, modyfikacja ustawień modułu, zamkniecie roku.

Moduł Zaświadczenia [o Gospodarstwie i](http://www.pumasystem.pl/index.php/pojedynczy-news/10-moduly/41-zaswiadczenia-o-gospodarstwie-i-zadluzeniu) Zadłużeniu służy do:

·wystawiania zaświadczeń o niezaleganiu w podatkach lub stwierdzające stan zaległości,

·wystawiania zaświadczeń o wielkości gospodarstwa,

·rejestracji wydanych zaświadczeń.

Zaświadczenia te są wystawiane na podstawie danych zawartych w module [Grunty \(podatek od osób](http://www.pumasystem.pl/index.php/pojedynczy-news/10-moduly/35-grunty-podatek-od-osob-fizycznych)  [fizycznych\)](http://www.pumasystem.pl/index.php/pojedynczy-news/10-moduly/35-grunty-podatek-od-osob-fizycznych) i do prawidłowego funkcjonowania wymagają uprzedniego wdrożenia właśnie tego modułu.

9. *Moduł Środki trwałe*

Celem modułu jest: usprawnienie zarządzania środkami trwałymi, zautomatyzowanie prac ewidencyjnych i obrachunkowych w zakresie środków trwałych, wyposażenia oraz wartości niematerialnych i prawnych.

Moduł ŚRODKI TRWAŁE realizuje następujące zadania:

· zakładanie kartoteki środków trwałych, wyposażenia oraz wartości niematerialnych i prawnych,

· aktualizacje informacji zawartych w kartotece,

· wykonywanie operacji na środkach trwałych (przyjęcie, modernizacja, zmiana wartości początkowej, sprzedaż, częściowa sprzedaż, likwidacja, częściowa likwidacja, przekazanie, przesunięcie),

· wyznaczanie planów amortyzacji i umorzeń,

· naliczanie umorzeń i amortyzacji oraz korekty umorzeń i amortyzacji,

· dokonywanie przecen na zadanie,

· inwentaryzacje środków trwałych,

· import danych do modułu Finansowo-Księgowego.

Program umożliwia wydruk etykiet, wydruk arkuszy spisowych, wprowadzenie wyników spisu, wydruk zarejestrowanych arkuszy spisu, zakończenie inwentaryzacji, przeglądanie inwentaryzacji, wydruk dokumentów OT, MO, ZW, SP, SC, LT, LC, PR, PS sporządzenie raportu SG-01 i załączników, plany amortyzacji, umorzeń, posumowanie księgowań.

# 10. *Moduł Administracja*

 Stanowi centrum zarządzania aplikacją PUMA. Moduł ten zawiera wszystkie funkcje związane z konfiguracją całego systemu oraz odpowiada za bezpieczeństwo całej aplikacji. Między innymi zawiera edycję słowników wspólnych dla całej aplikacji, edycje danych jednostki organizacyjnej, archiwizację bazy danych, itp.

W aplikacji PUMA zastosowano bardzo elastyczną metodę przydzielania i definiowania uprawnień dla poszczególnych użytkowników, umożliwiającą łatwe dostosowanie aplikacji do każdej struktury organizacyjnej, zarówno do małych jak i dużych jednostek. Poprzez wyodrębnienie z każdego modułu funkcji i przypisaniu im unikalnego identyfikatora użytkownikowi, uzyskuje się uprawnienia do używania takiej funkcji. W celu ułatwienia zarządzania uprawnieniami, administrator otrzymuje zamiast prostych cyfr, ergonomiczny ekran z listą funkcji, które można przydzielać poszczególnym użytkownikom. Aplikacja umożliwia przydzielanie i odbieranie dostępu do pojedynczych funkcji.

Ze względu na wielkość systemu i dużą liczbę funkcji możliwych do przydzielenia został wprowadzony mechanizm ról, którego głównym zadaniem jest grupowanie uprawnień do funkcji. Administrator zyskuje dzięki temu możliwość przydzielania dostępu do grupy funkcji jednym kliknięciem myszy. Razem z systemem dostarczane są predefiniowane role, które umożliwiają szybkie rozpoczęcie pracy z systemem.

#### 11. *Moduł Decyzje*

Moduł wspomaga pracę użytkownika w zakresie wydawania decyzji o odroczeniu terminu płatności, rozłożeniu zapłaty należności na raty, umorzeniu zaległości lub odsetek.

W zależności od nadanych uprawnień użytkownik ma dostęp do wybranych rodzajów należności ([Grunty](http://www.pumasystem.pl/index.php/pojedynczy-news/10-moduly/35-grunty-podatek-od-osob-fizycznych) , [OPJ](http://www.pumasystem.pl/index.php/pojedynczy-news/10-moduly/36-opj-podatek-od-osob-prawnych) , [Pojazdy](http://www.pumasystem.pl/index.php/pojedynczy-news/10-moduly/38-pojazdy-podatek-od-srodkow-transportu) , [Psy](http://www.pumasystem.pl/index.php/pojedynczy-news/10-moduly/39-psy-oplaty-za-posiadanie-psa) , [Opłaty](http://www.pumasystem.pl/index.php/pojedynczy-news/10-moduly/44-oplaty-rozne) Różne )

#### Moduł umożliwia:

·wystawianie decyzji o odroczeniu terminu płatności, rozłożeniu zapłaty należności na raty, umorzeniu zaległości lub odsetek,

·wystawianie nowej decyzji do decyzji wcześniej wystawionej,

·wystawienie decyzji na innego adresata niż zobowiązany, na wielu adresatów (dla każdego oddzielna decyzja),

·naliczanie opłaty prolongacyjnej wg stopy określonej przez użytkownika,

·rozbudowaną parametryzację w zakresie wyszukiwania decyzji,

·wydruk decyzji w oparciu o szablony formatowane przez użytkownika,

·archiwizację wszystkich zatwierdzonych wydruków decyzji z możliwością ich przeglądania i wydruku kopii dokładnie w tej samej postaci, w jakiej została pierwotnie wygenerowana,

·przegląd historii operacji (wystawienie, zatwierdzenie, drukowanie i anulowanie) wykonanych w ramach wybranej decyzji z podaniem dokładnego czasu i użytkownika wykonującego operację,

·anulowanie decyzji wraz z podaniem przyczyny anulowania (możliwość obsługi słownika przyczyn anulowania) oraz dodaniem własnego opisu,

·wykonanie zestawienia decyzji wg wybranego szablonu.

12. *Moduł Faktury*

obsługuje następujące zagadnienia:

·zakładanie i utrzymanie w aktualnym stanie kartotek produktów sprzedawanych i kupowanych przez podmiot obsługiwany,

·rejestrację faktur zakupu oraz sprzedaży i ich korekt, sporządzanie rejestrów: roczne, kwartalne, miesięczne, zarządzanie rejestrami: rozliczanie bilansów zamknięcia, tworzenie bilansów otwarcia, możliwość jednoczesnego tworzenia kilku rozdzielnych rejestrów dla różnych oddziałów, konfiguracja poszczególnych rejestrów z możliwością rozliczania albo nierozliczania dokumentów zakupowych/ sprzedażowych.

Szczegółowy wykaz realizowanych funkcji:

·administracja słownikami: jednostek miar, stawek VAT, kursów walut, działów, sposobów zapłaty, PKWiU (Polska Klasyfikacja Wyrobów i Usług), typów cen, towarów, usług,

·wystawianie faktur i inne realizowane funkcje dot. faktur: faktury sprzedaży, korekty faktur sprzedaży, szukanie dokumentów, przeglądanie dokumentów, możliwość wystawiania faktur na kilku kontrahentów jednocześnie, faktury zakupu, korekty faktur zakupu, obsługa not korygujących.

Wydruki:

· rejestr sprzedaży,

· zakupów,

·generowanie deklaracji dla podatku od towarów i usług Vat-7 i Vat-7K.

Administracja: dowolnych sposobów numerowania dokumentów, zamkniecie miesiąca, zamknięcie roku, elastyczne tworzenie rejestrów: roczne, kwartalne, miesięczne, zarządzanie rejestrami, możliwość jednoczesnego tworzenia kilku rozdzielnych rejestrów dla różnych oddziałów, konfiguracja poszczególnych rejestrów z możliwością rozliczania albo nierozliczania dokumentów zakupowych / sprzedażowych.

Administracja:

·dowolnych sposobów numerowania dokumentów,

·zamknięcie miesiąca, zamknięcie roku,

·elastyczne tworzenie rejestrów: roczne, kwartalne, miesięczne,

·zarządzanie rejestrami, możliwość jednoczesnego tworzenia kilku rozdzielnych rejestrów dla różnych oddziałów,

·konfiguracja poszczególnych rejestrów z możliwością rozliczania albo nierozliczania dokumentów zakupowych / sprzedażowych.

Integracja z modułami - [Kontrahent](http://www.pumasystem.pl/index.php/pojedynczy-news/10-moduly/50-kontrahent) 

13. *Moduł Budżet*

Zadaniem modułu [Budżet](http://www.pumasystem.pl/index.php/pojedynczy-news/10-moduly/24-budzet) jest informatyczne wspomaganie w pracach związanych z budżetem, zarówno na etapie tworzenia jego projektu, jak również z realizacją (po zatwierdzeniu).

Moduł pozwala na przeprowadzanie operacji związanych z budżetem jednostki samorządu terytorialnego, tj.:

·opracowanie projektu,
·planowanie i ewidencjonowanie w ciągu roku wszystkich zmian po zatwierdzeniu,

·rejestrowanie wykonania zgodnie z wymaganiami ustawy o finansach publicznych.

Warunkiem pełnego wykorzystania aplikacji jest ścisła współpraca z modułem Finanse i [Księgowość](http://www.pumasystem.pl/index.php/finanse-i-ksiegowosc) . Widoczne są w nim dane o wszystkich zmianach i korektach budżetu.

Moduł [Budżet](http://www.pumasystem.pl/index.php/pojedynczy-news/10-moduly/24-budzet) obejmuje następujące zagadnienia:

·tworzenie projektu budżetu na podstawie danych budżetu ubiegłorocznego i projektów cząstkowych składanych przez poszczególne jednostki organizacyjne,

·zmiany projektu budżetu,

·zatwierdzanie projektu i utworzenie budżetu do realizacji,

·zmiany uchwalonego budżetu w trakcie roku,

·możliwość prowadzenia budżetu zadaniowego,

·wczytywanie wykonania budżetu na podstawie sprawozdań z podległych jednostek organizacyjnych zarejestrowanych w module Finanse i [Księgowość](http://www.pumasystem.pl/index.php/finanse-i-ksiegowosc) ,

·tworzenie raportów według definiowanych przez użytkownika parametrów.

Efektem przetwarzania są następujące zestawienia mogące stanowić załączniki do uchwały budżetowej:

·projekt budżetu z przewidywanym wykonaniem z roku ubiegłego,

·projekt budżetu przed i po zmianach (z uwzględnieniem zmian niezatwierdzonych lub zatwierdzonych),

·plan dochodów / wydatków budżetu wg klasyfikacji budżetowej,

·plan dochodów budżetu wg źródeł powstawania,

·plan wydatków budżetu wg grup paragrafów,

·wykonanie budżetu wg klasyfikacji budżetowej lub wg paragrafów,

·dochody i wydatki związane z realizacją zadań z zakresu administracji rządowej oraz innych ustawowych zadań zleconych,

·źródła sfinansowania deficytu lub rozdysponowanie nadwyżki budżetowej,

·plan przychodów i wydatków zakładów budżetowych, gospodarstw pomocniczych i dochodów własnych,

·plan przychodów i wydatków funduszy celowych,

·bilans budżetu.

# 14. *Moduł Kadry*

Zadaniem modułu [Kadry](http://www.pumasystem.pl/index.php/pojedynczy-news/10-moduly/28-kadry) jest informatyczna obsługa prac realizowanych w dziale kadr urzędu. Jest poszerzony o informacje płacowe, co umożliwia związanie go z modułem [Płace](http://www.pumasystem.pl/index.php/pojedynczy-news/10-moduly/29-place) . Optymalny termin uruchomienia modułu [Kadry](http://www.pumasystem.pl/index.php/pojedynczy-news/10-moduly/28-kadry) to przełom każdego miesiąca.

Moduł umożliwia:

·obsługę funkcji publicznych,

·prowadzenie kartotek osobowych pracowników,

·ewidencjonowanie ruchu pracowników w zakładzie (przyjęcia do pracy i zwolnienia),

·ewidencjonowanie przebiegu pracy zawodowej zatrudnionych przed przyjęciem do pracy w zakładzie i w samym zakładzie,

·ewidencjonowanie danych z zakresu dyscypliny pracy (absencji, nagród, kar itp.),

·informacje płacowe - stawka zaszeregowania, stałe składniki płacowe,

·rejestrowanie informacji o urlopach, nieobecnościach oraz informacje niezbędne do naliczania zasiłków,

·selektywne wybieranie potrzebnych informacji o pracowniku,

·sporządzanie sprawozdań na potrzeby zakładu i na potrzeby GUS,

·wystawianie świadectwa pracy dla wybranego pracownika,

·sporządzanie niezbędnych zestawień i zaświadczeń,

·definiowanie dowolnych zestawień przez użytkownika z wykorzystaniem dostępnych danych,

·wyeliminowanie wielokrotnego wprowadzania informacji płacowych w kadrach i komórce naliczającej płace,

·eksport danych kadrowych i zmian do programu Płatnik,

·automatyczną kontrolę lat stażu pracy do nagrody jubileuszowej,

·automatyczną kontrolę osób przebywających ponad 30 dni na zwolnieniu ciągłym,

·automatyczną kontrolę terminów badań lekarskich,

·automatyczną kontrolę kończących się umów na czas określony,

·kontrolę wykorzystanych / niewykorzystanych dni opieki nad dzieckiem i dni urlopu wypoczynkowego,

·wydruk umowy o pracę,

·generowanie i wydruk zaświadczenia o zatrudnieniu na podstawie dotychczasowej historii stażu pracy,

·wydruk skierowania na badania lekarskie na podstawie danych zarejestrowanych w systemie,

·generowanie i wydruk karty stażu pracy,

·przywrócenie, otworzenie i edycję już zakończonej umowy,

·grupowe podwyżki dla nauczycieli.

W zakresie danych pracownika obejmuje:

·dane osobowe (poprzez integrację z modułem [Kontrahent](http://www.pumasystem.pl/index.php/pojedynczy-news/10-moduly/50-kontrahent) ),

·składniki zatrudnienia (stawka, data zatrudnienia, stanowisko, stałe składniki płacowe, itp.),

·informacje o okresach wykonywania prac w szczególnych warunkach i o szczególnym charakterze,

·informacje o dzieciach na wychowaniu,

·przynależność do organizacji i pełnione funkcje publiczne,

·historię edukacji i zatrudnienia,

·ewidencję pożyczek i potrąceń,

·obsługę funduszu socjalnego (świadczenia dla pracownika),

·badania lekarskie,

·szkolenia,

·znajomość języków obcych,

·stosunek do służby wojskowej,

·informacje o emeryturach i rentach,

·informacje o urlopach, nieobecnościach, kalendarz pracownika,

·informacje dotyczące dyscypliny pracy (nagrody, kary).

15. *Moduł* Grunty (podatek od osób fizycznych)

Moduł [Grunty \(podatek od osób fizycznych\)](http://www.pumasystem.pl/index.php/pojedynczy-news/10-moduly/35-grunty-podatek-od-osob-fizycznych) umożliwia naliczanie podatku i wystawianie decyzji, przegląd, korygowanie oraz zatwierdzanie opłat związanych z gruntami, lasami oraz nieruchomościami należącymi do osób fizycznych. Pozwala on także na wykonywanie różnego rodzaju zestawień oraz wydruków zawiadomień.

Moduł obsługuje następujące zagadnienia:

·ewidencję gospodarstw osób fizycznych w zakresie niezbędnym do naliczenia podatku tzn. dodawanie i usuwanie kartotek, wprowadzanie adresów gospodarstw, przedmiotów opodatkowania (gruntów, lasów i nieruchomości), podatników, pełnomocników oraz korektę tych danych,

·zbycie oraz nabycie przedmiotów,

·wymiar łącznego zobowiązania pieniężnego (naliczenia) oraz anulowanie naliczeń,

·wystawianie oraz wydruk decyzji wymiarowych oraz zmieniających, w tym także anulowanie decyzji,

·rejestracja potwierdzeń odbioru decyzji,

·rejestr przypisów,

·wystawianie decyzji w sprawie umorzenia zaległości, przesunięcia terminu płatności, rozłożenia na raty zaległości podatkowej, ustalenia wysokości zobowiązania podatkowego za lata ubiegłe,

·zmiany numerów gospodarstw związane z nowym podziałem terytorialnym gminy na sołectwa,

·zamknięcie roku podatkowego,

·obsługę szablonów decyzji,

·słowniki niezbędne do poprawnego działania modułu,

·wydruki i zestawienia statystyczne,

·wydruk listy gospodarstw,

·wydruk zestawienia nieruchomości,

·wydruk zestawienia ulg w nieruchomościach,

·wydruk zestawienia wydanych decyzji,

·wykaz niewydrukowanych decyzji,

·wydruk rejestru wymiarowego nieruchomości,

·wydruk emisji wg parametrów,

·wydruk zestawienia gospodarstw wg wielkości,

·wydruk karty gospodarstwa,

·wydruk zestawienia zmian numerów,

·wydruk rejestru wymiarowego,

·wykaz u byłych podatników.

16. *Moduł* OPJ (podatek od osób prawnych)

 Zadaniem modułu [OPJ \(podatek od osób prawnych\)](http://www.pumasystem.pl/index.php/pojedynczy-news/10-moduly/36-opj-podatek-od-osob-prawnych) jest informatyczna obsługa prac wydziałów finansowych urzędów miast i gmin związanych z naliczaniem podatku dla osób prawnych i jednostek organizacyjnych, w tym spółek, nieposiadających osobowości prawnej, będących właścicielami lub posiadaczami gruntów, lasów lub nieruchomości.

Moduł obejmuje następujące zagadnienia:

·ewidencję podatkową zgodnie z obowiązującymi przepisami,

·aktualizację danych w oparciu o bieżące dokumenty (deklaracje podatkowe),

·naliczanie podatku i przypisów,

·wystawienie decyzji w sprawie określenia wysokości zobowiązania podatkowego,

·wystawienie decyzji w sprawie określenia wysokości zobowiązania podatkowego za lata ubiegłe,

·wystawianie decyzji w sprawie umorzenia, rozłożenia na raty i odroczenia terminu płatności,

·kompleksową sprawozdawczość dla potrzeb Urzędu i GUS.

# 17. *Moduł Środków Transportu*

Moduł obejmuje następujące zagadnienia:

·ewidencję pojazdów opodatkowanych zgodnie z obowiązującymi przepisami,

·ewidencję składanych deklaracji podatkowych,

·naliczenie podatku i przypisów,

·selektywne wybieranie potrzebnych informacji o pojazdach i właścicielach pojazdów,

·zmiany wymiaru podatku po nabyciu/zbyciu pojazdu, wyrejestrowaniu czasowym,

·wystawianie decyzji w sprawie określenia wysokości zobowiązania podatkowego,

·wystawianie decyzji w sprawie umorzenia, rozłożenia na raty i odroczenia terminu płatności,

·kompleksową sprawozdawczość na potrzeby Urzędu i GUS.

### 18. *Moduł Paliwa*

Moduł Paliwa jest częścią systemu PUMA. Jego zadaniem jest informatyczne wspomaganie urzędów gmin w pracach związanych z rejestracją dotacji rolniczych do paliw. Moduł umożliwia prowadzenie pełnej obsługi kartotek wnioskodawców, tzn. rejestrację wniosków o dopłatę do paliwa, wystawianie decyzji pozytywnej lub odmownej na przyznanie dotacji lub wystawienie wezwania w sprawie uzupełnienia braków, poprawienia błędów we wniosku. System umożliwia także tworzenie szablonów tekstów decyzji i wezwań, aby użytkownik mógł sam ustalać ich treść. Przy tworzeniu każdej decyzji użytkownik może pobierać szablon, co skraca czas tworzenia pisma. Moduł pozwala na tworzenie plików z danymi do przelewów w formacie obsługiwanym przez systemy bankowe. Moduł współpracuje z modułem Kontrahenci, z którego pobierane są dane wnioskodawców oraz z modułem Podatki - os. fizyczne (GRUNTY), z którego pobierana jest powierzchnia użytków rolnych do wniosku. Dodatkowo moduł pozwala na wydruk wielu zestawień i wykazów według dowolnie wybranych parametrów. Użytkownik ma możliwość ustawiania niektórych parametrów niezbędnych do poprawnego działania modułu np. wprowadzanie stawki zwrotu i zużycia paliwa na aktualny rok.

# 19. Moduł Symulacje

Moduł Symulacje podatkowe umożliwia wykonywanie wyliczenia podatku od nieruchomości, podatku rolnego i leśnego wg stawek ustawowych, gminnych oraz dwóch wariantów stawek symulacyjnych. Moduł umożliwia wykonywanie symulacji dla dwóch modułów podatkowych - Podatki od osób fizycznych (Grunty) oraz OPJ. Obliczenia wykonywane są na podstawie istniejącej bazy danych modułów podatkowych. Program dostarcza dane do analizy wysokości podatku przy różnym poziomie stawek oraz podaje różnice w stosunku do podatku wyliczonego wg stawki bazowej. System umożliwia także obliczenie skutków ulg i zwolnień (ustawowych i z uchwały rady gminy) udzielonych przez gminę.

### 20. *Moduł Czynsze i media*

System Czynsze służy do ewidencji zasobów mieszkaniowych w budynkach, nieruchomościach i lokalach wraz z ich dokładnym opisem oraz wszechstronnych rozliczeń księgowych z najemcami. Może być wykorzystywany do obsługi lokali mieszkalnych, użytkowych, garaży w spółdzielniach mieszkaniowych, zakładach komunalnych, TBS-ach oraz wspólnotach mieszkaniowych. Wraz z innymi modułami Zintegrowanego Systemu Informatycznego Papirus SQL jest pierwszym na rynku zaawansowanym technologicznie i kompleksowym rozwiązaniem do wspomagania trudnych zagadnień rozliczeń z najemcami lokali oraz rozliczania kosztów eksploatacji i świadczeń dla budynków oraz lokatorów. Zaawansowane rozwiązania merytoryczne pozwalają na optymalne ich wdrożenie w bardzo dużych jednostkach obsługujących do kilkudziesięciu tysięcy lokali. Jest również z powodzeniem wykorzystywany w mniejszych jednostkach obsługujących np. 200 lokali. Wykorzystując możliwości systemu można zorganizować pracę na bardzo wysokim poziomie zapewniając optymalne łączne koszty obsługi przy zapewnieniu najwyższej jakości. Nowoczesna konstrukcja oraz technologia klient - serwer stwarzają gwarancję ogromnej jego niezawodności oraz zgodności ze światowymi standardami w zakresie obsługi baz danych jak również raportowania.

### 21. *Moduł Szablony i archiwum*

Program udostępnia w module wstępne wersje szablonów wykorzystywanych np. w module Decyzje. Dodatkowo w module tym przechowywane są wydruki decyzji sporządzone w module Decyzje dając możliwość wydrukowania kopii wyszukanych wydruków decyzji.

### 22. *Moduł Podatki*

Celem niniejszego dokumentu jest przedstawienie pełnego zakresu funkcjonalności modułu **Podatki,** wchodzącego w skład systemu połączonych modułów PUMA. Dokument opisuje sposób wykorzystania modułu **Podatki** przez użytkownika.

# 23. *Moduł Izby Rolnicze*

Moduł obejmuje:

· tworzenie rejestru uprawnionych do głosowania na podstawie baz danych ewidencji

ludności, ewidencji podatników i współwłaścicieli oraz podatników spoza gminy,

· pełną edycję rejestru:

· przeglądanie,

· usuwanie,

· dopisanie osób uprawnionych do głosowania o symbolach:

1. **R** - dla podatników podatku rolnego,

2. **US** - dla podatników podatku od działów specjalnych produkcji rolnej,

3. **RSP** - dla członków rolniczych spółdzielni produkcyjnych, którzy wnieśli wkład gruntowy

do spółdzielni.

· wydruk list wyborczych według obowiązującego wzoru,

· tworzenie rejestrów na podstawie definiowalnych parametrów.

Izby są rolniczym samorządem zawodowym, działającym na rzecz rozwiązywania

problemów rolnictwa i reprezentującym interesy zrzeszonych w nim podmiotów.

Czynne i bierne prawo wyborcze w wyborach powszechnego samorządu rolniczego maja:

członkowie Izby, którymi są: podatnicy podatku rolnego, podatnicy podatku dochodowego z

działów specjalnych produkcji rolnej oraz członkowie rolniczych spółdzielni produkcyjnych

posiadających w nich wkłady gruntowe.

24. Bestia

 Program służy do zarządzania finansami jednostki samorządu terytorialnego. Ma na celu wspomaganie służb finansowych JST w realizacji zadań w zakresie:

a)  $\Box$ planowania budżetu począwszy od etapu przygotowania projektu budżetu,

poprzez wszystkie jego zmiany,

b)sporządzania sprawozdań jednostkowych i zbiorczych w miesięcznych i kwartalnych okresach

sprawozdawczych,

c)sporządzania bilansów jednostkowych jednostek budżetowych, zakładów budżetowych, gospodarstw pomocniczych, bilansów łącznych jednostek organizacyjnych w podziale na formy prawne prowadzonej działalności, bilansów z wykonania budżetu JST,bilansu skonsolidowanego, a także rachunków zysku i strat oraz zestawienia zmian w funduszu jednostki, graficznego przedstawiania danych planistycznych i danych z wykonania budżetu za pomocą modułu raportowego, wymiany danych między jednostkami samorządu terytorialnego a regionalną izbą obrachunkową bez użycia zewnętrznych programów pocztowych.

25. *Ewidencja ludności*

Ewidencja Ludności jest modułem systemu PUMA, którego zadaniem jest informatyczna obsługa prac Komórek Ewidencji Ludności (KEL). Moduł ten może pracować na pojedynczym stanowisku komputerowym lub w sieci wielostanowiskowej.

Moduł jest dostępny tylko do odczytu od momentu wdrożenia aplikacji Źródło i utworzenia rejestru mieszkańców [ewidencja](ewidencja_ludnoci___rejestr_m2.htm) ludności

Ewidencja ludności - Rejestr mieszkańców (REMI)

Obsługa obejmuje mieszkańców stałych i osoby zameldowane czasowo. Do wydruków masowych należą listy osób podlegających rejestracji do kwalifikacji wojskowej (rejestr osób objętych rejestracją), listy osób podlegających obowiązkowi stawienia się do kwalifikacji wojskowej (lista stawiennictwa osób do kwalifikacji wojskowej), spisy wydanych i używanych dokumentów tożsamości, lista mieszkańców wg zdefiniowanych dowolnie parametrów, listy zgonów dla US, lista do szkół (grupy wiekowo-obszarowe), lista miejscowości i ulic.

 Moduł posługuje się słownikami (państwa, gminy z całej Polski, miejscowości i ulice z terenu Urzędu jak i z całej Polski, zawody, stopnie wojskowe, znaki szczególne) pozwalającymi na szybszą obsługę potrzeb użytkownika. Wszystkie słowniki wypełnione są już w trakcie instalacji modułu – jedynie słowniki miejscowości i ulic zawierające dane z terytorium obsługiwanego przez Urząd muszą być zweryfikowane przez użytkownika i to przed rozpoczęciem właściwej pracy modułu."

# 26. *Koncesje alkoholowe*

 Moduł **ALKON**, wchodzący w skład pakietu **PUMA**, jest przeznaczony do obsługi prac urzędów miast i gmin związanych z wydawaniem zezwoleń na prowadzenie sprzedaży napojów alkoholowych oraz pobieraniem opłat za wydane zezwolenia. Moduł jest zintegrowany z modułem **Kontrahenci** oraz **Windykacja podatkowa**, co umożliwia naliczanie rat za posiadanie zezwolenia.

Moduł umożliwia:

- · Obsługę kartoteki płatnika
- · Obsługę punktów sprzedaży
- · Obsługę wydawania zezwoleń oraz naliczania opłat do modułu **Windykacja podatkowa** za każdy rok posiadania zezwolenia na sprzedaż napojów alkoholowych
- · Obsługę szablonów pism i decyzji
- · Wystawianie i obsługę pism i decyzji dla punktu sprzedaży oraz zezwoleń
- · Kontrolę niezapłaconych należności przez płatników w określonym terminie.
- · Wydruk zestawień z danych wprowadzonych w systemie
- · Ustawienie niektórych parametrów na potrzeby użytkowników
- · Obsługę słowników wykorzystywanych w systemie

#### 26. *Przelewy masowe*

Moduł **Przelewy masowe** służy do automatycznego wprowadzania do systemu wyciągów

bankowych. Pozwala zastąpić ręczny proces wprowadzania wyciągów do systemu poprzez jego

całkowita lub czeluściowa jego automatyzacje.

### **Uwagi ogólne**

Funkcjonalność umożliwia zaimportowanie danych wyciągu bankowego ze wskazanego

przez Użytkownika pliku. Banki eksportują wyciągi do plików miedzy innymi w formacie **SWIFT**

**MT940** (rozszerzenie STA). Pliki te są plikami tekstowymi o ściśle określonej strukturze

zawierającymi szczegółowe informacje o operacjach na rachunkach. Pliki w tym formacie

generowane są przez wiele banków, w tym przez PKO BP – format ten jest obsługiwany w ramach standardowej funkcjonalności modułu.

W przypadku przelewów masowych oferowanych przez Bank Millenium przy utyciu **AIPP**, dostarczane są pliki raportu utworzone zgodnie z jednym z pięciu schematów ustalanych przez bank. Jeden z wybranych formatów Banku Millenium obsługiwany jest przez moduł **Przelewy Masowe** w ramach funkcjonalności – Import wyciągów bankowych.

Dla banków zrzeszonych w grupie Bank Polskiej Spółdzielczości w module przygotowano możliwość importu plików w formacie **XML**.

# **Definicje i terminy**

**AIPP** (Automatyczna Identyfikacja Przychodzących Płatności) - usługa Banku Millenium umożliwiająca automatyczna identyfikacje wpłacającego oraz wpłaty. Metoda identyfikacji utyta w usłudze AIPP zakłada wykorzystanie tzw. "wirtualnego numeru rachunku" - numeru, który Klient może samodzielnie nadać swojemu płatnikowi - wskazując jako rachunek, na który płatnik ma dokonać wpłaty, podając w końcowej części tego numeru indywidualny kod płatnika - np. numer nadany w systemach FK Klienta. Informacjami zawsze poprawnie umieszczanymi przez wpłacających jest numer rachunku, na który jest dokonywana wpłata oraz kwota, umieszczenie informacji identyfikującej płatnika w numerze rachunki jest najpewniejsza metoda otrzymania poprawnej informacji.

**SWIFT MT940** – standard dotyczący generowania plików z wyciągami bankowymi. Dane eksportowane są do plików tekstowych z rozszerzeniem STA. Pliki te są plikami tekstowymi o ściśle określonej strukturze zawierającymi szczegółowe informacje o operacjach na rachunkach. Format pliku wyciągów elektronicznych MT940 urywany jest do importu sald i historii operacji do systemów finansowo-ksiegowych. Wyciągi MT940 bazują na standardzie komunikatu SWIFT MT940. Ściśle określony format pliku wyciągów MT940 w połączeniu z kodami operacji daje możliwość automatycznego rozksięgowania operacji w systemie finansowo-ksiegowym. Wyciąg MT940 jest generowany dla rachunków bieńcach, lokat terminowych oraz rachunków kredytowych.

**Format XML** – standard dotyczący generowania plików z wyciągami bankowymi. Dane eksportowane są do plików o ściśle określonej strukturze XML. Pliki zawierają szczegółowe informacje o operacjach na rachunkach wykonanych w określonym czasie.

**NUMER RACHUNKU BANKOWEGO (NRB)** - jest polskim standardem określającym sposób numeracji rachunków bankowych. NRB składa się z 26 cyfr. W postaci papierowej umieszcza się w numerze spacje zwieszające czytelność. Jego struktura jest następująca: *Instrukcja użytkowa modułu - 043000\_PrzelewyMasowe - - 4 -*

**CC BBBB BBBB NNNN NNNN NNNN NNNN**

gdzie:**CC** - to suma kontrolna (2 cyfry),

**BBBB BBBB** - to numer rozliczeniowy jednostki organizacyjnej banku (8 cyfr),

**NNNN NNNN NNNN NNNN - to indywidualny numer rachunku klienta w banku (16 cyfr).** NRB może być przekształcony na międzynarodowy numer IBAN (International Bank Account Number) poprzez dodanie na początku znaków PL. W numerze rozliczeniowym znajduje się cyfrowy wyróżnik banku. Jest to symbol jednoznacznie identyfikujący bank: Dla banków i instytucji kredytowych są to pierwsze 3 cyfry, zaczynające się na 1 do 7 (np. 101 - Narodowy Bank Polski)

Dla banków spółdzielczych są to pierwsze 4 cyfry, zaczynające się od 8 lub 9.

# **Konfiguracja**

Funkcja użytkownika zapewnia możliwość określenia sposobu działania modułu "Przelewy masowe" oraz pozostałych modułów systemu, korzystających z funkcjonalności modułu. W ramach konfiguracji obsługiwane są dwa tryby działania:

• Rachunki ogólne *-* dają możliwość regulowania należności na konta ogólne urzędu. Dla każdego rachunku ogólnego należy określić z tytułu jakich rodzajów należności konto przyjmuje wpłaty.

• Rachunki indywidualne - prowadzenie rozliczeń należności za pomocą rachunków indywidualnych wymaga podpisania stosownej umowy na świadczenie takiej usługi przez bank. Ten tryb działania pozwala na przypisanie do kartoteki i określonego rodzaju należności indywidualnego numer rachunku. Informacja o przypisanym numerze jest załączana w treści np. wydanych decyzji, wydruków poleceń przelewu i innych dokumentów informujących o należnościach wobec urzędu.

Funkcja uruchamia się poprzez wybranie z systemu ścieżki: **Przelewy masowe**

# **Konfiguracja rachunków indywidualnych**

Dla szablonu **CC BBBB BBBB NNNN NNNN NNNN NNNN** należy określić sposób generowania rachunków indywidualnych. Wartość CC nie podlega edycji – jest wyliczana przez system. Wartość **BBBB BBBB** należy zastąpić numerem rozliczeniowym jednostki organizacyjnej. Znaki **NNNN NNNN NNNN NNNN** należy zastąpić numerem przypisanym przez bank. Należy pozostawić znaki N dla pozycji dostępnych dla wykorzystania podczas generowania danych rachunków.

**[Rachunki indywidualne obsługuje]** – bank prowadzący rachunki indywidualne.

**[Rodzaje należności]** – w kolumnie **[Wybierz]** zaznaczyć rodzaje należności, w ramach których będą prowadzone indywidualne numery rachunków.

# **Konfiguracja rachunków ogólnych.**

**[Opis]** – opis konfiguracji ogólnej

**[Ważne od]** – pole do edycji, do podania daty początkowej obowiązywania konfiguracji.

**[Ważne do]** – pole niedostępne do edycji, jest uzupełnione podczas wyłączenia konfiguracji.

**[Numer rachunku bankowego]** – pole edycji do podania numeru rachunku bankowego

**[Bank]** – wybór banku, prowadzącego rachunki ogólne urzędu, z dostępnej listy.

**[Rodzaje należności]** – w kolumnie **[Wybierz]** zaznaczyć rodzaje należności, w ramach których będą prowadzone indywidualne numery rachunków.

Przyciski wspólne dla obu typów konfiguracji

**[Zapisz] –** Zapisanie ustawień konfiguracji.

**[Zamknij] –** Zamkniecie okna.

Po zapisaniu ustawień konfiguracji należy ja włączyć. Włączenie warunkuje możliwość wykonania generowania indywidualnych numerów rachunków lub identyfikatorów skojarzonych z kartoteka i rodzajem należności dla obsługi kont ogólnych. Rachunek indywidualny jednoznacznie określa kartotekę i rodzaj należności. Drugi typ identyfikatora jest przeznaczony do podawania w tytule

przelewu przez wpłacającego.

# **Obsługa wyciągów bankowych**

Funkcja uruchamia się poprzez wybranie z systemu ścieżki: **Przelewy masowe › Obsługa wyciągów bankowych.**

Wyszukiwanie wyciągów bankowych polega na wpisaniu odpowiednich danych, na

podstawie których wyszukiwane i zwracane są wyciągi bankowe spełniające podane kryteria. Do

wyszukiwania brane są parametry, których wartość nie jest pusta.

Po zaimportowaniu pliku z wyciągami bankowymi wyświetla się ekran z niedostępna częścią, Obsługa wyciągów bankowych" z wyświetlonymi wyciągami i wszystkimi operacjami w ramach wyciągu.

Załącznik Nr 6 do zarządzenia Nr 15/19 Wójta Gminy Działdowo z dnia 21 stycznia 2019 r.

Do prowadzenia ksiąg rachunkowych wykorzystywany jest program PUMA ZETO Olsztyn w wersji:

- 1. Moduł Finanse i księgowość Wersja 04.258; Wersja aplikacji 04.139
- 2. Moduł Budżet Wersja 02.518; Wersja aplikacji 04.139
- 3. Moduł Administracja Wersja 03.495; Wersja aplikacji 04.139
- 4. Moduł Kontrahenci Wersja 03.312; Wersja aplikacji 04.139
- 5. Moduł Podatek od os. fizycznych wersja 05.535; wersja aplikacji 04.139
- 6. Moduł Izb rolnicze wersja 01.061; wersja aplikacji 04.131
- 7. Moduł OPJ os. prawne wersja 03.380; wersja aplikacji 04.139
- 8. Moduł Opłaty różne wersja 01.475; wersja aplikacji 04.139
- 9. Moduł Paliwa wersja 01.540; wersja aplikacji 04.139
- 10. Moduł Podatki wersja 03.247; wersja aplikacji 04.139
- 11. Moduł Środki transportu wersja 03.460; wersja aplikacji 04.139
- 12. Moduł Psy wersja 02.147; wersja aplikacji 04.139
- 13. Moduł Windykacja wersja 04.682 wersja aplikacji 04.139
- 14. Moduł Symulacje wersja 01.383; wersja aplikacji 04.139
- 15. Moduł Zaświadczenia wersja 01.566; wersja aplikacji 04.139
- 16. Moduł Decyzje wersja 01.302; wersja aplikacji 04.139
- 17. Moduł Kasa wersja 03.836; wersja aplikacji 04.139
- 18. Moduł Płace wersja 02.397; wersja aplikacji 04.139
- 19. Moduł Kadry wersja 02.396; wersja aplikacji 04.139
- 20. Moduł Faktury wersja 02.129 wersja aplikacji 04.139
- 21. Moduł Środki trwałe wersja 03.002, wersja aplikacji 04.139
- 22. Moduł Szablony i archiwum wydruków wersja 01.296 wersja aplikacji 04.139
- 23. Moduł Ewidencja ludności wersja 03.325 wersja aplikacji 04.139
- 24. Moduł Koncesje alkoholowe wersja 02.540 wersja aplikacji 04.139
- 25. Moduł Przelewy masowe wersja 01.248 wersja aplikacji 04.139

Pozostałe programy wykorzystane prowadzenia ksiąg rachunkowych:

- 1. Bestia 4.079.02.48
- 2. Moduł Czynsze wersja 4.12.57.00